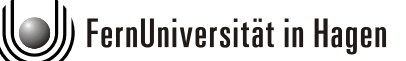

# **Grundzüge der Investitionstheorie**

von Univ.-Prof. Dr. Michael Bitz und Dr. Jürgen Ewert

Oktober 2013

Das Werk ist urheberrechtlich geschützt. Die dadurch begründeten Rechte, insbesondere das Recht der Vervielfältigung und Verbreitung sowie der Übersetzung und des Nachdrucks, bleiben, auch bei nur auszugsweiser Verwertung, vorbehalten. Kein Teil dieses Werkes darf in irgendeiner Form (Druck, Fotokopie, Mikrofilm oder ein anderes Verfahren) ohne schriftliche Genehmigung der FernUniversität reproduziert oder unter Verwendung elektronischer Systeme verarbeitet, vervielfältigt oder verbreitet werden.

# **Inhaltsverzeichnis**

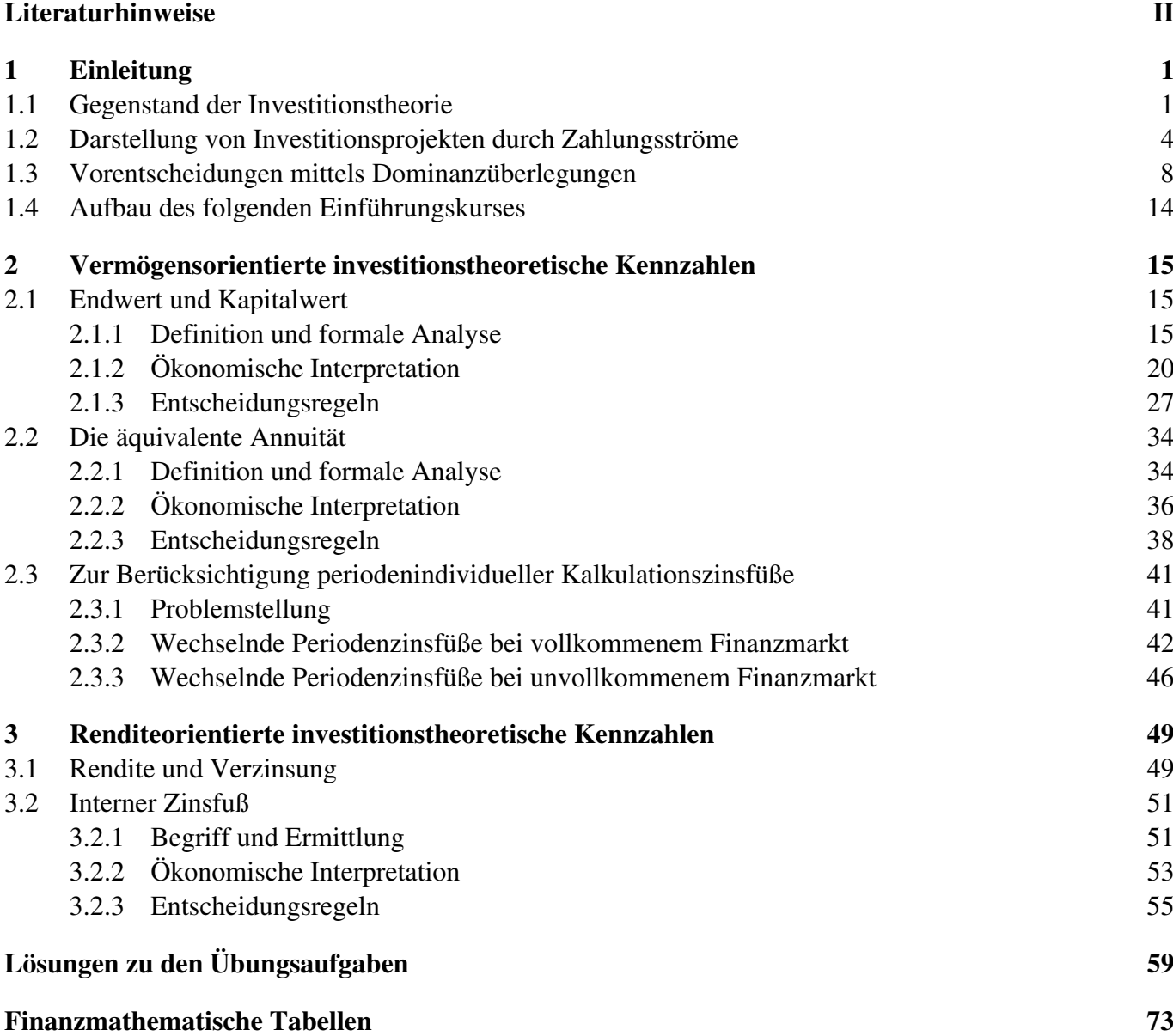

# **Literaturhinweise**

Der nachfolgende Text ist grundsätzlich so aufgebaut, dass Sie zum inhaltlichen Verständnis keine weitere Lehrbuchlektüre benötigen. Wenn Sie sich dennoch selbst um eine Vertiefung oder Ergänzung des einen oder anderen Aspektes bemühen wollen, sei auf eins der folgenden Lehrbücher verwiesen:

# **BITZ, M./EWERT, J./TERSTEGE, U.: Investition, 2. Aufl., Wiesbaden 2012,**

# **KRUSCHWITZ, L.: Investitionsrechnung, 13. Aufl., München, Wien 2011.**

Wegen weiterer Übungsmöglichkeiten sei auf das angegebene Werk von BITZ/ EWERT/TERSTEGE verwiesen, das u.a. eine CD mit einem umfangreichen Übungsund Selbsttestangebot enthält. Daneben enthält auch das Übungsbuch

# **BITZ, M./EWERT, J.: Übungen in Betriebswirtschaftslehre, 7. Aufl., München 2011**

zahlreiche Übungs- und Klausuraufgaben mit ausführlichen Lösungshinweisen, auf die jeweils am Kapitelende explizit hingewiesen wird.

# **1 Einleitung**

### **1.1 Gegenstand der Investitionstheorie**

Gegenstand der betriebswirtschaftlichen Investitionstheorie und dieses Einführungskurses sind Entscheidungen über **Investitionsprojekte.** Dabei werden unter Investitionsprojekten Aktivitäten verstanden, die durch folgende Merkmale gekennzeichnet sind: Objekte der Investitionstheorie

- Zunächst erfolgt ein Einsatz von Produktionsfaktoren und/oder finanziellen Mitteln (Input),
- erst in späteren Zeitpunkten folgen, evtl. neben dem weiteren Input, Ergebnisse (Output) und
- die zeitliche Divergenz zwischen Input und Output erreicht eine solche Größenordnung, dass ihre explizite Berücksichtigung für eine sachgerechte Entscheidung erforderlich ist.

Beispiele für Investitionsprojekte in diesem Sinne können etwa sein:

- Gründung eines Zweigwerkes;
- Kauf einer neuen Produktionsanlage;
- Rationalisierungsmaßnahmen am vorhandenen Maschinenpark;
- Einleitung eines Werbefeldzuges zur Vorbereitung der Einführung eines neuen Produktes;
- Ausbildung von Mitarbeitern;
- Durchführung eines Forschungsprojektes;
- Erwerb eines Aktienpaketes oder einer Beteiligung an einer GmbH.

## **Übungsaufgabe 1.01:**

Geben Sie jeweils mit wenigen Stichworten an, worin bei den soeben genannten Investitionsprojekten Input und Output bestehen können!

Das letztgenannte Merkmal eines Investitionsprojektes (zeitliche Divergenz) impliziert, dass sich die hier in ihren Grundzügen vorgestellte betriebswirtschaftliche Investitionstheorie in der Regel mit der Entscheidung über solche Projekte beschäftigt, deren unmittelbare Konsequenzen sich über mehrere Perioden erstrecken. Investitionsentscheidungen werden daher oft auch als **langfristige Entscheidungen** bezeichnet – im Gegensatz etwa zur Planung des monatlichen Produktionsprogramms als einer eher kurzfristigen Entscheidung, deren unmittelbare Konsequenzen sich über einen kürzeren Zeitraum erstrecken.

Investitionsentscheidungen als langfristige Entscheidungen

Beispiele für Investitionsprojekte

Gegenstand einer Investitionsentscheidung sind stets Wahlentscheidungen über alternative Investitionsprojekte oder ganze Investitionsprogramme, d.h. Entscheidungen, durch die die **Struktur oder Höhe des Unternehmensvermögens** nachhaltig beeinflusst werden.

Zur Formulierung eines in derartigen Entscheidungssituationen maßgeblichen Optimalitätskriteriums ist zunächst festzulegen, welche **Zielvorstellungen** für die Auswahl des Investitionsprogramms relevant sind. Dazu ist insbesondere nach den **Personengruppen** zu fragen, deren Ziele für das Treffen von Investitionsentscheidungen maßgeblich sind. Pluralität möglicher Zielvorstellungen

> Je nachdem, welche Personengruppe (z.B. Gesellschafter, Gläubiger, Arbeitnehmer, Manager, öffentliche Stellen) als die für Investitionsentscheidungen maßgebliche Gruppe betrachtet wird, können sich die relevanten Zielvorstellungen unter Umständen stark unterscheiden. So könnten etwa Gesellschafter und Gläubiger im Detail zwar unterschiedliche, aber insgesamt wohl eher monetär orientierte Interessen haben, während Arbeitnehmer vielleicht eher an einer hohen Sicherheit gegen Entlassungen und Unfälle interessiert sein könnten.

In der Investitionstheorie, wie wir sie im Folgenden behandeln wollen, wird als maßgebliche Gruppe auf die **Gesellschafter** abgestellt. Weiterhin wird unterstellt, dass diese vorrangig monetäre Ziele verfolgen und ein möglichst hohes Vermögen anstreben. Auch diese Annahme ist wegen möglicher Mehrdeutigkeit noch nicht unbedingt eine ausreichend präzise Zielvorgabe, die in jedem Zusammenhang die Ableitung von Investitionsentscheidungen erlauben muss. So ist zunächst zu bedenken, dass Vermögenseffekte von Investitionsprojekten im Allgemeinen nicht mit Sicherheit im Voraus bekannt sind. Im Rahmen dieses einführenden Lehrtextes wollen wir dieses Problem allerdings aus unseren Betrachtungen ausklammern und im Folgenden von der Annahme ausgehen, dass die vermögensmäßigen Konsequenzen der Investitionsprojekte *mit Sicherheit* vorhergesehen werden.1) Auf Erweiterungen dieser insoweit sicherlich realitätsfernen Ansätze um Ungewissheiten und Risikoaspekte verweisen wir hier auf die bei den Literaturhinweisen angegebenen Lehrbücher. Vermögensmaximierung der Gesellschafter als Zielsetzung

Darüber hinaus bedarf die Zielsetzung der Vermögensmaximierung auch unter der Prämisse der sicheren Voraussicht zumindest einer weiteren Präzisierung: Es ist nämlich zu bedenken, dass es sich bei dem Vermögen um eine *zeitpunktbezogene* Bestandsgröße handelt und es somit einer Antwort auf die Frage bedarf, auf welchen Zeitpunkt sich denn das als Zielgröße verwendete Vermögen beziehen soll. Endvermögen als Zielgröße

-

<sup>1</sup> Um Missverständnissen vorzubeugen, sei darauf hingewiesen, dass wir zunächst nur unterstellen, dass der Investor die Konsequenzen der jeweils betrachteten Investitionsprojekte mit Sicherheit abschätzen kann. Wir unterstellen hingegen *nicht*, dass er die zukünftige Entwicklung "der ganzen Welt" sicher voraussieht.

Zu diesem Punkt wollen wir hier zunächst die vorläufige Annahme treffen, dass die Investoren das Vermögen nach vollständiger Abwicklung eines Investitionsprojektes, das sogenannte **Endvermögen**, als ihre Zielgröße betrachten.

Dabei handelt es sich bei der Zielvorstellung wohlgemerkt um eine vereinfachende Prämisse im Rahmen eines präskriptiven (= praktisch-normativen) Entscheidungsmodells. Es wird weder behauptet, in der Realität erfolgten alle Investitionsentscheidungen nach diesem Prinzip (empirische Aussage), noch wird behauptet, Investitionsentscheidungen sollten grundsätzlich nach diesem Prinzip erfolgen (ethisch-normative Aussage). Um jedoch überhaupt Anhaltspunkte für die optimale Steuerung des Entscheidungsprozesses zu gewinnen, ist es notwendig, von irgendeiner Zielvorstellung auszugehen, diemitverschiedenen, inderRealität anzutreffenden Zielvorstellungen zumindest streckenweise kompatibel ist. Das scheint bei der Zielsetzung der Vermögensmaximierung immer noch am ehesten zuzutreffen.

Primäre Aufgabe der im Folgenden präsentierten investitionstheoretischen Ansätze ist es dabei, diejenigen Aspekte eines Investitionsprojektes, die sich in monetären Größen quantifizieren lassen, systematisch zu erfassen und zu bewerten. Es ist dann immer noch Sache des Investors zu entscheiden, ob auf ein Investitionsprojekt, für das eine Vermögenserhöhung errechnet wird, dann wegen sonstiger, aber nicht quantifizierbarer Nachteile besser verzichtet werden soll; oder ob umgekehrt ein Investitionsprojekt, für das insgesamt eine Vermögensminderung errechnet wird, wegen gewisser sonstiger, als positiv eingeschätzter Effekte doch realisiert werden soll. Im Hinblick auf eine derartige Zweiteilung des Entscheidungsprozesses wird gelegentlich begrifflich unterschieden zwischen

- der **quantitativen Analyse,** d. h. der Auswertung der unmittelbar fass- und rechenbaren Konsequenzen, und
- der **qualitativen Analyse,** d. h. der zusätzlichen Beurteilung aller weiteren Aspekte, die sich einem rechnerischen Zugriff entziehen, nichtsdestoweniger aber dennoch von Bedeutung für den Grad der Zielrealisierung sein können.

Da es überall – sowohl in privaten Haushalten, in Unternehmen, als auch in öffentlichen Haushalten – stets darum geht, mit den insgesamt verfügbaren knappen finanziellen Mitteln zu einer optimalen Verwendung zu gelangen, ist es stets unumgänglich, bei der Abwägung der Vor- und Nachteile einzelner Handlungsmöglichkeiten vorrangig auch die damit verbundenen finanziellen Konsequenzen zu berücksichtigen.

Grundannahme: Finanzielle Mittel sind knapp

Relativierung der Zielsetzung

# **1.2 Darstellung von Investitionsprojekten durch Zahlungsströme**

Erfassung finanzieller Konsequenzen

Eingangs haben wir Investitionsprojekte als eine Folge (bzw. Zusammenfassung) bestimmter Aktivitäten gekennzeichnet, die sich über einen längeren Zeitraum erstrecken. Gegenstand der Investitionstheorie ist es allerdings nicht, die Aktivitäten "als solche" zu beurteilen, also etwa die technische Ausstattung einer neu angeschafften Maschine oder die Qualität der darauf hergestellten Erzeugnisse. Vielmehr beziehen sich investitionstheoretische Ansätze auf die Frage, wie sich die mit einem Investitionsprojekt verbundenen Konsequenzen letztlich auf die Vermögenssituation des Investors nach vollständiger Abwicklung des Investitionsprojektes, also auf sein Endvermögen, auswirken. Dazu gilt es, die aus den verschiedenen Aktivitäten resultierenden finanziellen Konsequenzen zu erfassen.

Bei der konkreten Lösung dieser Aufgabe stellen sich vor allem zwei Probleme, auf die wir im Folgenden kurz eingehen werden. Zum einen ist die Vorgabe, die Auswirkungen eines Investitionsprojektes ausschließlich anhand der finanziellen Konsequenzen darzustellen, noch nicht präzise genug. Wie Sie bereits aus anderen Zusammenhängen wissen, können finanzielle Konsequenzen auf verschiedenen Ebenen erfasst werden, wobei zwei Darstellungsweisen von besonderer Bedeutung sind:

- zum einen die Ebene von Erträgen und Aufwendungen,
- zum anderen die Ebene von Zahlungsströmen.

Relevante Darstellungsebene: Zahlungsmittelebene

Aus Gründen, die erst an späterer Stelle voll verständlich werden und auf die im C-Modul 32521 in der Kurseinheit 3 im Rahmen der Behandlung investitionstheoretischer Modelle noch ausführlich eingegangen wird, wollen wir hier zunächst ohne weitere Erläuterung die Vereinbarung treffen, dass die Konsequenzen von Investitionsprojekten im Folgenden stets auf der Zahlungsebene dargestellt werden sollen. Gegenstand der folgenden Überlegungen zur Einführung in die Investitionstheorie sind dann solche betrieblichen Aktivitäten, die sich durch eine Zeitreihe von Ein- und Auszahlungen kennzeichnen lassen und üblicherweise mit einem Auszahlungsüberschuss beginnen. Formal kann eine Investitionsentscheidung dann also auch als Wahl zwischen mehreren Zahlungsreihen definiert werden.

Auch nach dieser Festlegung verbleibt allerdings als zweites die Frage, was genau denn nun unter den aus einem bestimmten Investitionsprojekt resultierenden zahlungsmäßigen Konsequenzen verstanden werden soll. Es erscheint zweckmäßig, in diesem Zusammenhang *zwei* Kategorien zahlungsmäßiger Konsequenzen zu unterscheiden:

- Zum einen nämlich solche, die dem betrachteten Investitionsprojekt, d.h. den mit ihm verbundenen Aktivitäten, unmittelbar zugerechnet werden können, und
- zum anderen darüber hinausgehende, indirekte Folgewirkungen.

Wir wollen hier zunächst nur Konsequenzen der ersten Kategorie, also die dem Projekt *unmittelbar* zurechenbaren Zahlungsgrößen betrachten. Dabei kann es sich etwa um Auszahlungen für die Beschaffung einer Maschine und den mit ihrem Einsatz verbundenen Energieverbrauch oder um Einzahlungen aus dem Verkauf der auf der Maschine hergestellten Erzeugnisse oder aus der Veräußerung der abgenutzten Maschine am Ende ihrer Einsatzdauer handeln. In ähnlicher Weise ist es auch möglich, dass die unmittelbar mit der Investition verbundenen Aktivitäten dazu führen, dass ansonsten anfallende Ein- oder Auszahlungen entfallen. So kann etwa die Anschaffung einer Filteranlage dazu führen, dass eine ansonsten fällige Umweltabgabe vermieden wird. Wenn wir im folgenden – der Einfachheit halber – weiter nur von den durch ein Investitionsprojekt unmittelbar bewirkten *Ein- und Auszahlungen* reden, so sollen im Begriff der Einzahlungen stets auch entfallende Auszahlungen mit eingeschlossen sein und analog im Begriff der Auszahlungen auch entgehende Einzahlungen. Als indirekte Folgeeffekte nicht in der Zahlungsreihe zu berücksichtigen sind demgegenüber z.B. Zahlungskonsequenzen, die aus der Finanzmittelbeschaffung zur Deckung von Zahlungsdefiziten bzw. aus der zwischenzeitlichen Anlage von Zahlungsüberschüssen resultieren.1)

Bei der Darstellung eines Investitionsprojektes durch die mit ihm unmittelbar verbundenen Ein- und Auszahlungen in diesem Sinne ist es zweckmäßig – und auch in der Investitionstheorie weithin üblich –, die relevanten Zahlungsgrößen jeweils nicht ganz exakt auf die Zeitpunkte zu beziehen, in denen sich die entsprechenden Zahlungstransaktionen vollziehen, sondern die innerhalb einer bestimmten Zeitperiode anfallenden Zahlungen darstellungstechnisch zu "bündeln". In der Investitionstheorie ebenso wie in der praktischen Anwendung entsprechender Ansätze ist es dabei weithin üblich geworden, als "Bündelungsperiode" das Jahr zu wählen, obwohl es technisch ohne weiteres möglich ist, auch auf andere Periodisierungen, also etwa halbjährliche oder quartalsweise Darstellungen überzugehen.

Im Folgenden wollen wir jedoch der üblichen Periodeneinteilung folgen und dabei so verfahren, dass

– die mit der unmittelbaren Anschaffung im Rahmen des Investitionsprojektes verbundenen Auszahlungen auf den Zeitpunkt  $t = 0$  bezogen werden, also auf den Beginn der ersten Periode, und

 $\overline{a}$ 

Unmittelbar zurechenbare Zahlungsgrößen

Bündelung relevanter Zahlungsgrößen

<sup>1</sup> Wie Sie in den nachfolgenden Kapiteln dieses Einführungskurses noch sehen werden, werden diese Arten von indirekten Zahlungseffekten implizit bei der Berechnung investitionstheoretischer Kennzahlen berücksichtigt.

– sämtliche danach folgenden Ein- und Auszahlungen jeweils in saldierter Form auf das *Ende* der jeweiligen Periode bezogen werden.

Bezeichnen wir die Laufzeit eines Investitionsprojektes mit T und die auf den Startzeitpunkt  $t = 0$  sowie die Periodenendzeitpunkte  $t = 1, 2, ..., T$  bezogenen Zahlungssalden mit  $e_t$  (t = 0, 1, ..., T), so sind die unmittelbaren finanziellen Konsequenzen eines Investitionsprojektes unserer Verabredung nach also durch eine Zahlungsreihe  $e_0, e_1, e_2, ..., e_T$  zu kennzeichnen. Dabei verdeutlicht ein positiver Wert von  $e_t$  ( $e_t > 0$ ), dass dem Zeitpunkt t per Saldo ein **Einzahlungs**überschuss zugerechnet wird; e<sub>t</sub> < 0 signalisiert hingegen einen Auszahlungsüberschuss.

#### **Beispiel 1.01:**

Ein Investor plant den Kauf eines Hauses zum Preis von 480 TGE, das er für vier Jahre zu vermieten und dann wieder zu verkaufen beabsichtigt. Die monatlichen Mieteinnahmen setzt er über die vier Jahre konstant mit 2,5 TGE an, den Wiederverkaufserlös mit 500 TGE. Außerdem geht er davon aus, zwei Garagen des Hauses vier Jahre lang selbst nutzen zu können und dadurch die ansonsten fällige Miete von 500 GE pro Quartal für eine andere Doppelgarage einsparen zu können.

Während Kauf und Verkauf des Hauses sowie die Garagenmiete keine steuerliche Wirkung haben, muss der Investor auf die jährlichen Mieteinnahmen im Zuge seiner Einkommensteuerveranlagung im darauffolgenden Jahr jeweils 30% Steuern zahlen. Andererseits wird der Erwerb des Hauses im Anschaffungszeitpunkt aus einem Programm zur Vermögensbildung mit 50 TGE vom Staat bezuschusst.

Das Investitionsprojekt "Hauskauf" lässt sich demnach durch folgende Zahlungsreihe charakterisieren, in der alle "unterjährlichen" Zahlungen auf den Jahresendzeitpunkt aggregiert werden (Angaben in TGE).

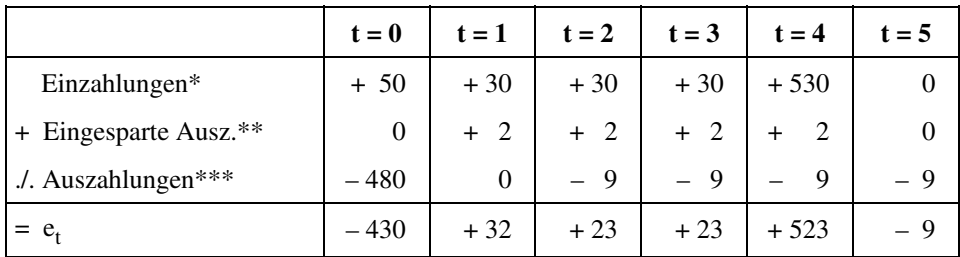

 $t = 0$ : Zuschuss des Staates;  $t = 1, 2, 3$ : Mieteinnahmen von  $12 \cdot 2.5$  TGE

- t = 4: Mieteinnahmen + Verkaufserlös
- \*\* t = 1, 2, 3, 4: Eingesparte Mietzahlungen von 4 ⋅ 0,5 TGE
- \*\*\* t = 0: Kaufpreis; t = 2, t = 3, t = 4 und t = 5: Steuern für Mieteinnahmen aus dem Vor $jahr (= 30 \cdot 0, 3).$

Als Zwischenergebnis können wir zunächst festhalten, dass wir Investitionsprojekte im Folgenden durch eine auf äquidistante Zeitpunkte bezogene Reihe von Salden der mit dem Projekt unmittelbar verbundenen Ein- und Auszahlungen *darstellen* wollen. Dabei wird üblicherweise davon ausgegangen, dass zumindest die erste Zahlungsgröße negativ ist, also einen Auszahlungsüberschuss anzeigt.

Zur besseren Veranschaulichung der mit einem Investitionsprojekt verbundenen Zahlungskonsequenzen wird dabei gelegentlich auch auf das graphische Hilfsmittel eines Zeitstrahls zurückgegriffen, wobei Einzahlungsüberschüsse als von diesem Zeitstrahl nach oben weisende Pfeile und Auszahlungsüberschüsse als von diesem Zeitstrahl nach unten weisende Pfeile entsprechender Länge dargestellt werden. In der Lösung zu Übungsaufgabe 1.02 findet sich eine entsprechende Darstellung.

**Anmerkung:** Bevor wir Ihnen abschließend die Möglichkeit geben, sich an Hand eines etwas komplexeren Beispiels noch einmal selbst mit der Ableitung einer derartigen Zahlungsreihe zu beschäftigen, sei auf ein kleines semantisches Problem hingewiesen: Im Schrifttum finden Sie gelegentlich Formulierungen der Art "Investitionsprojekte sind Zahlungsreihen, die mit einer Auszahlung beginnen …". Solche Formulierungen bergen die Gefahr in sich, dass mit ihnen die Trennung von Realität und Modell verwischt wird. Investitionsprojekte stellen Bündel von Aktivitäten auf der Realebene dar, Zahlungsreihen hingegen nur eine mögliche Form ihrer *Abbildung* auf der Modellebene. Investitionsprojekte können durch Zahlungsreihen vereinfachend dargestellt werden, aber Investitionsprojekte *sind* keine Zahlungsreihen.

#### **Übungsaufgabe 1.02:**

Ein Unternehmen, das der Inhaber in genau drei Jahren liquidieren will, verfügt über einen Maschinenpark von drei gleichartigen Maschinen, deren Restlebensdauer noch drei Jahre beträgt. Angesichts der nachhaltig guten Beschäftigungslage überlegt der Inhaber, ob er eine weitere Maschine zu 80.000 GE kaufen soll. Der Kaufpreis wäre sofort, d.h. im Zeitpunkt  $t = 0$  fällig. In  $t = 0$  verfügt das Unternehmen weder über liquide Mittel, noch erhält es Rückflüsse aus den bereits lfd. Investitionsprojekten.

- Im Einzelnen sind dabei folgende Planungsdaten zu beachten:
- (1) Die Jahresproduktion bei unveränderter Maschinenkapazität beträgt 30.000 Stück und könnte durch die Investition auf 50.000 Stück erhöht werden.
- (2) Die Lohnkosten pro Stück betragen im **ersten** Jahr 3 GE; es wird mit einer jährlichen Steigerungsrate von 10% gerechnet.
- (3) Die gesamten Materialkosten im **ersten** Jahr würden bei einer Produktion von 30.000 Stück 4 GE/Stück betragen; sie setzen sich zusammen aus 3 GE für Vorprodukt A und 1 GE für Vorprodukt B. Bei A wird mit konstanten Preisen gerechnet, während bei B pro Jahr eine Preissteigerung von 0,15 GE/Stück erwartet wird.

 Für die jährliche Produktion von 50.000 Stück gelten die gleichen Preiserwartungen; allerdings könnte bei Vorprodukt A ein Gesamtrabatt von 5% erreicht werden.

Veranschaulichung durch Zeitstrahldarstellung

Notwendigkeit der Trennung von Modell und Realität

- (4) Die sonstigen variablen Herstellkosten belaufen sich konstant auf 2 GE/Stück.
- (5) Neben den direkten Fertigungslöhnen (vgl. dazu (2)) sind im **ersten** Jahr bei einer Produktion von 30.000 Stück sonstige Löhne und Gehälter von 100.000 GE zu zahlen. Im Fall der Produktionsausweitung würde sich dieser Betrag um 40.000 GE erhöhen. In beiden Fällen ist mit einer jährlichen Steigerungsrate von 10% zu rechnen.
- (6) Bei einer Produktion von 30.000 Stück im Jahr rechnet der Unternehmer im **ersten** Jahr mit einem Absatzpreis von 15 GE/Stück. Außerdem geht er davon aus, dass er in jedem Jahr danach den Preis um 1 GE anheben kann.

 Die Menge von 50.000 Stück könnte er im ersten Jahr hingegen nur bei einem Preis von 14 GE/Stück absetzen; auch in diesem Fall geht er von jährlichen Preissteigerungen von 1 GE aus.

(7) Bei der Liquidation des Unternehmens am Ende des dritten Jahres könnte für die zusätzliche Maschine ein Nettoerlös von 5.000 GE erzielt werden.

Bestimmen Sie für die Zeitpunkte  $t = 0, 1, 2$  und 3 die Zahlungsreihe  $e_t$ , von der Sie bei der Beurteilung des Maschinenkaufs ausgehen müssen! Gehen Sie dabei davon aus, dass die den Angaben (2) bis (7) entsprechenden Umsatz- und Kostengrößen zugleich zahlungswirksam sind! Stellen Sie Ihre Ergebnisse in einer Tabelle übersichtlich zusammen!

### **1.3 Vorentscheidungen mittels Dominanzüberlegungen**

Eine Investitionsentscheidung haben wir im Fall sich wechselseitig ausschließender Investitionsprojekte, also bei der Betrachtung einer Entscheidungssituation, in der der Investor nur zwischen den Handlungsalternativen wählen kann entweder Projekt A oder Projekt B oder Projekt C usw. oder aber keines der Projekte durchzuführen, formal als Wahl zwischen mehreren Zahlungsreihen definiert. Mit der Zielsetzung einer "Endvermögensmaximierung" und mit der Annahme der Existenz eines vollkommenen Finanzmarktes hatten wir eingangs zusätzlich bereits einen bestimmten Rahmen für die Investitionsentscheidung ins Auge gefasst. Bevor wir uns im Folgenden weiter mit einer Investitionsentscheidung unter diesen für die "klassische Investitionstheorie" typischen Annahmen beschäftigen, wollen wir hier zunächst noch einmal einen Schritt zurücktreten und einen allgemeineren Blick auf Investitionsentscheidungsprobleme gewinnen.

Dazu abstrahieren wir hier zunächst wieder von der Existenz eines Finanzmarktes und darüber hinaus zunächst auch von der Möglichkeit einer Kassenhaltung. Wir versetzen uns also in eine Welt,

– in der der Investor – abgesehen von den zu beurteilenden Investitionsprojekten selbst – über keine sonstigen Mittelanlage- und Mittelaufnahmemöglichkeiten verfügen soll und

Abstraktion von vollkommenem Finanzmarkt und Endvermögensmaximierung

– in der der Investor – abgesehen von der Investitionsmöglichkeit im Zeitpunkt  $t = 0$  – finanzielle Mittel nur im Zeitpunkt ihres Eingangs zu Konsumzwecken einsetzen kann. Nicht sofort eingesetzte Mittel werden wertlos.

Außerdem abstrahieren wir von der bereits sehr speziellen Zielvorstellung der Endvermögensmaximierung.

Das Entscheidungsproblem eines Investors stellt sich in allgemeiner Sichtweise dann wie folgt dar: Jede zur Wahl stehende Zahlungsreihe repräsentiert eine ganze Sequenz von Ergebnissen, die zwar alle Einfluss auf die Vermögenssituation des Investors haben, die aber jeweils zu unterschiedlichen Zeitpunkten anfallen und daher in ihrer Wirkung auf seine Vermögenssituation nicht ohne weiteres miteinander vergleichbar sind. Z.B. kann ohne weiteres keine Aussage darüber getroffen werden, wie hoch ein zusätzlicher Einzahlungsüberschuss von X in einem Zeitpunkt sein muss, damit ihm genau dieselbe Vermögenswirkung wie einem zusätzlichen Einzahlungsüberschuss von Y in einem anderen Zeitpunkt zugeordnet werden kann. Genau um solche intertemporären Vergleiche von Zahlungskonsequenzen muss es bei einer Wahl zwischen verschiedenen Zahlungsreihen aber offensichtlich gehen. Bei der Suche nach einem rationalen Verfahren zur Investitionsentscheidung geht es also im Kern um die Suche nach einem Konzept zum intertemporären Zahlungsvergleich.

Auf Anhieb könnte man sich vorstellen, ein solches rationales Investitionsentscheidungsverfahren etwa folgendermaßen aufzubauen: Der Investor könnte jeder Zahlungsreihe mittels einer subjektiven Präferenzfunktion, die seine intertemporalen Präferenzen zum Ausdruck bringt, zunächst einen eindimensionalen Präferenzwert zuordnen und sich dann für die Investitionsalternative mit dem höchsten Präferenzwert entscheiden.

Entscheidungen auf der Basis eines solchen Entscheidungskonzeptes könnte man als **präferenzorientierte Investitionsentscheidung** bezeichnen. Bezeichnet man die intertemporale Präferenzfunktion des Investors, die jeder Zahlungsreihe  $e_t^i$  (t = 0,1, ..., T) einen Präferenzwert  $\varphi^i$  zuordnet, mit  $\varphi$ , so kann als Entscheidungsregel für eine präferenzorientierte Investitionsentscheidung einfach formuliert werden:

 $i = \phi(a^i \ a^i \ a^i)$  $\max : \varphi^1 = \varphi(e_0^1, e_1^1, \ldots, e_T^1)$  mit i = 1,..., I (I: Anzahl der Handlungsalternativen). i

So einfach diese Formel in allgemeiner Form auch niedergeschrieben ist, so problematisch ist jedoch ihre konkrete Anwendung sowohl in theoretischer als auch in praktischer Hinsicht. Die Anwendbarkeit der Formel hängt von der Kenntnis der intertemporalen Präferenzfunktion des Investors ab. Zum einen wird sich ein Investor in der Praxis aber schwertun, seine intertemporale individuelle Präferenzfunktion in allgemeiner Form anzugeben. Zum anderen fällt es aber auch aus theoGrundproblem: Intertemporaler Vergleich von Zahlungen

Ansatz einer präferenzorientierten Investitionsentscheidung

Formale Entscheidungsregel einer präferenzgestützten Investitionsentscheidung

retischer Sicht schwer, Bedingungen zu formulieren, denen eine intertemporale Präferenzfunktion sinnvollerweise entsprechen sollte.

Die einzige Bedingung, die auf Anhieb von einer intertemporalen Präferenzfunktion vernünftigerweise zu erfüllen ist, lautet:

 $\delta \phi / \delta e_t > 0$  für  $t = 0, 1, ..., T$ .

Diese Bedingung besagt, dass die Erhöhung einer Einzahlung et (bzw. Verminderung einer Auszahlung) bei Konstanz aller übrigen Zahlungswerte stets zu einem höheren Präferenzwert führt, oder anders ausgedrückt, dass der Investor in keinem Zeitpunkt hinsichtlich seines Zahlungsmittelbestandes saturiert (zufriedengestellt) ist.

Allein auf der Basis dieser Grundeigenschaft intertemporaler Präferenzfunktionen lassen sich (im Fall sich wechselseitig ausschließender Investitionsalternativen) erste, grundlegende Aussagen über eine optimale Investitionsentschei-dung treffen. Möglichkeiten und Grenzen der auf dieser Basis zu treffenden, präferenzorientierten Investitionsentscheidung werden nachfolgend an einem Beispiel verdeutlicht.

#### **Beispiel 1.02:**

-

In einer Welt ohne Finanzmarkt und Kassenhaltungsmöglichkeit ist eine Wahl zwischen einander ausschließenden Investitionsprojekten zu treffen, wobei die zur Wahl stehenden Investitionsprojekte  $a_1$ ,  $a_2$ ,  $a_3$  und  $a_4$  durch nachfolgende Zahlungsreihen charakterisiert werden können.

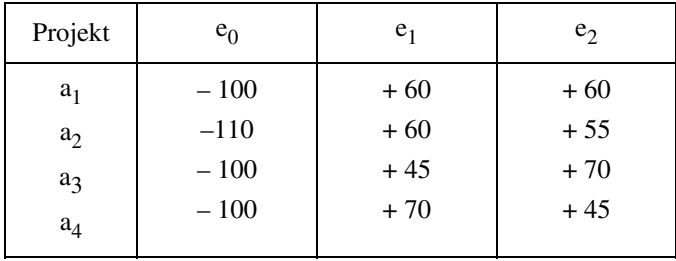

Versucht man sich der Investitionsentscheidung zunächst durch paarweisen Vergleich von Zahlungsreihen zu nähern, so stellt man bei einem Vergleich der Projekte  $a_1$  und  $a_2$  fest, dass

- Projekt a<sub>1</sub> in den Zeitpunkten t = 0 und t = 2 höhere Zahlungssalden als Projekt a<sub>2</sub> liefert  $und<sup>1</sup>$
- Projekt  $a_1$  in keinem Zeitpunkt einen niedrigeren Zahlungssaldo als Projekt  $a_2$  liefert.

Grundeigenschaft intertemporaler Präferenzfunktionen

<sup>1</sup> Im Sinne der hier anzustellenden Betrachtungen sind stärker negative Zahlungssalden kleiner als weniger stark negative Zahlungssalden anzusehen.

Bei dieser Konstellation ist auch ohne die Existenz eines Finanzmarktes und ohne die Möglichkeit einer Kassenhaltung allein wegen der unterstellten Grundeigenschaft einer intertemporalen Präferenzfunktion davon auszugehen, dass jeder Investor sich für Projekt  $a_1$  und gegen  $a_2$  entscheiden wird. Die zwischen Projekt  $a_1$  und  $a_2$  bestehende Konstellation bietet damit offensichtlich die Möglichkeit einer eindeutigen Investitionsentscheidung unabhängig von speziellen subjektiven Präferenzvorstellungen des Investors.

Demgegenüber kann bei allen anderen im Beispiel möglichen paarweisen Projektvergleichen ohne Finanzmarkt und Kassenhaltungsmöglichkeit keine Investitionsentscheidung getroffen werden, ohne dass speziellere Annahmen über die Präferenzen des Investors getroffen werden.

Bei allen anderen paarweisen Projektvergleichen zwischen zwei Projekten a<sub>i</sub> und a<sub>j</sub> gilt nämlich, dass

- in mindestens einem Zeitpunkt Projekt a<sub>i</sub> einen höheren Zahlungssaldo liefert und
- in mindestens einem anderen Zeitpunkt Projekt aj einen höheren Zahlungssaldo liefert.

Die im Beispiel (zwischen den Projekten  $a_1$  und  $a_2$ ) verdeutlichte Konstellation liefert in verallgemeinerter Form eine Grundkonstellation für eine Investitionsentscheidung, die als **allgemeine zeitliche Dominanz** bezeichnet wird.

Eine allgemeine zeitliche Dominanz eines Projektes i über ein Projekt j liegt genau dann vor, wenn für die Zahlungsreihen ( $e_t^i$ , t = 0, 1, ..., T) und ( $e_t^j$ , t = 0, 1,  $\ldots$  T) gilt:<sup>1)</sup>

> $i \rightarrow d$  $e_t^1 \geq e_t^1$  für jedes  $t = 0, 1, ..., T$  und  $i \sim d$  $e_t^1 > e_t^1$  für mindestens ein  $t = 0, 1, ..., T$ .

 $\overline{a}$ 

Bei allgemeiner zeitlicher Dominanz reicht allein die Annahme, dass der Investor in jedem Zeitpunkt mehr Geld höher bewertet als weniger Geld, für eine eindeutige Entscheidung zugunsten des dominanten Projektes aus.2) Die Entscheidung zwischen Projekten mit allgemeiner zeitlicher Dominanzbeziehung ist damit unAllgemeine zeitliche Dominanz

zeitlicher Dominanz

<sup>1</sup> Beim Vergleich von Projekten mit unterschiedlicher Laufzeit bezeichnet T den Endzeitpunkt des Projektes mit der längeren Laufzeit. Für Zeitpunkte, in denen das kürzer laufende Projekt keine Zahlungskonsequenzen mehr hat, wird ein Zahlungssaldo von ± 0 unterstellt.

<sup>2</sup> Besonders hingewiesen sei in diesem Zusammenhang darauf, dass der Dominanzbegriff nicht mit dem ebenfalls häufig in der Ökonomie verwendeten Effizienzbegriff zu verwechseln ist. Im Allgemeinen wird von einer effizienten Alternative gesprochen, wenn diese Alternative von keiner anderen Alternative dominiert wird. Aus der Tatsache, dass eine Alternative i eine Alternative j dominiert, kann bei Existenz weiterer Alternativen aber noch nicht auf die Effizienz der Alternative i geschlossen werden. Alternative i kann ja immer noch von einer Alternative k dominiert werden. Außerdem kann aus der Effizienz der Alternative i nicht geschlossen werden, dass sie Alternative j oder überhaupt irgendeine Alternative dominiert, sondern eben nur, dass sie selbst von keiner anderen Alternative dominiert wird.

abhängig von weitergehenden Präferenzvorstellungen des Investors und unabhängig von Transformationsmöglichkeiten des Finanzmarktes und einer Kassenhaltungsmöglichkeit. Die Anwendung investitions- oder entscheidungstheoretischen Instrumentariums ist für eine Entscheidung zwischen solchen Projekten also gar nicht erforderlich. Umgekehrt kann im Sinne spezieller investitionstheoretischer oder entscheidungstheoretischer Entscheidungsmodelle anhand des Kriteriums "allgemeine zeitliche Dominanz" eine Vorauswahl getroffen werden, welche Investitionsalternativen überhaupt noch einer weitergehenden Beurteilung zu unterziehen sind.

Um Investitionsentscheidungen zwischen Projekten ohne allgemeine zeitliche Dominanz in einer Welt ohne Finanzmarkt und Kassenhaltungsmöglichkeit zu treffen, reicht die sehr schwache Annahme, dass ein Investor in jedem Zeitpunkt mehr Geld höher bewertet als weniger Geld, allerdings nicht mehr aus. Dazu ist eine weitergehende Spezifizierung der Präferenzfunktion erforderlich. Alle weitergehenden Spezifizierungen der Präferenzfunktion können aber nicht mehr allgemeingültig, sondern nur noch investorenindividuell vorgenommen werden.

Auch diese Problematik lässt sich an dem obigen Beispiel verdeutlichen.

#### **Beispiel 1.02 (Fortsetzung):**

Bei einem paarweisen Vergleich der Projekte  $a_1$  und  $a_3$  ist z.B. festzustellen, dass

- Projekt  $a_3$  in t = 2 einen Zahlungsvorteil von 10 aufweist, dem
- in t = 1 ein Zahlungsvorteil von 15 für Projekt  $a_1$  gegenübersteht.

Nun ist zu vermuten, dass viele Investoren Projekt  $a_1$  vorziehen würden, da sie dessen Zahlungsnachteil in  $t = 2$  als durch den früheren und zudem höheren Zahlungsvorteil in  $t = 1$  deutlich überkompensiert ansehen. Eine derartige Abwägung von Vor- und Nachteilen setzt ohne Finanzmarkt und Kassenhaltungsmöglichkeit aber letztlich doch bereits spezielle Vorstellungen über die intertemporalen Präferenzen des Investors voraus, d.h. darüber, wie der Investor auf verschiedene Zeitpunkte bezogene Ergebnisse subjektiv bewertet. Zumindest denkbar erscheint aber auch, dass ein Investor intertemporale Präferenzen hegt, die ihn trotzdem Projekt a<sub>3</sub> vorziehen lassen.

So könnte man sich z.B. vorstellen, dass ein Investor noch weitere Investitionsprojekte durchführt, die in  $t = 1$  insgesamt ohnehin bereits relativ hohe Rückflüsse und in  $t = 2$  nur noch relativ geringe Rückflüsse liefern, dass der Investor in t = 1 ohne Berücksichtigung des zu beurteilenden Investitionsprojektes also relativ "reich" und in  $t = 2$  relativ "arm" ist. Für einen solchen Investor erschiene eine Entscheidung zu Gunsten von Projekt  $a_1$  keineswegs zwin-

gend, wenn man davon ausgeht, dass er eine zusätzliche Geldeinheit in einem Zustand umso niedriger bewertet, je höher sein ansonsten bereits realisierter Zahlungssaldo ist.

Verschiedentlich wird davon ausgegangen, dass über die Annahme nicht saturierter Investoren hinaus auch noch weitere Eigenschaften der Präferenzfunktion als allgemein erfüllt angesehen werden können.

Häufig wird z.B. davon ausgegangen, dass sich der Präferenzwert erhöht, wenn eine frühere Zahlung um einen bestimmten Betrag erhöht und gleichzeitig eine spätere Zahlung um denselben Betrag vermindert wird. Diese zusätzliche Eigenschaft der Präferenzfunktion wird auch als **Gegenwartspräferenz** bezeichnet.

In einer Welt ohne Kassenhaltungsmöglichkeit erscheint aber bereits die Annahme von Gegenwartspräferenz – im Vergleich zur Annahme der Nichtsaturiertheit – sehr speziell und insgesamt keineswegs zwingend. In einer Welt, in der dem Investor hingegen die Möglichkeit offen steht, durch Kassenhaltung Geldbeträge ohne Wertverlust von einem früheren in einen späteren Zeitpunkt zu verlagern, wird dieser Investor unabhängig von seinen zeitlichen Präferenzen die Erhöhung einer früheren Zahlung um einen bestimmten Betrag einer gleichzeitigen Verminderung einer späteren Zahlung um denselben (oder eine höheren) Betrag immer vorziehen, da er ja durch Kassenhaltung den zusätzlichen Betrag seinen Präferenzen entsprechend ohne Wertverlust wieder in spätere Zeitpunkte verlagern kann.

Eine allgemeingültige Investitionstheorie, die Aussagen über optimale Investitionsentscheidungen in einer Welt ohne Finanzmarkt und Kassenhaltungsmöglichkeiten machen soll, muss damit bei einem Verzicht auf einschränkende Präferenzannahmen letztlich auf den Fall allgemeiner zeitlicher Dominanz beschränkt bleiben.

Zusätzlich ist zu beachten, dass nur im Falle einer Entscheidung über die Durchführung sich wechselseitig ausschließender Investitionsprojekte mittels Dominanzüberlegungen der skizzierten Art ein durch ein Projekt A dominiertes Projekt B aus dem weiteren Entscheidungsprozess ausgeschlossen werden kann. Schließen sich die durchführbaren Projekte hingegen nicht wechselseitig aus, so kann es für den Investor durchaus sinnvoll sein, neben dem dominanten Projekt A zusätzlich auch das dominierte Projekt B durchzuführen. Auf Ansätze zur optimalen Investitionsprogrammplanung werden wir in diesem Einführungskurs allerdings nicht weiter eingehen. Im C-Modul 32521 werden in der Kurseinheit 3 Modelle zur Investitionsprogrammplanung ausführlich behandelt.

Problematische zusätzliche Annahmen über intertemporale Präferenzen

Anwendbarkeit von Dominanzüberlegungen

# **1.4 Aufbau des folgenden Einführungskurses**

Die Hauptaufgabe der im Folgenden zu behandelnden investitionstheoretischen Ansätze *bei Sicherheit* besteht darin, Methoden zu entwickeln und zu analysieren, deren Ziel es ist, die zuvor abgeleiteten Zahlungsströme zu einer einzigen Kennzahl zusammenzufassen, um Aussagen über die Vorteilhaftigkeit der zugrundeliegenden Investitionsprojekte zu erhalten. Dabei sind zwei Typen von Entscheidungssituationen zu unterscheiden: Investitionskalküle bei Sicherheit

Entscheidungstypen

- Bei **projektindividuellen Entscheidungen** geht es um die Frage, ob ein bestimmtes Investitionsprojekt einschließlich der erforderlichen Finanzierungsmaßnahmen durchgeführt werden soll oder ob auf das Projekt einschließlich der vorgesehenen Finanzierungsmaßnahmen verzichtet werden soll und etwaige freie Mittel alternativ verzinslich angelegt werden sollen.
- Bei **Auswahlentscheidungen** hingegen geht es um das Problem, von mehreren sich einander wechselseitig ausschließenden Investitionsprojekten das günstigste zu bestimmen.

Wir werden im Folgenden die vier wichtigsten investitionstheoretischen Kennzahlen vorstellen und ihre Tauglichkeit zur Klärung dieser beiden Arten von Fragestellungen analysieren und dabei folgendem Aufbau folgen:

- In Kapitel 2 werden Sie mit dem Endwert, dem Kapitalwert und der äquivalenten Annuität zunächst drei Kennzahlen kennenlernen, die – wenn auch in unterschiedlicher gedanklicher "Nähe" – als unmittelbare Umsetzung des Prinzips der **Endvermögensmaximierung** angesehen werden können. Dabei werden wir der Einfachheit halber zunächst von der Annahme eines **vollkommenen Finanzmarktes** im engeren Sinne ausgehen und unterstellen, dass
	- der Investor in jedem Zeitpunkt zu einem einheitlichen Zinsfuß Mittel anlegen und aufnehmen kann und
		- dieser Zinsfuß während der gesamten Laufzeit der Investition konstant bleibt.

 Im Abschnitt 2.3 werden wir dann allerdings zeigen, dass die Prämisse des vollkommenen Finanzmarktes für die Anwendung der drei vorgestellten Kennzahlen keineswegs zwingend ist und diese ohne weiteres auch bei im Zeitablauf wechselnden Periodenzinsfüßen bestimmt werden können.

• In Kapitel 3 gehen wir auf den in Theorie und Praxis parallel zu derartigen vermögensorientierten Konzepten anzutreffenden Versuch ein, Investitionsprojekte an Hand von **Renditegrößen** zu beurteilen. Dabei werden wir Sie mit der wohl verbreitetsten Renditekennzahl, dem internen Zinsfuß bekannt machen und die Kernprobleme einer an Renditegrößen orientierten Investitionsentscheidung herausarbeiten.

14

Aufbau der Kapitel 2 bis 3

# **2 Vermögensorientierte investitionstheoretische Kennzahlen**

## **2.1 Endwert und Kapitalwert**

## **2.1.1 Definition und formale Analyse**

Als Endwert EW eines Investitionsprojektes bezeichnet man die Summe aller mit dem Kalkulationszins r auf den Endzeitpunkt der Projektlaufzeit T **aufgezinsten** Zahlungen e<sub>t</sub> des Projektes, also:

$$
(EW_1) EW = \sum_{t=0}^{T} e_t \cdot (1+r)^{T-t} = \sum_{t=0}^{T} e_t \cdot q^{T-t} .
$$

Als Kapitalwert K eines Investitionsprojektes bezeichnet man die Summe aller mit dem Kalkulationszins r auf den Zeitpunkt  $t = 0$  **abgezinsten** Zahlungen  $e_t$ des Projektes, also:

$$
(K_1) \qquad K = \sum_{t=0}^{T} e_t \cdot (1+r)^{-t} = \sum_{t=0}^{T} e_t \cdot q^{-t} \quad .
$$
 Kapitalwert

Zwischen Kapitalwert und Endwert besteht damit die Beziehung:

$$
(EW_2) EW = K \cdot q^T .
$$

#### **Beispiel 2.01:**

Beträgt etwa die Zahlungsreihe eines Investitionsprojektes  $e_0 = -100$ ,  $e_1 = +10$ ,  $e_2 = +10$  und  $e_3 = +100$ , so ergibt sich bei einem Zinssatz von 5% für den Endwert EW:

$$
EW = -100 \cdot 1,05^{3} + 10 \cdot 1,05^{2} + 10 \cdot 1,05^{1} + 100
$$
  
= -100 \cdot 1,1576 + 10 \cdot 1,1025 + 10 \cdot 1,0500 + 100  
= 5,765

und für den Kapitalwert K:

$$
K = -100 + 10 \cdot 1,05^{-1} + 10 \cdot 1,05^{-2} + 100 \cdot 1,05^{-3}
$$
  
= -100 + 10 \cdot 0,9524 + 10 \cdot 0,9070 + 100 \cdot 0,8638  
= 4,974.

Für den auf das Ende der Projektlaufzeit aufgezinsten Kapitalwert gilt: 4,974 · 1,1576 = 5,758. Bis auf Rundungsdifferenzen, die daraus resultieren, dass die verwendeten Auf- und Abzinsungsfaktoren gerundete Werte sind, entspricht dies dem errechneten Endwert der Investition.

Kapitalwert und Endwert einer Rente Handelt es sich bei der Zahlungsreihe ab  $t = 1$  um eine nachschüssige Rente, gilt also  $e_1 = e_2 = ... = e_T = e$ , so ist es zur Berechnung von Kapitalwert und Endwert nicht nötig, alle e einzeln auf- bzw. abzuzinsen. In diesem Fall kann der Kapitalwert vereinfacht mit Hilfe des Rentenbarwertfaktors ermittelt werden:

$$
(K_2) \qquad K = e_0 + e \cdot RBF(T,r) .
$$

Der Endwert einer Rente kann dann vereinfacht aus den Relationen  $(K<sub>2</sub>)$  und  $(EW<sub>2</sub>)$  bestimmt werden.

Liegt außerdem T in einer solchen Größenordnung, dass die Zahlungsreihe approximativ als "ewige Rente" angesehen werden kann, so vereinfacht sich  $(K<sub>2</sub>)$ zu:

$$
(K_3)
$$
  $K = e_0 + \frac{e}{r}$ .

-

**Übungsaufgabe 2.01:**  Gegeben seien drei Investitionsprojekte, mit denen folgende Zahlungsreihen verknüpft sind:  $a_1$ :  $e_0^1 = -400$ ;  $e_1^1 = +400$ ;  $e_2^1 = -300$ ;  $e_3^1 = +400$ ;  $a_2$ :  $e_0^2 = -160$ ;  $e_t^2 = +20$ ; für  $t = 1, ..., 30$ ;  $a_3$ :  $e_0^3 = -460$ ;  $e_1^3 = +130$ ;  $e_2^3 = +141$ ;  $e_1^3 = +20$ ; für  $t = 3, ..., 30$ . Berechnen Sie Endwert und Kapitalwert der drei Projekte für einen Zinssatz von 10% p. a.!

Kapitalwert und Endwert stellen – zumindest für die Investitionstheorie – die wichtigsten Kennziffern zur komprimierten Beschreibung ganzer Zahlungsreihen dar. Ein Verständnis von Begriff, Interpretation und Eignung als Entscheidungskriterium dieser beiden Kennzahlen bildet eine unabdingbare Voraussetzung für das Verständnis von Investitionsentscheidungen mit Hilfe finanzmathematischer Kennzahlen insgesamt. Bevor wir uns der ökonomischen Interpretation dieser Kennzahlen widmen, werden wir daher zunächst die investitionstheoretische Kennziffer Kapitalwert in formaler Hinsicht analysieren.1)

<sup>1</sup> Da die investitionstheoretischen Kennziffern Endwert und Kapitalwert gemäß (EW<sub>2</sub>) eindeutig funktional verknüpft sind und damit auch immer eindeutig ineinander überführt werden können, erübrigt sich die explizite formale Analyse der Kennziffer Endwert.

Ausgangspunkt der Analyse sollen dazu eine gegebene Zahlungsreihe und dementsprechend auch ein gegebenes Laufzeitende T sein. Wie aus  $(K_1)$ ,  $(K_2)$  und (K3) unmittelbar erkennbar, hängt der Wert des Kapitalwertes unter diesen Bedingungen eindeutig von der Höhe des Kalkulationszinsfußes ab. Man kann auch sagen: K stellt eine Funktion von r dar, deren Koeffizienten durch die e<sub>t</sub> gegeben sind. Die Darstellung dieses Zusammenhanges bezeichnet man mithin allgemein als **Kapitalwertfunktion:**

$$
K = K(r) = \sum_{t=0}^{T} e_t \cdot q^{-t} .
$$

Der Verlauf dieser Funktion kann graphisch durch eine entsprechende Kurve in einem r-K-Koordinatensystem veranschaulicht werden.

#### **Beispiel 2.02:**

Die Zahlungsreihe laute:

 $e_0 = -165$ ;  $e_t = 10$  für  $t = 1, ..., 40$ .

Also gilt:

 $K = K(r) = -165 + 10 \cdot RBF(40, r)$ .

Wir rechnen nun für verschiedene Werte von r (mit Hilfe von Tabelle III im Anhang bzw. für die dort nicht ausgewiesenen Zinssätze von 3% und 25% mittels eines Taschenrechners) jeweils K aus und stellen die entsprechenden Wertekombinationen in einer Wertetafel zusammen:

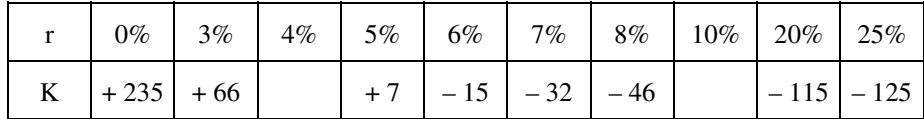

(Füllen Sie die freigebliebenen Felder selbst aus!)

Graphisch kann der durch diese Wertetafel dargestellte Verlauf etwa so wie in nachfolgender Abbildung verdeutlicht werden.

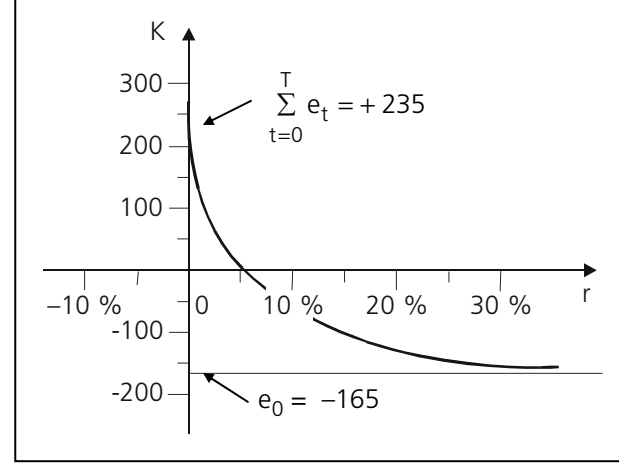

17

Wie man aus Formel  $(K_1)$  erkennt, gilt für einen Kalkulationszins von 0%

$$
K(r=0) = \sum_{t=0}^{T} e_t ;
$$

der Ordinatenschnittpunkt der Kapitalwertfunktion ergibt sich also als einfache (d.h. nicht abgezinste) Summe aller Ein- und Auszahlungen. Man bezeichnet diesen Betrag auch als den **Nominalwert** einer Zahlungsreihe. Wird r hingegen hinlänglich groß, so gilt:

> $\lim_{r \to \infty} K(r) = e_0;$  $r \rightarrow \infty$

d.h. mit wachsendem Kalkulationszins nähert sich der Kapitalwert schließlich asymptotisch dem (definitionsgemäß negativen) Wert  $e_0$ .

Eine Kapitalwertfunktion kann *formal* für beliebige Werte von r definiert sein. Unter ökonomischen Aspekten – und darum geht es hier ja – interessiert uns in erster Linie jedoch nur der Bereich *positiver* Zinssätze. Darüber hinaus kann es im Hinblick auf verschiedene Fragestellungen, auf die wir in diesem einführenden Kurs nicht weiter eingehen können, von Interesse sein, den Verlauf der Kapitalwertfunktion auch im Bereich negativer Zinssätze zu untersuchen. Dabei kann man sich jedoch grundsätzlich auf den Bereich von Zinssätzen über –100% beschränken, also  $r > -1$  verlangen. Ökonomisch interpretiert bedeutete ein Zinssatz von –100%, dass man

- ein Darlehen weder verzinsen noch tilgen müsste (den betrachteten Betrag also praktisch geschenkt erhielte) oder
- aus einem Investitionsprojekt keinerlei Rückzahlung erhielte, der eingesetzte Betrag also zu 100% verloren wäre.

Da derartige Extremfälle in der ökonomischen Realität nicht die Regel sind, ist es für die im folgenden zu behandelnden Probleme sinnvoll, die Betrachtung von vornherein auf den Bereich r > –1 zu beschränken. Darüber hinaus werden wir uns im Folgenden vorrangig nur auf den Wertebereich positiver Zinssätze beschränken.

In Beispiel 2.02 verlief  $K(r)$  im relevanten Bereich  $(r \ge 0)$  **streng monoton fallend;** d.h., je größer r wurde, desto kleiner wurde K. Ein solcher Verlauf der Kapitalwertfunktion ist jedoch keineswegs zwingend, wie folgendes Beispiel zeigt: monoton fallende Kapitalwertfunktion

Nominalwert

Relevante Zinssätze

#### **Beispiel 2.03:**

Gegeben sei die Zahlungsreihe

 $e_0 = -1.000$ ;  $e_1 = 1.600$ ;  $e_2 = 200$ ;  $e_3 = -810$ .

Für diese Zahlungsreihe ergibt sich folgende Wertetabelle, woraus in Umrissen der in nachfolgender Abbildung dargestellte Verlauf abgeleitet werden kann.

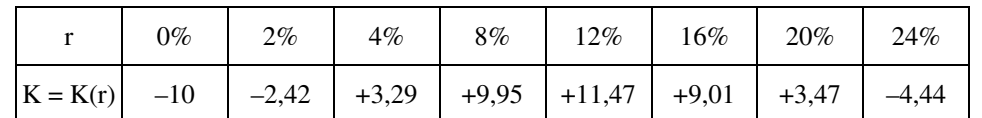

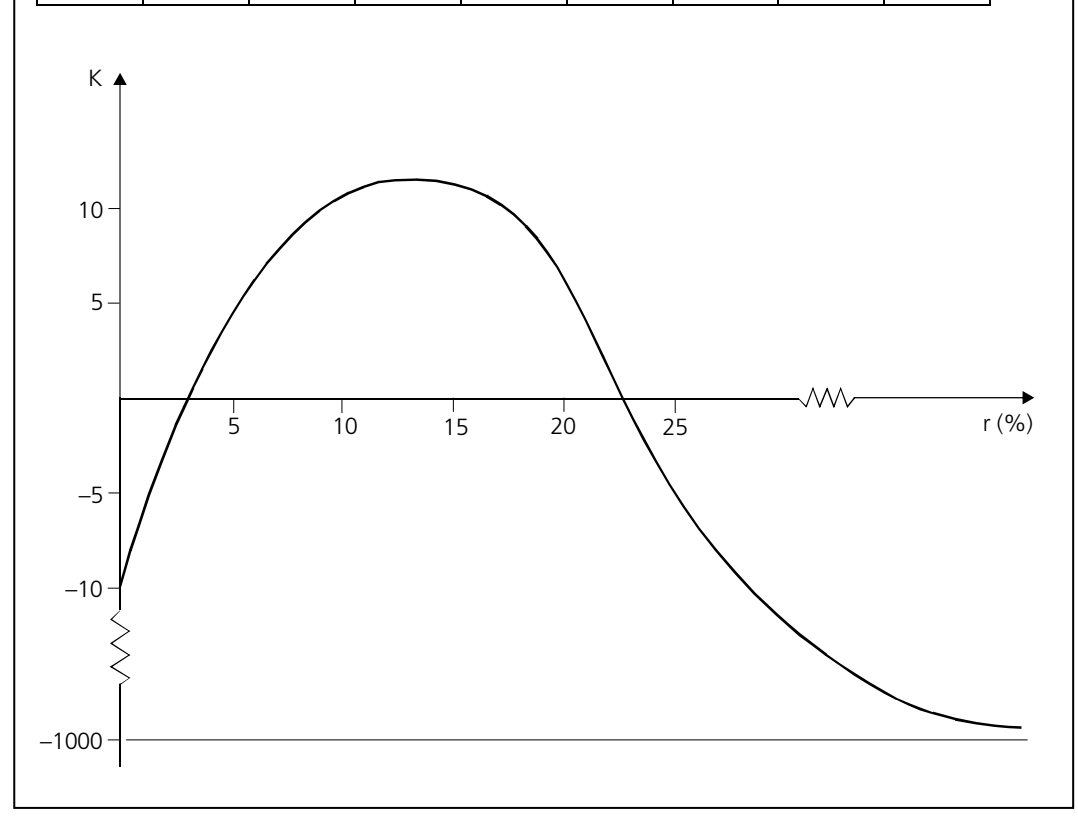

In Beispiel 2.03 verläuft die Kapitalwertfunktion also bis zu einem Zinssatz von ca. 11,5% **steigend** und geht erst dann in einen **fallenden** Verlauf über, wobei sich K(r) für  $r \rightarrow \infty$  wiederum asymptotisch dem Wert der Anfangsauszahlung  $e_0 = -1.000$  nähert.

An dieser Stelle ist zunächst nur die Erkenntnis festzuhalten, dass je nach Struktur der Zahlungsreihe die Kapitalwertfunktion einen so unterschiedlichen Verlauf annehmen kann, dass allgemeingültige Charakterisierungen der Kapitalwertfunktion kaum möglich sind. Häufig dürften die Zahlungsreihen von Investitionsprojekten allerdings dadurch gekennzeichnet sein, dass in der Anfangsphase über *einen* oder *mehrere* Zeitpunkte zunächst nur Auszahlungsüberschüsse auftreten und danach nur noch Einzahlungsüberschüsse folgen. Allgemein werden Investitionen, deren Zahlungsreihen einen *einmaligen* Vorzeichenwechsel von – nach + aufweisen, als **Normalinvestitionen** bezeichnet.

Kapitalwertfunktion einer Normalinvestition

- Für derartige Investitionen weist die Kapitalwertfunktion folgende Merkmale auf:
- Im Bereich *positiver* Kapitalwerte verläuft die Funktion streng monoton fallend.
- Nach Übergang in den Bereich *negativer* Kapitalwerte verläuft die Funktion zunächst weiter monoton fallend.
- Je nach der näheren Struktur der Zahlungsreihe kann die Funktion auch weiter unbegrenzt monoton fallend verlaufen. Ebenso gut ist es aber auch möglich, dass die Funktion wieder in einen steigenden Verlauf übergeht. Für  $r \rightarrow \infty$  nähert sich K auf jeden Fall dem Wert der Anfangsauszahlung e<sub>0</sub> an.

# **2.1.2 Ökonomische Interpretation**

Zur Berechnung des Endwertes werden alle Zahlungen durch Aufzinsung wertmäßig auf den zukünftigen Zeitpunkt  $t = T$  bezogen und somit vergleichbar gemacht. Zur Berechnung des Kapitalwertes werden alle zukünftigen Zahlungen durch Abzinsung wertmäßig auf den Planungszeitpunkt  $t = 0$  bezogen und dadurch ebenfalls vergleichbar gemacht. Insoweit stellen Endwert und Kapitalwert Größen dar, die zu verschiedenen Zeitpunkten anfallende Zahlungen auf einen gegebenen Zeitpunkt beziehen und so rein rechnerisch vergleichbar machen. Wir wollen nun der bisher offenen Frage nachgehen, welchen ökonomischen Gehalt diese Größen haben und in welcher Relation sie zu unserer angenommenen Zielgröße Endvermögen stehen.

# **a) Interpretation des Endwertes**

Um den Aussagegehalt dieser Kennzahl beispielhaft zu verdeutlichen, sei eine Investition mit einer Anfangsauszahlung  $A_0$  ( $A_0 = -e_0$ ) und darauf folgenden positiven (bzw. präziser "nicht negativen") Einzahlungsüberschüssen ( $e_t \ge 0$ , t = 1, 2,…, T) betrachtet und zunächst unterstellt, die benötigte Investitionssumme A0 stünde in Form eigener, alternativ zum Kalkulationszinsfuß anlegbarer Mittel zur Verfügung. Für das bei Investitionsverzicht (= Unterlassensalternative) im Zeitpunkt T erzielbare Vermögen  $EV_{II}$  gilt dann im hier betrachteten **Fall 1:**<sup>1)</sup>

$$
EV_U = A_0 \cdot q^T.
$$

Beziehung zwischen Endwert, Kapitalwert und Endvermögen

Fall 1: Finanzierung aus vorhandenen Mitteln

-

<sup>1</sup> Das Endvermögen bei Wahl der Unterlassensalternative ergibt sich im hier betrachteten Fall aus der verzinslichen Anlage eines Betrages in Höhe von  $A_0$  bis zum Zeitpunkt t = T.

Würden im Fall der Investitionsdurchführung die aus dem Investitionsprojekt resultierenden Einzahlungsüberschüsse hingegen jeweils bis zum Endzeitpunkt verzinslich angelegt, so gilt für das durch die Investition erzielbare Endvermögen im Fall 1:

$$
EV_I \ = \ \sum_{t=1}^T e_t \ \cdot q^{T-t} \ .
$$

Unterstellt man nun andererseits, die Investition werde vollständig durch die Aufnahme eines Kredites finanziert, so gilt für das Endvermögen der Unterlassensalternative in diesem **Fall 2:**1)

Fall 2: Kreditfinanzierung

$$
EV_U = 0.
$$

Würde das Projekt hingegen durchgeführt und könnten Gelder zum Kalkulationszins aufgenommen und angelegt werden, so betrüge das nach Tilgung und Verzinsung des aufgenommenen Kredites verbleibende Endvermögen im Fall 2:

$$
E V_I \ = \ \sum_{t=1}^T e_t \cdot q^{T-t} \ - \ A_0 \cdot q^{\, T} \ \ .
$$

2 Im Fall 1 gilt: Im Fall 2 gilt:

Vergleicht man nun die für EV<sub>U</sub> und EV<sub>I</sub> abgeleiteten Relationen, so erkennt man, dass – unabhängig von der unterstellten Art der Finanzierung – stets gilt: $^{2}$ )

$$
(\mathrm{EW}_3) \quad \mathrm{EW}~=~\mathrm{EV}_\mathrm{I}~-~\mathrm{EV}_\mathrm{U}~.
$$

 $\overline{a}$ 

Der Endwert eines Investitionsprojektes gibt also an, um welchen Betrag das Vermögen des Investors nach vollständiger Abwicklung des Projektes höher (EW > 0) oder niedriger (EW < 0) ist als bei Realisierung der Unterlassensalternative. Interpretation des Endwertes

Dabei gilt diese Aussage in verallgemeinerter Form auch für beliebige Strukturen der Zahlungsreihe, beliebige Finanzierungskombinationen und selbst bei wech- Verallgemeinerung der Interpretation

 $T$  T-t  $\Lambda$  T  $I - E V_U - \angle E_V q - R_0$  $t = 1$  $T_{\rm c}$   $T$ <sup>-t</sup> t  $T_{\rm c}$   $T$  $t \cdot 9$   $\tau \cdot 6$  $t = 1$  $\sum_{r=1}^{T}$   $\sum_{r=1}^{T}$ t  $t = 0$  $EV_I - EV_{U} = \sum_{i=1}^{I} e_i \cdot q^{T-t} - A_0 \cdot q$  $e_t \cdot q^{T-t} + e_0 \cdot q$  $e_t \cdot q^{T-t} = EW$ . = = =  $= \sum_{i=1}^{T} e_i \cdot q^{T-t} - A_0 \cdot q^T$   $EV_I - EV_{II} = \sum_{i=1}^{T} e_i \cdot q^{T-t} - A_0 \cdot q^T$  $= \sum e_i \cdot q^{1-t} + e_0$ .  $= \sum e_i \cdot q^{1-t} =$  $I - E VU - \Sigma E_t Q - A_0$  $t = 1$  $T_{\rm g}$   $T$ <sup>-t</sup> t  $T_{\rm g}$ <sup>T</sup>  $t$  '4  $\tau$ c<sub>0</sub>  $t = 1$  $\Gamma$   $T$   $T$   $t$ t  $t = 0$  $EV_I - EV_{U} = \sum_{i=1}^{I} e_i q^{T-t} - A_0 q^T - 0$  $e_t \cdot q^{T-t} + e_0 \cdot q$  $e_t \cdot q^{T-t} = EW$ . = = =  $-$  EV<sub>U</sub> =  $\sum e_i \cdot q^{1-l} - A_0 \cdot q^l$  –  $= \sum e_{t} q^{1-t} + e_0$  $= \sum e_{t} q^{1-t} =$ 

<sup>1</sup> Das Endvermögen bei Wahl der Unterlassensalternative ergibt sich in diesem Fall aus dem schlichten "Nichtstun" und beträgt folglich null.

selnden Periodenzinsfüßen, sofern nur die Voraussetzung erfüllt ist, dass die für die einzelnen Perioden maßgeblichen Soll- oder Habenzinsfüße bestimmt werden können.1)

Zu beachten ist, dass im Falle der ausschließlichen Fremdfinanzierung eines Investitionsprojektes der Wert des Endvermögens am Ende der Projektlaufzeit und der Wert der investitionstheoretischen Kennzahl Endwert betraglich zusammenfallen, während im Falle der partiellen oder vollständigen Finanzierung aus liquiden Mitteln Endvermögen des Investors und Endwert des Investitionsprojektes nicht übereinstimmen.

Die zuvor angestellten Überlegungen zur ökonomischen Interpretation der Kennziffer Endwert und zum Zusammenhang zwischen der Kennziffer Endwert und der Zielgröße Endvermögen verdeutlicht zusammenfassend das nachfolgende Beispiel.

#### **Beispiel 2.04:**

#### **Fall 1:**

-

Es sei von folgender Zahlungsreihe ausgegangen:  $e_0 = -100$ ;  $e_1 = +10$ ;  $e_2 = +10$  und  $e_3 = +100$ . Die benötigte Investitionssumme von 100 stehe wie im eingangs betrachteten Fall 1 in Form liquider Mittel zur Verfügung. Liquide Mittel können alternativ zu 5% angelegt werden. In diesem Beispiel beträgt das Vermögen in  $t = T = 3$  bei Unterlassen der Investition:

 $EV_{\text{U}}$  = 100 · 1,05<sup>3</sup> = 115,7625 .

Bei Durchführung der Investition beträgt das Vermögen in  $t = T$ :

 $EV_I$  = 10  $\cdot 1,05^2$  + 10  $\cdot 1,05$  + 100 = 121,525 .

Die Vermögensentwicklung bei Ergreifen der Unterlassensalternative und bei Durchführung des Investitionsprojektes kann jeweils durch einen Tilgungs- und Anlageplan (TAP) verdeutlicht werden. Dazu stellen wir uns vor, der gesamte Zahlungsverkehr würde über ein laufendes Konto abgerechnet:

<sup>1</sup> In Abschnitt 2.3.2 werden wir auf diese Verallgemeinerungsmöglichkeit der Interpretation des Endwertes für den Fall wechselnder Periodenzinsfüße noch ausführlich eingehen.

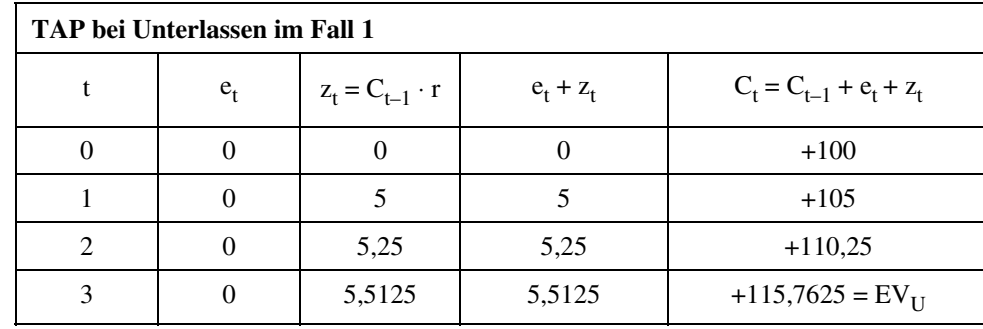

Erläuterung: C<sub>t</sub> ≡ Kontostand im Zeitpunkt t, wobei C<sub>t</sub> > 0 ein Guthaben und C<sub>t</sub> < 0 einen Schuldbestand angibt; in  $t = -1$  beträgt  $C_{-1} = 0$ ; in  $t = 0$  werden die liquiden Mittel von 100 auf das Konto eingezahlt: C<sub>0</sub> = +100; z<sub>t</sub> ≡ im Zeitpunkt t auf den Kontostand zu Periodenbeginn (d.h. im Zeitpunkt t – 1) berechneter Zinsbetrag;  $e_t \equiv$  Einzahlung ( $e_t > 0$ ) oder Auszahlung  $(e_t < 0)$  aus dem Investitionsprojekt (bei Unterlassen gilt  $e_t = 0$  für alle  $t = 0, ..., T$ );  $(e_t + z_t)$  ≡ Veränderung des Kontostandes durch die Summe von Zinsen und Zahlungen des Investitionsprojektes.

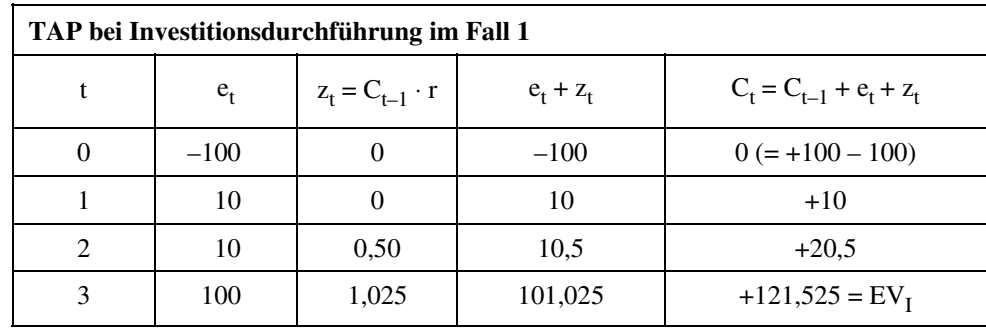

Erläuterung: Bedeutung der Symbole wie in vorstehender Tabelle; in  $t = 0$  werden auf das Konto liquide Mittel von 100 eingezahlt und für den Start des Investitionsprojektes sofort wieder ausgezahlt ( $C_0$  = +100 – 100).

Die aus der Investitionsdurchführung resultierende Endvermögensdifferenz beträgt mithin:

$$
EV_{I} - EV_{U} = 121,525 - 115,7625 = 5,7625.
$$

Der Endwert des Investitionsprojektes (EW) beträgt:

 $EW = -100 \cdot 1,05^3 + 10 \cdot 1,05^2 + 10 \cdot 1,05 + 100 = 5,7625$ .

Der Endwert entspricht damit im hier betrachteten Fall der Finanzierung aus vorhandenen liquiden Mitteln exakt der Endvermögensdifferenz. Der Endwert entspricht jedoch nicht dem bei Investitionsdurchführung erzielbaren Endvermögen des Investors.

## **Fall 2:**

Stehen zur Durchführung der Investition keinerlei liquide Mittel zur Verfügung und müsste ein Kredit über die gesamte Investitionssumme zu 5% p.a. aufgenommen werden, so beträgt das Vermögen in t = T bei Unterlassen der Investition:

$$
EV_U = 0.
$$

Bei Durchführung der Investition beträgt das Vermögen in t = T

 $EV_{\rm I}$  = -100 · 1, 05<sup>3</sup> + 10 · 1, 05<sup>2</sup> + 10 · 1, 05 + 100 = 5, 7625 .

Auch bei Fremdfinanzierung kann die Vermögensentwicklung bei Projektdurchführung durch einen vollständigen TAP dargestellt werden:

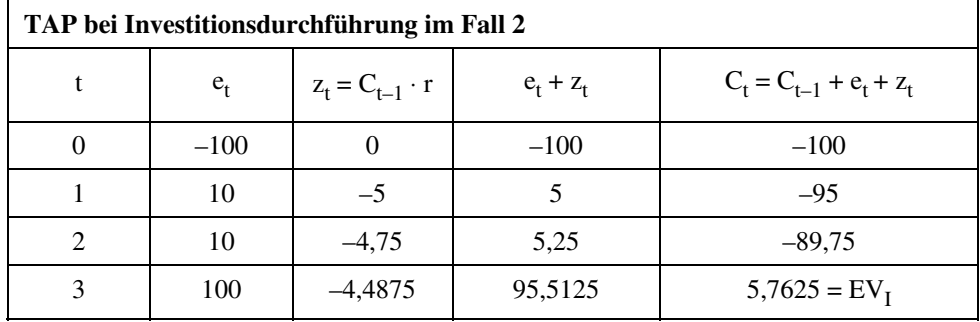

Erläuterung: Bedeutung der Symbole wie in vorstehenden Tabellen; in  $t = 0$  werden auf das Konto keine Einzahlungen geleistet, für die Durchführung des Investitionsprojektes werden aber Mittel in Höhe von 100 ausgezahlt.

Die aus der Investitionsdurchführung resultierende Endvermögensdifferenz beträgt mithin:

 $EV_I - EV_{II} = 5,7625 - 0 = 5,7625$ .

Der Endwert entspricht damit auch bei vollständiger Fremdfinanzierung der Endvermögensdifferenz. Nur in diesem Fall entspricht der Endwert zugleich auch dem bei Investitionsdurchführung erzielbaren Endvermögen des Investors.

Unabhängig von der Art der Finanzierung kann der Endwert eines Investitionsprojektes damit interpretiert werden als

- der Betrag, um den das Vermögen des Investors nach vollständiger Abwicklung des Projektes höher (EW > 0) oder niedriger (EW < 0) ist als bei Realisierung der Unterlassensalternative, oder als
- der Betrag, der dem Investor zum Projektende mindestens geboten werden müsste (EW < 0), um ihn zur Projektdurchführung im Vergleich zur Unterlassensalternative zu bewegen, oder als
- der Betrag, der vom Investor zum Projektende mindestens verlangt werden müsste (EW > 0), um ihn zum Unterlassen der Investition zu bewegen.

Interpretation des Endwertes

#### **Übungsaufgabe 2.02:**

Gehen Sie von einem Investitionsprojekt mit der Zahlungsreihe  $e_0 = -100$ ,  $e_1 = +60$ ,  $e_2 = +60$ aus. Geldmittel können zu 10% angelegt bzw. aufgenommen werden.

- a) Die benötigte Investitionssumme muss vollständig kreditfinanziert werden. Zeigen Sie in einem vollständigen Tilgungs- und Anlageplan die Vermögensentwicklung für den Fall der Investitionsdurchführung!
- b) In t = 0 stehen liquide Mittel in Höhe von 80 ohnehin zur Verfügung. Zeigen Sie in einem vollständigen Tilgungs- und Anlageplan die Vermögensentwicklung für den Fall der Investitionsdurchführung und für den Fall des Unterlassens!
- c) Wie verhalten sich die aus a) und b) ermittelten Endwerte zueinander?
- d) Um wie viel dürfte die für t = 2 bei Investitionsdurchführung ursprünglich erwartete Zahlung von 60 höchstens niedriger ausfallen, ohne dass der Investor deshalb auf die Durchführung des Investitionsprojektes verzichtet?

# **b) Interpretation des Kapitalwertes**

Gemäß Relation (EW<sub>2</sub>) stellt der Kapitalwert den über die Projektlaufzeit abgezinsten Endwert dar bzw. der Endwert den über die Projektlaufzeit aufgezinsten Kapitalwert. Gemäß Relation (EW<sub>3</sub>) entspricht der Endwert der Differenz zwischen EV<sub>I</sub> und EV<sub>II</sub>. Substituiert man nun in (EW<sub>2</sub>) EW durch EV<sub>I</sub> – EV<sub>II</sub> gemäß ( $EW_3$ ), so ergibt sich:

$$
({\rm K}_4) \qquad {\rm K} \ = \ ({\rm EV}_{\rm I} - {\rm EV}_{\rm U}) \cdot \left( 1 + {\rm r} \right)^{- {\rm T}} \ .
$$

Unabhängig von der Art der Finanzierung kann der Kapitalwert eines Investitionsprojektes damit analog zur ökonomischen Interpretation des Endwertes wie folgt interpretiert werden:

Interpretation des Kapitalwertes

- Der Kapitalwert gibt die Vermögenserhöhung  $(K > 0)$  bzw. die Vermögensminderung  $(K < 0)$  an, die der Investor im Planungszeitpunkt durch den Übergang von der Unterlassensalternative zu dem betrachteten Investitionsprojekt erfährt.
- Ein *positiver* Kapitalwert gibt den Betrag an, der dem Investor im Zeitpunkt 0 mindestens geboten werden müsste, um ihn zu bewegen, statt des Investitionsprojektes die Unterlassensalternative zu realisieren.
- Ein *negativer* Kapitalwert kennzeichnet dementsprechend den Betrag, der dem Investor im Zeitpunkt 0 (absolut) mindestens geboten werden müsste, um ihn zur Durchführung des Projektes zu bewegen.

Außerdem gibt der Kapitalwert (im Sinne eines kritischen Wertes) den Betrag an, um den die anfängliche Investitionsauszahlung gesteigert werden dürfte  $(K > 0)$  bzw. vermindert werden müsste  $(K < 0)$ , damit sich der Investor bei Durchführung der Investition vermögensmäßig gerade so gut stellt wie bei Wahl der Unterlassensalternative.

#### **Beispiel 2.05:**

In Beispiel 2.01 ergab sich bei der Zahlungsreihe eines Investitionsprojektes von  $e_0 = -100$ ,  $e_1 = +10$ ;  $e_2 = +10$  und  $e_3 = +100$  für einen Zinssatz von 5% p.a. für den Kapitalwert ein Wert von 4,974. Dieser Wert wurde auf der Grundlage der in Tabelle II im Anhang zusammengestellten Abzinsungsfaktoren, die auf die vierte Stelle nach dem Komma gerundet sind, berechnet. Berechnet man den Kapitalwert für das betrachtete Investitionsprojekt gemäß  $(K_1)$ mit dem Taschenrechner (dieser rundet die Abzinsungsfaktoren i.d.R. erst nach der zehnten Nachkommastelle), so ergibt sich für den Kapitalwert des betrachteten Investitionsprojekts ein etwas genauerer Wert von 4,9779. Von diesem – etwas genaueren – Wert wird nachfolgend ausgegangen.

Der Kapitalwert entspricht dem auf den Zeitpunkt des Projektbeginns bezogenen Wert der Vermögensdifferenz, die bei Projektende aus der Projektrealisierung im Vergleich zur Unterlassensalternative resultiert. Aus dieser Interpretation lässt sich folgender Schluss ziehen: Läge die Anfangsauszahlung des Projektes gerade um die Höhe des Kapitalwertes über der ursprünglich erwarteten Auszahlung von  $e_0 = -100$ , würde also  $e_0 = -104,9779$  gelten, so dürfte

die Investitionsdurchführung zu keinem anderen Endvermögen als die Unterlassensalternative führen. Bei Gültigkeit dieser modifizierten Zahlungsreihe würde etwa bei Kreditfinanzierung folgender TAP gelten:

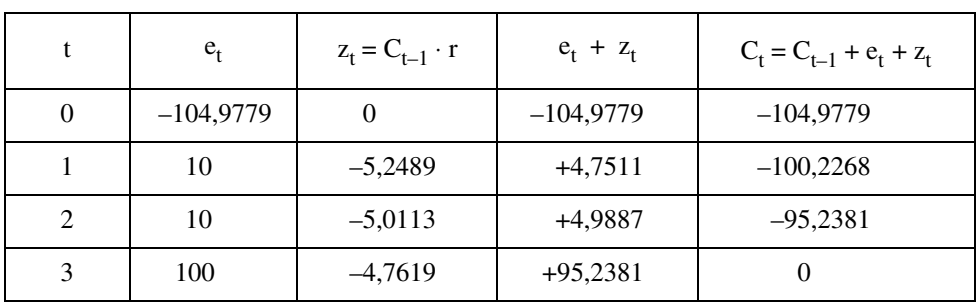

Erläuterung: Bedeutung der Symbole wie in Beispiel 2.04.

Eine Überprüfung für den Fall der Investitionsdurchführung aus liquiden Mitteln liefert ein identisches Ergebnis.

#### **Übungsaufgabe 2.03:**

Gehen Sie von der Situation der Übungsaufgabe 2.02b) aus:

- Zahlungsreihe  $e_0 = -100$ ;  $e_1 = +60$ ,  $e_2 = +60$ ,
- Kalkulationszins  $r = 10\%$ ,
- liquide Mittel in Höhe von 80 sind in  $t = 0$  vorhanden.

Welchen Betrag müssten Sie dem Investor in  $t = 0$  mindestens bieten, wenn Sie ihn zum Verzicht auf die Durchführung des Investitionsprojektes bewegen wollten?

Zeigen Sie für den errechneten Betrag anhand eines Tilgungs- und Anlageplans, dass die Unterlassensalternative für den Investor bei Erhalt dieses Abstandsbetrages tatsächlich ein genauso hohes Vermögen in  $t = 2$  wie die Investitionsdurchführung liefert.

# **2.1.3 Entscheidungsregeln**

Wie Sie bereits wissen, geht es bei sogenannten projektindividuellen Entscheidungen nur um die Entscheidung darüber, ob ein bestimmtes Investitionsprojekt oder an seiner Stelle die Unterlassensalternative durchgeführt werden soll. Im Abschnitt 2.1.2 haben wir bereits gesehen, dass zwischen dem Endwert bzw. Kapitalwert eines Investitionsprojekts und den bei Durchführung dieses Projekts bzw. bei Durchführung der Unterlassensalternative erzielbaren Endvermögensbeträgen die Relationen

(EW<sub>3</sub>) EW =  $EV_I - EV_U$  bzw.

$$
(K_4) \qquad K = (EV_I - EV_U) \cdot (1+r)^{-T}
$$

bestehen.

 $\overline{a}$ 

Wir wollen unsere Zielprämisse der Endvermögensmaximierung nun dahingehend präzisieren, dass die Durchführung der Investition bei projektindividueller Betrachtung immer genau dann als vorteilhaft angesehen wird, wenn folgende Vorteilhaftigkeitsbedingung

Endvermögensmaximierung

 $(V_1)$  EV<sub>I</sub> > EV<sub>II</sub>

gilt.<sup>1)</sup> Da wir für den Kalkulationszins grundsätzlich  $r > -1$  verlangen, ist die Vorteilhaftigkeitsbedingung (V<sub>1</sub>) gem. (EW<sub>3</sub>) bzw. (K<sub>4</sub>) genau dann erfüllt, wenn

<sup>1</sup> Stimmen das Endvermögen bei Investition und Unterlassensalternative überein  $(EV_I = EV_U)$ , so erlaubt das Prinzip der Endvermögensmaximierung zunächst keine Entscheidung, da beide Alternativen als äquivalent erscheinen. Im Folgenden wollen wir jedoch unterstellen, dass in diesem Fall die Unterlassensalternative realisiert werden soll.

 $(V_2)$  EW > 0 bzw.  $(V_3)$  K > 0

gilt.

Dabei sind diese beiden Bedingungen absolut äquivalent, wie aus Relation (EW<sub>2</sub>) hervorgeht. Es macht also keinen Unterschied, ob man sich bei projektindividuellen Entscheidungen am Kapitalwert oder am Endwert orientiert.

Bei projektindividuellen Entscheidungen sind die drei Kriterien

Entscheidungsregeln bei projektindividuellen Entscheidungen

- nur Projekte durchzuführen, die ein höheres Endvermögen als die Unterlassensalternative liefern,
- nur Projekte mit positivem Endwert durchzuführen und
- nur Projekte mit positivem Kapitalwert durchzuführen,

also äquivalente Entscheidungskriterien.

Diese Äquivalenz ist demgegenüber bei **Auswahlentscheidungen** nicht immer zwangsläufig gegeben.

Will man nämlich Investitionsentscheidungen zwischen mehreren zur Auswahl stehenden Projekten treffen, so sind die für unterschiedliche Projekte ermittelten Kennziffern Endwert und Kapitalwert, die ja nichts anderes darstellen als die Summe aller jeweils auf einen bestimmten Zeitpunkt bezogenen Projektzahlungen, nur dann untereinander sinnvoll vergleichbar, wenn sie sich auf *denselben* Zeitpunkt beziehen.

Dies ist bei dem Kapitalwert definitionsgemäß der Fall. Zur Berechnung des Kapitalwertes werden gem.  $(K_1)$  ja alle mit dem jeweils betrachteten Projekt verbundenen Zahlungen durch Abzinsung wertmäßig auf den Zeitpunkt  $t = 0$  bezogen. Haben die zur Auswahl stehenden Projekte aber *unterschiedliche* Laufzeiten, so beziehen sich die gem.  $(EW_1)$  bzw.  $(EW_2)$  berechneten Endwerte auf unterschiedliche Zeitpunkte in der Zukunft und sind damit nicht mehr unmittelbar vergleichbar.

Investitionsentscheidungen zwischen mehreren zur Auswahl stehenden Investitionsprojekten auf Basis des Kapitalwertes lassen sich damit auf einem vollkommenen Finanzmarkt ohne weitere Annahmen als Entscheidungen auf Basis spezieller Dominanzüberlegungen interpretieren, während diese Interpretation für die Kennziffer Endwert uneingeschränkt nur unter der zusätzlichen Annahme gilt, dass alle zur Auswahl stehenden Projekte die gleiche Laufzeit aufweisen.

#### **Beispiel 2.06:**

Neben der Investition a<sub>1</sub> mit der Zahlungsreihe (−80; +10; +100) steht eine Investition a<sub>2</sub> mit der Zahlungsreihe (−80; +10; +90; +10) zur Auswahl. Investition a<sub>2</sub> unterscheidet sich von a<sub>1</sub> nur dadurch, dass die letzten 10 Geldeinheiten (GE) eine Periode später fällig werden, nämlich in  $t = 3$  und nicht schon in  $t = 2$ . Für jeden positiven Zins ist somit Projekt  $a_1$  zwangsläufig Projekt a<sub>2</sub> vorzuziehen.

Berechnet man jedoch die Endwerte der beiden Projekte, z.B. auf Basis eines Zinssatzes von 10% p.a., so ergibt sich mit

$$
EW1 = -80.1,12 + 10.1,1 + 100
$$
  
= 14,2 [GE] und  

$$
EW2 = -80.1,13 + 10.1,12 + 90.1,1 + 10
$$
  
= 14,62 [GE]

für Investition  $a_2$  der höhere Endwert. Eine unmittelbare Orientierung an den Endwerten führt also im konkreten Beispielfall zu einer Fehlentscheidung, da die Endwerte gem.  $(EW_1)$  bezogen auf divergierende projektindividuelle Laufzeiten berechnet werden.

Für die Kapitalwerte hingegen errechnet sich mit

$$
K_1 = -80 + 10 \cdot 1,1^{-1} + 100 \cdot 1,1^{-2}
$$
  
= 11,74 [GE] und  

$$
K_2 = -80 + 10 \cdot 1,1^{-1} + 90 \cdot 1,1^{-2} + 10 \cdot 1,1^{-3}
$$
  
= 10,98 [GE]

das mit der Zielsetzung der Endvermögensmaximierung kompatible Ergebnis, nämlich dass das Projekt  $a_1$  vorzuziehen ist.

Von zwei Alternativen  $a_j$  und  $a_k$  – mit den projektindividuellen Laufzeiten  $T_j$  und  $T_k$  – ist a<sub>j</sub> genau dann vorzuziehen, wenn bezogen auf einen einheitlichen Bewertungszeitpunkt T

$$
(\mathrm{V}_4) \qquad \mathrm{EV}_{\mathrm{I},\mathrm{T}}^{\mathrm{j}} \ > \ \mathrm{EV}_{\mathrm{I},\mathrm{T}}^{\mathrm{k}}
$$

gilt. Wählt man als einen möglichen Bewertungszeitpunkt T den Zeitpunkt  $T = 0$ , so ist  $(V_4)$  genau dann erfüllt, wenn

$$
(V_5) \qquad \left(EV_I^j - EV_U^j\right) \cdot q^{-T_j} \ > \ \left(EV_I^k - EV_U^k\right) \cdot q^{-T_k}
$$

ist. Gemäß ( $K_4$ ) enthält diese Ungleichung jedoch die Kapitalwerte  $K_j$  und  $K_k$ , so dass die Bedingung  $(V_5)$  äquivalent durch

$$
(\mathrm{V}_6) \qquad \mathrm{K}_j \; > \; \mathrm{K}_k
$$

ersetzt werden kann. D.h., von zwei Investitionsalternativen führt diejenige mit dem höheren Kapitalwert für jeden vorgegebenen zukünftigen Zeitpunkt zwangsläufig zu dem höheren Endvermögen und umgekehrt. Mithin kann die Zielsetzung Endvermögensmaximierung äquivalent durch die Zielsetzung der Kapitalwertmaximierung ersetzt werden.

Explizit sei nochmals darauf hingewiesen, dass die Alternative mit dem höheren *projektindividuellen* Endwert nicht zwangsläufig auch zum − auf einen einheitlichen Bewertungszeitpunkt bezogenen − höheren Endvermögen führt. Gilt in (V<sub>5</sub>)  $T_j > T_k$ , so kann (wie Beispiel 2.06 verdeutlicht) aus  $EW_j > EW_k$  nicht zwingend geschlossen werden, dass die Wahl von Alternative j auch zum höheren Endvermögen führt als die Wahl von Alternative k. Mithin kann die Zielsetzung Endvermögensmaximierung nicht mehr uneingeschränkt äquivalent durch die Zielsetzung der Endwertmaximierung ersetzt werden.

Stehen neben der Unterlassensalternative mehrere einander ausschließende Alternativen zur Auswahl, so empfiehlt es sich daher, bei Anwendung der Endwertmethode zwei Fälle zu unterscheiden:

#### **1. Fall: Alle Projekte haben die gleiche Laufzeit**

In diesem Fall können die (projektindividuellen) Endwerte  $EW_i$  ( $i = 1, 2, ...$ ) der zur Auswahl stehenden Alternativen durch Multiplikation des entsprechenden Kapitalwertes K<sub>i</sub> mit dem für alle Alternativen gleichen positiven Aufzinsungsfaktor qT ermittelt werden. Mithin weist die Alternative mit dem höchsten Kapitalwert zwingend auch den höchsten Endwert auf und führt somit auch zum höchsten Endvermögen. Die Zielsetzung der Endvermögensmaximierung kann im Fall identischer Projektlaufzeiten also äquivalent durch die Zielsetzung der Endwertmaximierung ersetzt werden.

#### **2. Fall: Die projektindividuellen Laufzeiten sind unterschiedlich**

Sind die Projektlaufzeiten hingegen unterschiedlich, so ist diese Übereinstimmung nicht mehr generell gesichert; denn ein Vergleich von Vermögensdifferenzen  $(EW = EV<sub>I</sub> - EV<sub>II</sub>)$ , wie sie die Endwerte ja verdeutlichen, erlaubt im Allgemeinen nur dann sinnvolle Schlussfolgerungen, wenn sich diese Vermögensdifferenzen auf denselben Zeitpunkt beziehen.

Äquivalenz von Endvermögens- und Kapitalwertmaximierung

Keine Äquivalenz von Endvermögens- und Endwertmaximierung

Probleme der Endwertmethode Die bei Anwendung der Endwertmethode im Fall unterschiedlicher Projektlaufzeiten auftretenden Probleme können jedoch einfach dadurch vermieden werden, dass man die Endwerte der zur Auswahl stehenden Projekte in gleicher Weise auf einen einheitlichen Zeitpunkt (z.B. das Laufzeitende des Projekts mit der längsten individuellen Laufzeit) bezieht. Unter dieser Voraussetzung führen Kapitalwertkriterium und Endwertkriterium auch bei Auswahlentscheidungen zwingend zu übereinstimmenden Ergebnissen. Dies ist auch keineswegs überraschend. Unter der Voraussetzung gleicher Projektlaufzeiten bzw. der Berechnung der Endwerte auf einen einheitlichen Bezugszeitpunkt lassen sich Investitionsentscheidungen auf Basis der Kennziffer Endwert ja wiederum als Entscheidungen auf Basis spezieller Dominanzüberlegungen interpretieren. Alternative j dominiert Alternative k ja genau dann, wenn sie in keinem Zeitpunkt zu einer niedrigeren (zusätzlichen) Entnahmemöglichkeit und in mindestens einem Zeitpunkt (hier: der einheitliche Betrachtungszeitpunkt) zu einer höheren (zusätzlichen) Entnahmemöglichkeit für den Investor führt als Alternative k. Zusammenfassend können wir also festhalten:

Sowohl für den Fall der projektindividuellen Entscheidung als auch für den Fall der Auswahl aus mehreren einander ausschließenden Investitionsalternativen ist es zu der primären Zielsetzung der Endvermögensmaximierung absolut konform, wenn stets die Alternative realisiert wird, für die sich der größte Kapitalwert ergibt. Zusammenfassung

Bei der Auswahl der besten Investitionsalternative ist im Allgemeinen also in zwei Schritten zu verfahren:

- 1. Es wird diejenige Investitionsalternative ermittelt, für die sich der maximale Kapitalwert ergibt.
- 2. Ist der so ermittelte maximale Kapitalwert größer als 0, so ist die beste Investitionsalternative auch der Unterlassensalternative vorzuziehen, sollte also realisiert werden. Ist der maximale Kapitalwert hingegen nicht größer als 0, so ist die Unterlassensalternative der besten der explizit erfassten Investitionsalternativen vorzuziehen.

Dabei gilt diese "Verfahrensweise" unabhängig von der Art, in der die Investitionsalternativen ggf. finanziert würden; allein ausschlaggebend ist vielmehr nur der anzusetzende Kalkulationszins. Selbst unter der Voraussetzung eines für alle betrachteten Alternativen jeweils in identischer Höhe anzusetzenden Kalkulationszinsfußes ist es jedoch durchaus möglich, dass sich bei der Auswahl zwischen mehreren Investitionsalternativen je nach der Höhe des Kalkulationszinsfußes eine unterschiedliche Rangfolge in der Vorteilhaftigkeit ergibt.

#### **Beispiel 2.07:**

Betrachtet seien zwei Investitionsprojekte  $a_1$  und  $a_2$ , deren Zahlungskonsequenzen in folgender Tabelle zusammengestellt sind.

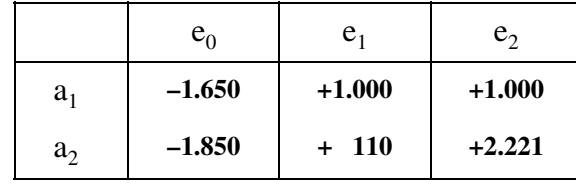

Einfluss des Kalkulationszinsfußes Die Abhängigkeit des Kapitalwertes dieser beiden Investitionen von der Höhe des Kalkulationszinsfußes kann nun bekanntlich durch eine graphische Darstellung der Kapitalwertfunktion veranschaulicht werden. In unserem Fall haben diese Funktionen den in nachfolgender Abbildung dargestellten Verlauf.

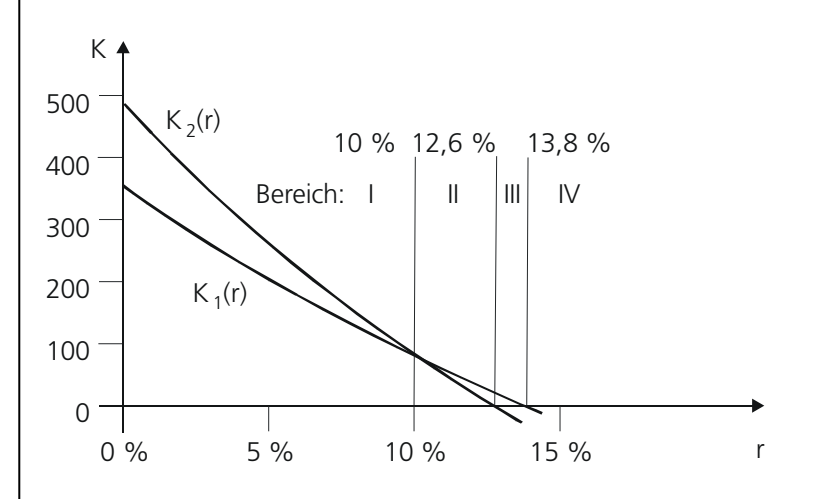

Solange also der relevante Kalkulationszinsfuß unter 10% liegt, hat die Alternative a<sub>2</sub> den höheren Kapitalwert, ist also vorzuziehen. Liegt der Kalkulationszins hingegen höher als 10%, so hat  $a_1$  den höheren Kapitalwert, ist in diesem Fall also der Alternative  $a_2$  vorzuziehen. Auf weitere notwendige Fallunterscheidungen für r > 10% wird nachfolgend noch explizit eingegangen.

Sensitivität des Kapitalwertes

Die Erklärung für einen derartigen Wechsel in der Rangfolge der Vorteilhaftigkeit ist darin zu sehen, dass die Kapitalwerte unterschiedlich strukturierter Zahlungsreihen auch in unterschiedlicher Weise auf Variationen des Kalkulationszinsfußes reagieren, oder wie man auch sagt, dass ihre **Sensitivität gegenüber Änderungen des Kalkulationszinsfußes** unterschiedlich ist.

Für unser Beispiel 2.07 erkennt man aus der dazugehörigen Abbildung, dass die Investitionsalternative  $a_2$  die größere Sensitivität aufweist; d.h.,  $a_2$  vermindert sich bei einer vorgegebenen Erhöhung des Kalkulationszinsfußes stärker in ihrem Kapitalwert als Alternative  $a_1$ .

Der Grund für derartige Sensitivitätsunterschiede liegt vornehmlich darin, dass Investitionsprojekte mit hohen Anfangsauszahlungen und tendenziell späten Rückzahlungen im Allgemeinen zinsempfindlicher sind als Investitionsprojekte mit niedrigeren Anfangsauszahlungen und tendenziell schnellerem Mittelrückfluss.

In welcher Weise sich derartige Unterschiede in der Sensitivität bezüglich des Zinssatzes auf die Investitionsentscheidung auswirken können – und zwar sowohl im Fall einer projektindividuellen Entscheidung als auch bei der Auswahl zwischen mehreren Alternativen – verdeutlicht die Fortsetzung von Beispiel 2.07.

#### **Beispiel 2.07 (Fortsetzung I):**

In der nachfolgenden Tabelle sind jeweils in Abhängigkeit davon, innerhalb welchen Wertbereiches der Kalkulationszins liegt, die optimalen Handlungsalternativen angegeben (vgl. dazu die Abb. in Beispiel 2.07). Wären also  $a_1$  und  $a_2$  unabhängig voneinander realisierbare Projekte und könnte dementsprechend jeweils projektindividuell über ihre Durchführung entschieden werden, so würde sich bei einem Zinssatz unter 12,6% (Bereiche I und II) jeweils die Durchführung beider Projekte lohnen. Bei einem Zinssatz zwischen 12,6% und 13,8% (Bereich III) wäre nur noch Projekt a<sub>1</sub> lohnend und bei einem Zinssatz über 13,8% (Bereich IV) wäre keine der beiden Investitionen mehr lohnend.

Schließen sich a<sub>1</sub> und a<sub>2</sub> hingegen aus, so ist bis zu einem Zinssatz von 10% (Bereich I) a<sub>2</sub> das bessere Projekt. Für Zinssätze zwischen 10% und 13,8% (Bereiche II und III) wäre  $a_1$  zu wählen, während bei einem noch höheren Kalkulationszinsfuß (Bereich IV) auf die Durchführung der Investition überhaupt zu verzichten wäre.

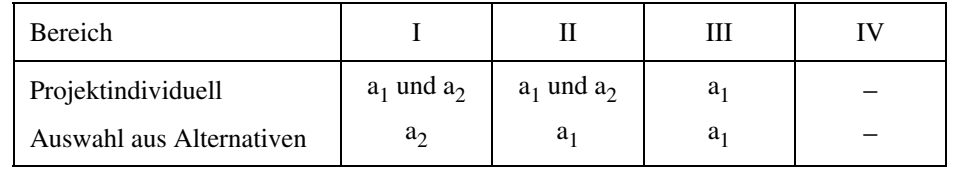

#### **Übungsaufgabe 2.04:**

Zwei Investitionsprojekte a<sub>1</sub> und a<sub>2</sub> sind durch die Zahlungsreihen (−100; +10; +10; +10; +110) bzw. (−100; +32; +32; +32; +32) gekennzeichnet. Der Kalkulationszins beträgt 6%.

- a) Berechnen Sie jeweils Kapital- und Endwert!
- b) Welches Projekt wäre im Sinne einer Endvermögensmaximierung zu realisieren?
- c) Ändert sich die Entscheidung unter b), wenn der Kalkulationszins 12% beträgt?
# **2.2 Die äquivalente Annuität**

### **2.2.1 Definition und formale Analyse**

Kapitalwert und Endwert stellen *zeitpunktbezogene* Kennzahlen dar, die etwas über den bei Durchführung einer Investition zu erwartenden Vermögensvorteil aussagen. Dem Denken in der betrieblichen Praxis liegt es allerdings näher, die Vorteilhaftigkeit von Maßnahmen durch *zeitraumbezogene* Kennzahlen, also etwa jährliche "Erfolgs"-Größen, auszudrücken. Es liegt daher nahe, darüber nachzudenken, ob es die eingangs verdeutlichten finanzmathematischen Zusammenhänge nicht erlauben, auch die Vorteilhaftigkeit von Investitionsprojekten statt durch den Kapitalwert durch eine dazu äquivalente Jahresgröße auszudrücken. Das Ergebnis dieses "Denkprozesses" ist die sogenannte äquivalente Annuität, die wir mit dem Symbol e\* bezeichnen wollen.

Als äquivalente Annuität e\* einer Zahlungsreihe  $e_0, e_1, e_2, ..., e_T$  bezeichnet man den Betrag von T gleichbleibenden Zahlungen in den Zeitpunkten  $t = 1, 2, ..., T$ , deren Kapitalwert gleich dem der Zahlungsreihe des Investitionsprojektes ist. Formal muss der Betrag der äquivalenten Annuität e\* also der Bedingung Definition

$$
\sum_{t=1}^T e * q^{-t} = \sum_{t=0}^T e_t \cdot q^{-t}
$$

genügen.

Nun gibt der links (rechts) stehende Summenausdruck nichts anderes an als den Rentenbarwert (Kapitalwert), so dass

$$
e * RBF(T,r) = K(r)
$$

gilt. Die einem Investitionsprojekt mit der Zahlungsreihe  $e_0, e_1, ..., e_T$  zuzuordnende äquivalente Annuität ist mithin zu bestimmen als

$$
(AN_1) \quad e^* = \frac{1}{RBF(T,r)} \cdot K(r)
$$

oder

$$
e^* = ANF(T,r) \cdot K(r) .
$$

Die äquivalente Annuität eines Investitionsprojektes kann also ermittelt werden, indem dessen Kapitalwert durch den Rentenbarwertfaktor dividiert oder mit dem Annuitätenfaktor multipliziert wird. Kapitalwert und äquivalente Annuität eines Investitionsprojektes weisen damit immer das gleiche Vorzeichen auf.

Allgemeingültige Annuitätenformel

### **Beispiel 2.08:**

Für das Investitionsprojekt aus Beispiel 2.01 (e<sub>0</sub> = -100, e<sub>1</sub> = +10, e<sub>2</sub> = +10, e<sub>3</sub> = +100) gilt also bei einem Zinssatz von 5% gemäß  $(AN_1)$  bei Verwendung der entsprechenden Werte aus den finanzmathematischen Tabellen:

 $K = -100 + 10 \cdot 0,9524 + 10 \cdot 0,9070 + 100 \cdot 0,8638 = 4,974$ 

und

 $\overline{a}$ 

$$
e^* = 4.974 \cdot \frac{1}{2.7232} = 4.974 \cdot 0.3672 = 1.826.
$$

### **Übungsaufgabe 2.05:**

Gemäß vorstehenden Überlegungen sind die Zahlungsreihen aus Beispiel 2.08 (−100; +10; +10; +100) und (±0; +1,826; +1,826; +1,826) vermögensmäßig äquivalent. Überprüfen Sie, ob der Kapitalwert der Zahlungsreihe (±0; +1,826; +1,826; +1,826) tatsächlich mit dem des ursprünglichen Investitionsprojektes (bis auf etwaige Rundungsungenauigkeiten) übereinstimmt!

Eine vereinfachte Definition der äquivalenten Annuität ergibt sich für den Fall, dass die Zahlungsreihe des zu beurteilenden Projekts (ab dem Zeitpunkt  $t = 1$ ) vom Typ einer Rente ist. Weist das betrachtete Investitionsprojekt in allen zukünftigen Zeitpunkten  $t = 1, 2, ..., T$  einen konstanten Überschuss e auf, so gilt für den Kapitalwert bekanntlich gemäß  $(K_2)$ :

$$
K = e_0 + e \cdot RBF(T, r).
$$

Setzen wir nun diesen Wert für K in  $(AN_1)$  ein und ersetzen e<sub>0</sub> durch −A<sub>0</sub>, so ergibt sich nach geeigneter Umordnung:<sup>1)</sup>

$$
(AN2) e* = e - A0 · ANF(T, r).
$$

Die äquivalente Annuität dieser speziellen Zahlungsreihe kann also einfach ermittelt werden, indem man von der gleichbleibenden Investitionseinzahlung e die der Anfangsauszahlung entsprechende Annuität abzieht. Dieser zweite Ausdruck wird häufig auch als der **Kapitaldienst** einer Investition bezeichnet.2)

Annuitätenformel einer "Renteninvestition"

Kapitaldienst einer Investition

<sup>1</sup> e<sub>0</sub> ist bekanntlich negativ (e<sub>0</sub> < 0). Mithin gibt A<sub>0</sub> den absoluten Betrag der Anfangsauszahlung an.

<sup>2</sup> Unterstellt man, dass die Investition zu 100% mittels eines Annuitätendarlehens fremdfinanziert wird, so hat der Investor pro betrachteter Periode eine konstante Auszahlung an den Darlehensgeber zu leisten. Dementsprechend wird die Summe aus periodisch zu leistender Zinsund Tilgungszahlung (die Annuität) auch als "Kapitaldienst einer (fremdfinanzierten) Investition" bezeichnet.

Kann der Rentenbarwertfaktor bzw. Annuitätenfaktor bei hinlänglich hohem Wert von T schließlich durch  $1/r$  bzw. r approximiert werden, vereinfacht sich  $(AN<sub>2</sub>)$ weiter zu:

 $(AN_3)$  e \* = e -  $A_0 \cdot r$ .

### **Übungsaufgabe 2.06:**

Gehen Sie wie in Übungsaufgabe 2.02 von einem Investitionsprojekt mit der Zahlungsreihe  $e_0 = -100$ ,  $e_1 = +60$  und  $e_2 = +60$  aus. Geldmittel können zu 10% angelegt bzw. aufgenommen werden.

- a) Berechnen Sie die äquivalente Annuität e\*!
- b) Gehen Sie von dem zu a) gewonnenen Ergebnis e\* aus und betrachten Sie die Zahlungsreihe (−100; 60 − e\*; 60 − e\*)! Welche Werte müssten K und EW dieser Zahlungsreihe aufweisen? Überprüfen Sie das Ergebnis Ihrer Überlegungen rechnerisch!

# **2.2.2 Ökonomische Interpretation**

Annuität als zeitraumbezogene Größe

Während Endwert und Kapitalwert die Zahlungsreihe einer Investition durch eine auf einen Stichtag bezogene Vermögensgröße repräsentieren, charakterisiert die äquivalente Annuität die Zahlungsreihe durch eine (rechnerisch) auf den Investitions**zeitraum** bezogene Zahlungsgröße. Da − wie wir oben gesehen haben − der Kapitalwert der Investition und der Kapitalwert der Zahlungsreihe aus T Annuitätszahlungen gleich hoch sind, bedeutet dies, dass der Investor bei Durchführung der Investition das gleiche Endvermögen erreicht, das er erreichen würde, wenn er die Unterlassensalternative wählte und ihm zusätzlich − als Geschenk aus heiterem Himmel oder aus sonstiger Quelle − in allen Zeitpunkten t = 1, 2, …, T ein Betrag in Höhe der äquivalenten Annuität e\* zur Verfügung gestellt würde. Zur Veranschaulichung dieser Konstellation gehen wir nochmals zu der in Beispiel 2.04 geschilderten Situation zurück.

### **Beispiel 2.09:**

In Beispiel 2.04 wurde von der Zahlungsreihe  $e_0 = -100$ ,  $e_1 = +10$ ,  $e_2 = +10$  und  $e_3 = +100$ ausgegangen und in Fall 1 unterstellt, der Investor könne das Projekt aus verfügbaren liquiden Mitteln finanzieren, die alternativ zu 5% p.a. angelegt werden könnten. In Beispiel 2.08 ergab sich für die äquivalente Annuität dieses Projektes bei einem Zinssatz von 5% (auf zwei Stellen gerundet): e\* = 1,83. Im Folgenden wollen wir uns mit Hilfe eines Tilgungs- und Anlageplans verdeutlichen, wie sich das Vermögen des Investors bei Wahl der Unterlassensalternative unter der Voraussetzung entwickeln würde, dass ihm jeweils am Jahresende (also in den Zeitpunkten  $t = 1, 2$  und 3) eine "zusätzliche" Prämie in Höhe des Annuitätsbetrages von 1,83 gutgeschrieben würde. Es ergibt sich dann folgender (hypothetischer) Tilgungs- und Anlageplan:

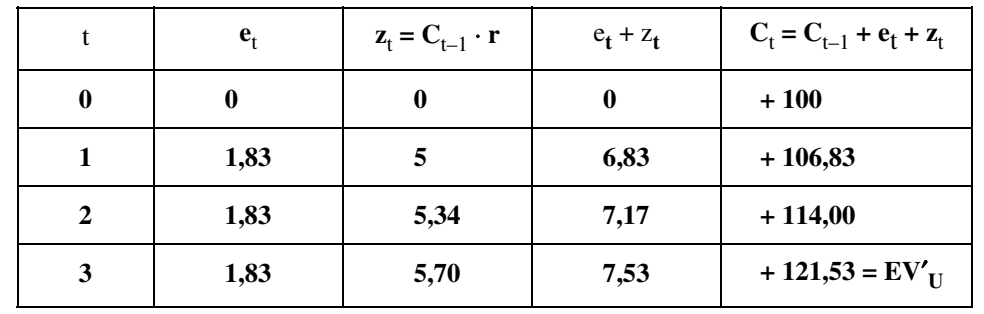

Wie der Vergleich mit der korrespondierenden Tabelle aus Beispiel 2.04 zeigt, würde bei dieser hypothetischen Unterlassensalternative (von einer Rundungsungenauigkeit abgesehen) also genau das gleiche Endvermögen erzielt wie bei Realisierung der Investition.

### **Übungsaufgabe 2.07:**

Gehen Sie von den Daten des Beispiels 2.09 bzw. 2.04 aus! Berechnen Sie in einem Tilgungsund Anlageplan, wie sich das Vermögen des Investors bei Wahl der Unterlassensalternative unter der Voraussetzung entwickeln würde, dass dem Investor im Zeitpunkt  $t = 0$  keine liquiden Mittel zur Projektdurchführung zur Verfügung stehen, er folglich (im Falle der Investitionsdurchführung) auf eine Kreditaufnahme zu  $r = 5\%$  p.a. angewiesen wäre, und ihm jeweils am Jahresende (im Falle des Investitionsverzichts) eine zusätzliche "staatliche" Prämie von 1,83 Geldeinheiten gutgeschrieben würde!

(**Lösungshinweis:** Überlegen Sie zunächst, wie der Tilgungs- und Anlageplan der nicht modifizierten Unterlassensalternative im Fall der Fremdfinanzierung aussieht!)

Aus den beispielhaft verdeutlichten und aus ähnlichen Überlegungen lassen sich folgende Interpretationsmöglichkeiten der äquivalenten Annuität ableiten:

- Die positive (negative) Annuität einer Investition gibt den Betrag an, den der Investor bei Durchführung der Investition in jedem Jahr zusätzlich entnehmen könnte (zusätzlich einlegen müsste), ohne deshalb ein anderes Endvermögen zu erreichen als bei Realisierung der Unterlassensalternative.
- Die positive (negative) Annuität einer Investition gibt den Betrag an, um den die Einzahlungsüberschüsse in jedem Jahr geringer (höher) sein dürften (müssten), ohne deshalb ein anderes Endvermögen zu erreichen als bei Realisierung der Unterlassensalternative.
- Ökonomisch kann die (positive) Annuität folglich als der "durchschnittliche Nettoüberschuss" interpretiert werden, der durch ein projektindividuell vorteilhaftes Investitionsprojekt im Vergleich zur Unterlassensalternative pro Periode erzielt werden kann.

Interpretationsmöglichkeiten

Besonders sinnfällig wird die letzte Interpretation für den Spezialfall einer Zahlungsreihe, bei der auf die Anfangsauszahlung  $A_0$  nur Einzahlungen in gleicher Höhe folgen (e<sub>1</sub> = e<sub>2</sub> = … = e<sub>T</sub> = e). In diesem Fall gilt – wie Sie wissen – (AN<sub>2</sub>):

$$
e^* = e - A_0 \cdot ANF(T, r) .
$$

Interpretation der Annuität als periodischer Nettoüberschuss

Wird die Anfangsauszahlung  $A_0$  etwa vollständig durch einen Kredit finanziert, der in T Perioden so zurückzuzahlen ist, dass die jährliche Belastung aus Zins und Tilgung gerade konstant bleibt (Annuitätendarlehen), so stellt der zweite Term in  $(AN<sub>2</sub>)$  diesen gesamten "Kapitaldienst" dar, und e\* gibt den nach Abführung des Kapitaldienstes verbleibenden periodischen Nettoüberschuss (e\* > 0) bzw. Nettofehlbetrag (e\* < 0) des Projektes wieder.

# **2.2.3 Entscheidungsregeln**

In Abschnitt 2.2.1 sind wir bereits darauf eingegangen, dass Kapitalwert und äquivalente Annuität eines Investitionsprojektes gemäß  $(AN_1)$  zwingend das gleiche Vorzeichen aufweisen. Da einerseits die primäre Vorteilhaftigkeitsbedingung  $EV_I > EV_{II}$  gem.  $(V_1)$  äquivalent durch die Bedingung K > 0 gem.  $(V_3)$  ersetzt werden kann, andererseits e\* und K immer das gleiche Vorzeichen aufweisen, ist  $(V_1)$  auch genau dann erfüllt, wenn gilt:

$$
(V_7) \t e^* > 0.
$$

Das heißt, bei **projektindividueller Betrachtung** ist ein Projekt immer genau dann vorteilhaft, wenn die äquivalente Annuität positiv ist. Diese Entscheidungsregel wird im Übrigen auch aus den angegebenen Möglichkeiten der ökonomischen Interpretation unmittelbar plausibel.

Stehen neben der Unterlassensalternative mehrere einander ausschließende Investitionsalternativen zur Auswahl, so empfiehlt es sich − ebenso wie bei der Betrachtung der Kennziffer Endwert −, bei der Anwendung der Annuitätenmethode zwei Fälle zu unterscheiden.

### **1. Fall: Alle Projekte haben die gleiche Laufzeit**

In diesem Fall können die Annuitäten  $e_i^*$  durch Multiplikation des entsprechenden Kapitalwertes  $K_i$  mit dem für alle Alternativen gleichen positiven Faktor ANF(T, r) ermittelt werden. Mithin ergeben sich bei der Alternative mit der höchsten Annuität auch der höchste Kapitalwert und somit auch das höchste Endvermögen. Die Zielsetzung der Endvermögensmaximierung kann in diesem Fall also äquivalent durch die Zielsetzung der Annuitätenmaximierung ersetzt werden.

Vorteilhaftigkeitskriterium bei projektindividueller Betrachtung

### **2. Fall: Die projektindividuellen Laufzeiten sind unterschiedlich**

Sind die Projektlaufzeiten hingegen unterschiedlich, so ist diese Übereinstimmung nicht mehr gesichert. Die Zielsetzung der Endvermögensmaximierung kann in diesem Fall also **nicht** mehr äquivalent durch die Zielsetzung der Annuitätenmaximierung ersetzt werden.

### **Beispiel 2.10:**

Ausgegangen sei von zwei einander ausschließenden Projekten  $a_1$  und  $a_2$  mit den Laufzeiten  $T_1 = 3$  und  $T_2 = 5$ , die folgende Zahlungsreihen aufweisen:

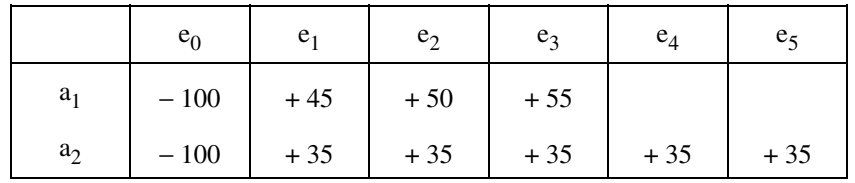

Berechnet man für beide Projekte bei einem Kalkulationszins von 8% die Kapitalwerte und die laufzeitindividuellen äquivalenten Annuitäten, so ergeben sich folgende Werte:

$$
K_1 = 28.19 < K_2 = 39.74
$$
\n
$$
e_1^* = 10.94 > e_2^* = 9.95
$$

Kapitalwert- und Annuitätenmethode führen im Beispiel also zu einander widersprechenden Ergebnissen. Da aber das Kapitalwertkriterium mit der Zielsetzung der Endvermögensmaximierung voll kompatibel ist, führt die Annuitätenmethode im vorliegenden Fall zu einer nicht zielgerechten Entscheidung.

Der Grund für die im Beispiel 2.10 aufgezeigte Unzulänglichkeit der Annuitätenmethode bei Auswahlentscheidungen liegt in der **Unterschiedlichkeit der Projektlaufzeiten.** Denn wie bereits ausführlich dargelegt, kann die Annuität eines Projektes vergröbernd als die während der Projektlaufzeit *im Durchschnitt* pro Periode erzielbare Einkommenssteigerung im Vergleich zur Unterlassensalternative interpretiert werden. Der Vergleich derartiger Durchschnittsbeträge erlaubt im Allgemeinen jedoch nur dann sinnvolle Schlussfolgerungen, wenn sich die zu vergleichenden Durchschnittszahlen auf die gleiche **Größe** beziehen, hier also auf die gleiche Laufzeit.

So zeigt in unserem Beispiel  $e_1^*$  an, dass a<sub>1</sub> während der Projektlaufzeit von 3 Jahren zu einem (zusätzlichen) Durchschnittseinkommen von 10,94 führt; a<sub>2</sub> demgegenüber erbringt zwar ein niedrigeres Durchschnittseinkommen ( $e_2^* = 9.95$ ),

dies jedoch 5 Jahre lang.

Unzulänglichkeit der Annuitätenmethode bei

- Auswahlentscheidungen und
- divergierenden Projektlaufzeiten

Ein Vergleich der laufzeitindividuellen Annuitäten führt somit im Allgemeinen in die Irre. Und zwar werden bei diesem Verfahren Projekte mit längerer Laufzeit tendenziell zu ungünstig dargestellt, Projekte mit kürzerer Laufzeit hingegen tendenziell zu günstig. Formal kann dieser Sachverhalt sehr einfach verdeutlicht werden. Bekanntlich gilt für die laufzeitindividuelle Annuität eines Investitionsprojektes a<sub>i</sub>:

$$
e_i^* = K_i \cdot ANF(T_i, r).
$$

Wie Sie mit einem Blick in Tabelle IV im Anhang erkennen, wird der Annuitätenfaktor  $ANF(T_i, r)$  jedoch mit wachsendem  $T_i$  immer kleiner. Das heißt, je länger die Laufzeit eines Projektes ist, umso geringer ist der Faktor, mit dem der Kapitalwert zu multiplizieren ist, um die Annuität zu bestimmen. Bei gegebenem Kapitalwert ist die Annuität folglich umso kleiner, je länger die Laufzeit des Projektes ist.

### **Übungsaufgabe 2.08:**

Für zwei einander ausschließende Projekte  $a_1$  und  $a_2$  mit den Laufzeiten T<sub>1</sub> = 10 und T<sub>2</sub> = 6 betragen die laufzeitindividuellen Annuitäten  $e_1^* = 85$  und  $e_2^* = 77$ . Welche Schlüsse über die Vorziehenswürdigkeit von  $a_1$  oder  $a_2$  erlauben diese Angaben?

### Modifiziertes Annuitätenkriterium

Die − von Ausnahmefällen wie in Übungsaufgabe 2.08 abgesehen − unvermeidliche Schwäche der Annuitätenmethode kann jedoch einfach dadurch vermieden werden, dass man für die einzelnen Projekte nicht die *laufzeitindividuellen* Annuitäten berechnet, sondern alle Annuitäten in gleicher Weise auf eine einheitliche Zeitdauer von T Perioden bezieht. Dabei ist die Länge dieser Basisperiode beliebig wählbar.

### **Beispiel 2.11:**

Wählt man ausgehend von den Daten des Beispiels 2.10 etwa als Basisperiode  $T = T_1 = 3$ , so ergibt sich:

\*  $e_1 = 28,19 \cdot 0,388 = 10,94$  $e_2^*$  = 39,74  $\cdot$  0,388 = 15,42.

Für T =  $T_2$  = 5 hingegen gilt:

\*  $e_1 = 28,19 \cdot 0,2505 = 7,06$  $e_2^*$  = 39,74  $\cdot$  0,2505 = 9,95.

In beiden Fällen ergibt sich jetzt also eindeutig die mit dem Kapitalwertkriterium und damit mit der Zielsetzung der Endvermögensmaximierung übereinstimmende Relation  $e_2^* > e_1^*$ .

Zusammenfassend lässt sich damit für die Kennzahl Annuität festhalten, dass bei projektindividueller Betrachtung Kapitalwert- und Annuitätenmethode zwingend zu übereinstimmenden und mit der Zielsetzung Endvermögensmaximierung kompatiblen Entscheidungen führen, während bei Auswahlentscheidungen immer dann, wenn das Projekt mit der niedrigeren laufzeitindividuellen Annuität die längere individuelle Projektlaufzeit hat, die Auswahl des Projekts mit der höheren laufzeitindividuellen Annuität zu einer Entscheidung führen kann, die mit der originären Zielsetzung der Endvermögensmaximierung nicht kompatibel ist. Zusammenfassung

### **2.3 Zur Berücksichtigung periodenindividueller Kalkulationszinsfüße**

# **2.3.1 Problemstellung**

Bislang haben wir ausschließlich die aus einem Investitionsprojekt unmittelbar resultierenden Ein- und Auszahlungen betrachtet und bei der Beurteilung der Vorteilhaftigkeit eines Investitionsprojektes unterstellt, dass der Investor zu einem im Zeitablauf konstanten und für Geldanlage und Geldaufnahme identischen Zinssatz in beliebiger Höhe Kredite aufnehmen und liquide Mittel anlegen kann. Unter dieser Prämisse des vollkommenen Finanzmarktes in ihrer strengen Form ist es − wie in den Kapiteln 2.1 und 2.2 gezeigt − möglich, Investitionsentscheidungen auf der Basis finanzmathematischer Kennzahlen, d.h. ohne explizite Berücksichtigung der finanziellen Ausgangssituation des Investors und dessen verfügbaren Finanzierungsmöglichkeiten zu treffen; die implizite Berücksichtigung der Finanzierungskosten durch den Kalkulationszinsfuß reicht völlig aus, um die in Hinblick auf die Zielsetzung Endvermögensmaximierung optimale Investitionspolitik zu ermitteln.

Die Ableitung zieladäquater Investitionsentscheidungen mittels finanzmathematischer Kennzahlen setzt allerdings keineswegs zwingend die Existenz eines vollkommenen Finanzmarktes im strengen Sinne voraus. Im Folgenden soll daher exemplarisch für das Endwert- und Kapitalwertkriterium gezeigt werden, dass es mittels finanzmathematischer Kennzahlen möglich ist, auch unter schwächeren Finanzmarktprämissen zieladäquate Investitionsentscheidungen abzuleiten.

In Abschnitt 2.3.2 wird zunächst unter Beibehaltung der Prämisse übereinstimmender Soll- und Habenzinssätze gezeigt, dass die bisher für den Fall eines vollkommenen Finanzmarktes im strengen Sinne abgeleiteten Formeln zur Bestimmung des Endwertes bzw. Kapitalwertes nur geringfügig modifiziert werden müssen, um im Zeitablauf wechselnde Periodenzinsen berücksichtigen zu können. Dabei zeigt sich, dass der Endwert bzw. Kapitalwert eines Investitionsprojektes auch im Fall wechselnder Periodenzinsfüße eine verlässliche Kennzahl für die durch die betrachtete Investition im Vergleich zur Unterlassensalternative erzielbare Endvermögensänderung darstellt und Investitionsentscheidungen weiterhin Im Zeitablauf wechselnder einheitlicher Marktzins

unabhängig von der finanziellen Ausgangssituation des Investors und ohne explizite Berücksichtigung verfügbarer Finanzierungsmöglichkeiten getroffen werden können.

In Abschnitt 2.3.3 wird schließlich nachgewiesen, dass es selbst bei divergierenden Soll- und Habenzinssätzen, die zudem im Zeitablauf variieren können, also unter einer Finanzmarktprämisse, die realen Finanzierungsgegebenheiten deutlich näher kommen dürfte als die Prämisse des vollkommenen Finanzmarktes in ihrer strengen Form, möglich ist, unter bestimmten Voraussetzungen zieladäquate Investitionsentscheidungen mittels Kapitalwertkriterium bzw. Endwertkriterium abzuleiten. Die finanzielle Ausgangssituation des Investors wird jetzt jedoch entscheidungsrelevant. Unterschiedliche Sollund Habenzinssätze

# **2.3.2 Wechselnde Periodenzinsfüße bei vollkommenem Finanzmarkt**

In der bisher behandelten Grundform sehen die Endwert- und die Kapitalwertmethode die Verwendung eines einheitlichen Kalkulationszinsfußes vor. Behält man zunächst die Prämisse eines einheitlichen Soll- und Habenzinsfußes bei, so ist es jedoch immer noch möglich, dass für diesen einheitlichen Zinsfuß im Zeitablauf wechselnde Werte erwartet werden.

In einem solchen Fall würde der (vielleicht naheliegende) Versuch, die Endwertoder Kapitalwertberechnung in der bisher behandelten Grundform auf der Basis eines − wie auch immer im Detail ermittelten − Durchschnittszinsfußes vorzunehmen, zu mehr oder weniger großen Unschärfen führen. Um dies zu vermeiden, liegt es nahe, Endwert und Kapitalwert gar nicht mehr auf der Basis eines für alle Perioden einheitlichen Zinsfußes zu berechnen, sondern mit periodenindividuellen (also möglicherweise unterschiedlichen) Zinsfüßen zu arbeiten.

### **Beispiel 2.12:**

Eine Investition sei durch die Zahlungsreihe  $e_0 = -100$ ,  $e_1 = e_2 = +60$  gekennzeichnet. Der Investor geht im Entscheidungszeitpunkt  $t = 0$  davon aus, dass er in der ersten (zweiten) Periode finanzielle Mittel in beliebiger Höhe für jeweils ein Jahr zu 12% (8%) p.a. anlegen und aufnehmen kann, rechnet also mit sinkenden Zinsen.

### **Fall A:**

Die benötigte Investitionssumme von 100 steht in Form liquider Mittel zur Verfügung. Im Beispiel beträgt das Vermögen in t = 2 bei Unterlassen der Investition, d.h. bei Anlage der liquiden Mittel zum jeweiligen Marktzins:

 $EV_{U}^{A}$  = 100 · 1,12 · 1,08 = 120,96.

Einheitliche, im Zeitablauf wechselnde Periodenzinsfüße

Bei Durchführung der Investition und verzinslicher "Zwischenanlage" der nach einem Jahr zufließenden Mittel beträgt das Vermögen in  $t = 2$ :

 $EV_{I}^{A}$  = 60 · 1,08 + 60 = 124,80.

Die aus der Investitionsdurchführung resultierende Endvermögensdifferenz beträgt im Fall A mithin:

$$
EV_{I}^{A} - EV_{U}^{A} = 124,80 - 120,96 = 3,84.
$$

### **Fall B:**

Zur Durchführung der Investition stehen keinerlei liquide Mittel zur Verfügung, so dass das Projekt zu 100% durch Kreditaufnahme finanziert werden müsste. Geht man davon aus, dass alle gegenwärtigen und zukünftigen Zahlungen sich in Gutschriften oder Belastungen auf dem Kontokorrentkonto niederschlagen und dieses Konto im Falle des Verzichts auf das Investitionsprojekt folgende (willkürlich gewählten) Kontostände  $C_t$  aufwiese:

 $C_0 = -600$ ,  $C_1 = -690$ ,  $C_2 = -670$ ,

so ergeben sich statt der angegebenen C<sub>t</sub>-Werte im Falle der Durchführung der Investition folgende Beträge C'<sub>t</sub> für den jeweiligen Kontostand:

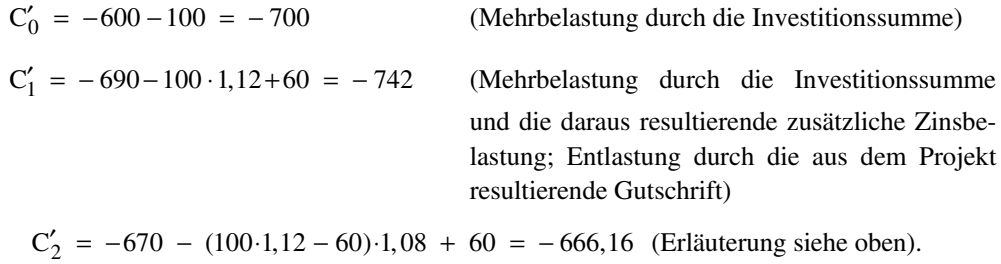

Im Vergleich zur Unterlassensalternative (also dem Verzicht auf die zusätzliche Kreditaufnahme mit  $EV_{U} = C_2 = -670$ ) bewirkt die Durchführung der Investition also, dass das Kontokorrentkonto im Zeitpunkt t = 2 um 3,84 [GE] weniger belastet wäre. Es gilt folglich im Fall B:

 $EV_{I}^{B} - EV_{II}^{B} = -666,16 - (-670) = 3,84$ .

Unabhängig von der in den Fällen A und B als unterschiedlich unterstellten Finanzlage des Investors ergibt sich also auch im Falle wechselnder Periodenzinssätze ein identischer Wert für die interessierende Endvermögensdifferenz.

Würde man nun den Endwert oder Kapitalwert des Projektes gemäß (EW<sub>1</sub>) bzw. (K<sub>1</sub>) auf Basis eines (naheliegenden) Durchschnittszinssatzes von 10% ermitteln, so ergäben sich mit

$$
EW(r = 10\%) = -100 \cdot 1,1^{2} + 60 \cdot 1,1 + 60 = 5
$$

bzw.

$$
K(r = 10\%) = -100 + 60 \cdot 1,1^{-1} + 60 \cdot 1,1^{-2} = 4,13
$$

Werte, die nicht mehr der Endvermögensdifferenz bzw. der abgezinsten Endvermögensdifferenz entsprächen.

Ermittelt man aber den Endwert oder Kapitalwert des Projekts auf Basis der relevanten Periodenzinsen, so ergibt sich mit

 $EW(r_1 = 12\%; r_2 = 8\%) = -100 \cdot 1,12 \cdot 1,08 + 60 \cdot 1,08 + 60 = 3,84$  $1$  60 1 12<sup>-1</sup> 1 08<sup>-1</sup> K  $(r_1 = 12\%, r_2 = 8\%) = -100 + 60 \cdot 1,12^{-1} + 60 \cdot 1,12^{-1} \cdot 1,08^{-1} = 3,18$  $(= 3, 84 \cdot 1, 08^{-1} \cdot 1, 12^{-1})$ bzw.

jeweils ein Wert, der formal der Relation (EW<sub>3</sub>) bzw. (K<sub>4</sub>) exakt entspricht und inhaltlich unverändert als die aus der Durchführung des Investitionsprojektes resultierende Vermögensdifferenz bezogen auf den Zeitpunkt  $t = T$  bzw.  $t = 0$  interpretiert werden kann.

Wie unser Beispiel schon vermuten lässt, kann allgemein gesagt werden, dass der Endwert bzw. der Kapitalwert auch im Fall wechselnder Periodenzinsfüße einen verlässlichen Indikator für die durch die betrachtete Investition im Vergleich zum Unterlassen erzielbare Endvermögensänderung darstellt, sofern es nur gelingt, die maßgeblichen Periodenzinsfüße korrekt abzuschätzen.

Die Formeln (EW<sub>1</sub>) bzw. (K<sub>1</sub>) lassen sich für den Fall wechselnder Periodenzinsen verallgemeinern. Bezeichnet man zunächst den für die T-te Periode, also den Zeitraum zwischen den Zeitpunkten  $t = \tau - 1$  und  $t = \tau$  maßgeblichen Periodenzins mit  $r_{\tau}$  bzw. den korrespondierenden Zinsfaktor mit  $q_{\tau}$ , so gilt in diesem Fall für das Produkt aller Zinsfaktoren der Perioden t bis t' (t'  $\geq$  t), das nachfolgend als Q(t, t′) bezeichnet wird:

(FM<sub>1</sub>) 
$$
Q(t, t') = q_t \cdot q_{t+1} \cdot ... \cdot q_{t'} = \prod_{\tau=t}^{t'} q_{\tau}
$$
.

Unter Beachtung von  $(FM_1)$  kann  $(EW_1)$  bzw.  $(K_1)$  vereinfacht werden zu:

Endwert- und Kapitalwertformel

(EW<sub>4</sub>) EW = 
$$
\sum_{t=0}^{T-1} e_t \cdot Q(t+1,T) + e_T
$$
 und

$$
(K_5) \qquad K = e_0 + \sum_{t=1}^{T} e_t \cdot [Q(1, t)]^{-1} .
$$

Beachtet man, dass definitionsgemäß für  $t = 1, 2, ..., T - 1$ 

(FM<sub>2</sub>) 
$$
Q(t+1,T) \cdot [Q(1,T)]^{-1} = [Q(1,t)]^{-1}
$$

gilt, so kann statt  $(K<sub>5</sub>)$  auch

$$
(K_6) \qquad K = e_0 + \sum_{t=1}^{T-1} e_t \cdot Q(t+1, T) \cdot [Q(1, T)]^{-1} + e_T \cdot [Q(1, T)]^{-1}
$$

geschrieben werden, woraus folgt:

$$
(K_7)
$$
  $K = EW \cdot [Q(1,T)]^{-1}$ .

Kapitalwert und Endwert stellen im Falle projektindividueller Entscheidungen also auch bei differierenden Periodenzinsfüßen vollständig äquivalente Kennzahlen dar.

### **Übungsaufgabe 2.09:**

Ein Investor geht im Entscheidungszeitpunkt  $t = 0$  davon aus, dass er in den nachfolgenden Perioden finanzielle Mittel in beliebiger Höhe für jeweils ein Jahr zu folgenden Zinssätzen (Zinssituation 1) anlegen und aufnehmen kann:

Periode 1: 5% Periode 2: 7% Periode 3: 9%.

Er rechnet also mit steigenden Zinsen und überlegt nun, ob es unter der von ihm verfolgten Zielsetzung der Endvermögensmaximierung sinnvoll ist, das aus Beispiel 2.04 bekannte Investitionsprojekt a<sub>1</sub> (e<sub>0</sub> = -100, e<sub>1</sub> = +10, e<sub>2</sub> = +10, e<sub>3</sub> = +100) durchzuführen.

- a) Berechnen Sie den Barwert der Einzahlung von 100 GE in t = 3!
- b) Berechnen Sie den Kapitalwert des Investitionsprojektes  $a_1!$
- c) Angenommen, der Investor ginge davon aus, dass für die nachfolgenden Perioden folgende Zinssätze (Zinssituation 2) gelten werden:
	- Periode 1: 9% Periode 2: 7% Periode 3: 5%.
	- 1) Berechnen Sie erneut den Barwert der Einzahlung von 100 GE in t = 3!
	- 2) Wenn Sie richtig gerechnet haben, so stimmen die Ergebnisse der Teilaufgaben a) und c1) exakt überein, der Gegenwartswert einer zukünftigen Zahlung ist also unabhängig von der Reihenfolge der Zinssätze. Kann daraus geschlossen werden, dass die Reihenfolge der Zinssätze auch für die Höhe des Kapitalwertes und damit für die Investitionsbeurteilung irrelevant ist?
	- 3) Überprüfen Sie Ihre Überlegungen zu c2) durch die Berechnung des Kapitalwertes des Projektes  $a_1$  für Zinssituation 2!

## **2.3.3 Wechselnde Periodenzinsfüße bei unvollkommenem Finanzmarkt**

Als Spezialfall wechselnder Periodenzinsfüße sei im Folgenden der Fall eines unvollkommenen Finanzmarktes betrachtet, der hier durch im Zeitablauf variierende und zudem differierende Soll- und Habenzinssätze gekennzeichnet werden soll.

In diesem Fall könnte nun zum Zwecke der Vorteilhaftigkeitsbeurteilung mittels finanzmathematischer Kennzahlen versucht werden, die Höhe der ins Kalkül einzubeziehenden Kalkulationszinsfüße von der konkreten "Finanzlage" des betrachteten Unternehmens abhängig zu machen, d.h. davon, ob die mit dem Investitionsprojekt verbundenen Zahlungen in den einzelnen Perioden vermutlich eher zu einer Erhöhung (oder Verminderung) der anzulegenden Mittel oder zu einer entsprechenden Verminderung der − etwa durch Kredite − aufzunehmenden Mittel führen. Je nachdem, welche dieser beiden grundlegenden Kategorien von "Finanzlagen" zu erwarten ist, könnte versucht werden, den Kalkulationszins entweder aus dem Habenzins der Alternativanlage oder dem Sollzins der Kreditbeschaffung herzuleiten.

#### **Beispiel 2.12 (Fortsetzung I):**

Wir betrachten die bereits bekannte Investition (−100; + 60; + 60) und nehmen weiterhin an, dass sich alle gegenwärtigen und zukünftigen Zahlungen des Unternehmens in Gutschriften oder Belastungen auf dem Kontokorrentkonto niederschlagen und dieses Konto im Falle des Verzichts auf das Investitionsprojekt alternativ folgende Kontostände aufweise:

Fall 1:  $C_0 = -600$ ,  $C_1 = -690$ ,  $C_2 = -670$ Fall 2:  $C_0 = +200$ ,  $C_1 = -200$ ,  $C_2 = -400$ .

Für den Sollzins  $(r^S)$  bzw. Habenzins  $(r^H)$  der relevanten Perioden soll gelten:

 $r_1^S = 15\%, r_2^S = 20\%, r_1^H = 4\%, r_2^H = 6\%$ .

### **Fall 1:**

Wird die Investition in Fall 1 durchgeführt, so ergeben sich statt der angegebenen C<sub>t</sub>-Werte folgende Beträge für den jeweiligen Kontostand:

$$
C'_0 = -600 - 100 = -700
$$
  
\n
$$
C'_1 = -690 - 100 \cdot 1,15 + 60 = -745
$$
  
\n
$$
C'_2 = -670 - (100 \cdot 1,15 - 60) \cdot 1,20 + 60 = -676
$$

Im Vergleich zur Unterlassensalternative bewirkte die Investition also, dass das Kontokorrentkonto im Zeitpunkt  $t = 2$  um 6,00 [GE] mehr belastet wäre. Auf den Zeitpunkt  $t = 0$  bezogen entspricht das auf der Basis der relevanten Periodenzinsen von 15% und 20% einem Betrag von  $-6 \cdot 1,20^{-1} \cdot 1,15^{-1} = -4,35$  [GE]; die Durchführung der Investition wäre also unvorteilhaft. Bestimmt man statt der umständlichen Berechnung der verschiedenen Kontostände unmittelbar den Endwert oder den Kapitalwert der Investition, so erhält man gemäß (EW<sub>4</sub>) bzw.  $(K_5)$  mit

$$
\text{EW } (\text{r}_1^S = 15\%; \text{ } \text{r}_2^S = 20\%) = -100 \cdot 1,15 \cdot 1,20 + 60 \cdot 1,20 + 60 = -6 \text{ bzw.}
$$
\n
$$
\text{K } (\text{r}_1^S = 15\%; \text{ } \text{r}_2^S = 20\%) = -100 + 60 \cdot 1,15^{-1} + 60 \cdot 1,20^{-1} \cdot 1,15^{-1} = -4,35
$$

die angegebenen Werte (abgesehen von möglicherweise auftretenden geringen Rundungsdifferenzen) sehr viel schneller.

#### **Fall 2:**

Im Fall 2 ergeben sich bei Durchführung der Investition hingegen folgende Kontostände:

 $C'_0$  = 200 - 100 = +100  $C'_1$  =  $-200 - 100 \cdot 1,04 + 60 = -244$  $C'_2$  = -400 - (100 · 1, 04 - 60) · 1, 20 + 60 = -392, 80.

Im Vergleich zur Unterlassensalternative bewirkte die Investition also, dass das Kontokorrentkonto im Zeitpunkt  $t = 2$  um 7,20 [GE] geringer belastet wäre. Auf den Zeitpunkt  $t = 0$  bezogen entspricht dies auf Basis der hier relevanten Periodenzinsen von 4% und 20% einem Betrag von 5,77 [GE]; die Durchführung der Investition wäre also vorteilhaft. Auch hier kann diese Entscheidung über die Bestimmung des Endwertes oder Kapitalwertes mit deutlich geringerem Aufwand erfolgen; es gilt nämlich:

$$
\text{EW } (\mathbf{r}_1^{\text{H}} = 4\%; \ \mathbf{r}_2^{\text{S}} = 20\%) = -100 \cdot 1,04 \cdot 1,20 + 60 \cdot 1,20 + 60 = 7,20
$$
\n
$$
\text{K } (\mathbf{r}_1^{\text{H}} = 4\%; \ \mathbf{r}_2^{\text{S}} = 20\%) = -100 + 60 \cdot 1,04^{-1} + 60 \cdot 1,20^{-1} \cdot 1,04^{-1} = 5,77 \,.
$$

Wie aus dem Beispiel erkennbar wird, können Endwert und Kapitalwert auch im Falle eines unvollkommenen Finanzmarktes als verlässliche Kennzahlen für die durch die betrachtete Investition im Vergleich zum Unterlassen erzielbare Endvermögensänderung herangezogen werden. Voraussetzung dafür ist jedoch, dass jeder einzelnen Periode eine eindeutige "Finanzlage" zugeordnet werden kann, das betrachtete Unternehmen also unabhängig davon, ob das zu beurteilende Projekt durchgeführt wird oder nicht, einen *vom Vorzeichen her* gleichen Kontostand aufweist. Nur unter dieser Voraussetzung kann im Falle eines unvollkommenen Finanzmarktes auf die Aufstellung eines Tilgungs- und Anlageplans verzichtet und die zielkonforme Entscheidung mittels der Kennzahlen Endwert oder Kapitalwert abgeleitet werden.

#### **Beispiel 2.12 (Fortsetzung II):**

Ausgehend von Beispiel 2.12 (Fortsetzung I) sei ohne Veränderung aller bisherigen Annahmen ein dritter Fall betrachtet:

**Fall 3:**  $C_0 = +50$   $C_1 = +52$   $C_2 = 55,16$ .

Wird die Investition im Fall 3 durchgeführt, so ergeben sich bedingt durch die notwendige Kreditaufnahme in Höhe von 50 statt der angegebenen  $C_t$ -Werte folgende Beträge für den jeweiligen Kontostand:

$$
C'_0 = +50 - 100 = -50
$$
  
\n
$$
C'_1 = +52 - 50 \cdot 1,04 - 50 \cdot 1,15 + 60 = +2,5
$$
  
\n
$$
C'_2 = +55,16 - (50 \cdot 1,04 + 50 \cdot 1,15 - 60) \cdot 1,06 + 60 = 62,69.
$$

Im Vergleich zum Unterlassen träte also bei Durchführung der Investition eine Kontostandserhöhung von 7,53 [GE] ein. Würde man nun den Endwert gemäß ( $EW<sub>4</sub>$ ) bestimmen, so ergäbe sich unabhängig von der gewählten Kombination der Jahreszinssätze mit

$$
EW \left( r_1^H = 4\%; \ r_2^H = 6\% \right) = -100 \cdot 1,04 \cdot 1,06 + 60 \cdot 1,06 + 60 = 13,36
$$
\n
$$
EW \left( r_1^H = 4\%; \ r_2^S = 20\% \right) = -100 \cdot 1,04 \cdot 1,20 + 60 \cdot 1,20 + 60 = 7,20
$$
\n
$$
EW \left( r_1^S = 15\%; \ r_2^H = 6\% \right) = -100 \cdot 1,15 \cdot 1,06 + 60 \cdot 1,06 + 60 = 1,70
$$
\n
$$
EW \left( r_1^S = 15\%; \ r_2^S = 20\% \right) = -100 \cdot 1,15 \cdot 1,20 + 60 \cdot 1,20 + 60 = -6
$$

jeweils ein Betrag, der keineswegs mehr als die aus der Durchführung der Investition resultierende Endvermögensveränderung im Vergleich zur Unterlassensalternative interpretiert und somit auch nicht mehr als Kennzahl für eine zielkonforme Entscheidung angesehen werden kann.

Zusammenfassung

Zusammenfassend lässt sich für den Fall eines unvollkommenen Finanzmarktes festhalten: Durch die Verwendung wechselnder Periodenzinsfüße, die sich an der jeweils erwarteten "Finanzlage" des Unternehmens orientieren, ist es unter bestimmten Umständen möglich, Kapitalwertkalküle und Endwertkalküle auch in Fällen anzuwenden, in denen die Prämisse des vollkommenen Finanzmarktes nicht einmal mehr annähernd erfüllt ist. Sofern es nur möglich ist, die für die zukünftigen Perioden maßgeblichen Zinsfüße eindeutig und korrekt abzuschätzen, liefern diese Kalküle auch in einer Welt unvollkommener Finanzmärkte durchaus brauchbare Entscheidungshilfen.

Wegen weiterer Übungsmöglichkeiten zum Themenbereich "Vermögensorientierte investitionstheoretische Kennzahlen" sei abschließend auf die Aufgaben 3.17- 3.31 in dem Übungsbuch von BITZ/EWERT (2011) verwiesen.

# **3 Renditeorientierte investitionstheoretische Kennzahlen**

# **3.1 Rendite und Verzinsung**

Parallel oder auch alternativ zu vermögensorientierten Kennzahlen der Art, wie Sie sie im Kapitel 2 kennengelernt haben, wird in der Praxis, insbesondere bei der Vermögensanlage, häufig auch auf Verzinsungsmaßstäbe zurückgegriffen, die allgemein als Renditegrößen bezeichnet werden. Legt etwa ein Investor 100 GE für ein Jahr in Wertpapieren an und erzielt er nach einem Jahr bei der Beendigung dieses Engagements einen Rückfluss von 110 GE, so würde man allgemein von einer 10%-igen Rendite sprechen. Diesem Sprachgebrauch liegt offenbar die Vorstellung zu Grunde, als "Rendite" den Zinssatz zu bezeichnen, auf dessen Basis der Investor gerade dasselbe Endvermögen erzielt hätte, wenn er die ursprüngliche Anlagesumme (von 100 GE) für ein Jahr verzinslich als Bankguthaben (mit jährlich nachschüssiger Zinsgutschrift) angelegt hätte.

Wie verhielte es sich nun aber, wenn der Rückfluss von 110 GE erst nach einer Projektlaufzeit von 2 Jahren realisiert würde und keinerlei frühere Zahlungen erfolgen würden? Selbstverständlich könnte man in diesem Fall

- von einer "Zweijahresrendite" in Höhe von 10% sprechen oder auch
- von einer "einfachen Jahresrendite" von jeweils 5%.

Zumeist verbindet man mit dem Begriff der "Rendite" in solchen Fällen jedoch die präzisierende Vorstellung, danach zu fragen, auf der Basis welchen Jahreszinses ein ursprünglich in Höhe der vorgegebenen Anlagesumme eingerichtetes Bankguthaben bei jährlich nachschüssiger Zinsgutschrift einschließlich Zins- und Zinseszins gerade zu demselben Endvermögen wie bei der betrachteten Investition angewachsen wäre. In unserem Beispielfall würde also der Zinsfuß r\* gesucht, der die Bedingung Ein intuitiver Renditebegriff

$$
100 \cdot (1 + r^*)^2 = 110
$$

erfüllt. Wie Sie leicht nachrechnen können, würde das gerade bei einem Wert von r\* = 0,0488 zutreffen. Man würde in diesem Fall also von einer Rendite von 4,88% p.a. sprechen. Der Zusatz "p.a." (lateinisch: per annum, also in etwa pro Jahr) wird dabei allerdings häufig weggelassen; wir werden im Folgenden auch so verfahren.

Verallgemeinert man unsere bisherige Betrachtung auf die Situation, dass ein Investment nach Art eines Zero-Bonds

- zu Beginn des ersten Jahres, also im Zeitpunkt  $t = 0$ , einen Mitteleinsatz von C<sub>0</sub> Geldeinheiten erfordert und
- daraus zum Ende des T-ten Jahres, also zum Zeitpunkt  $t = T$ , ein Rückfluss von  $C_T$  erfolgt,

so wäre die entsprechende Rendite r\* nach diesem Renditebegriff aus der Formel

Zero-Bond-Rendite

$$
(R_1) \t r^* = \sqrt[T]{C_T/C_0} - 1
$$

zu bestimmen.

**Übungsaufgabe 3.01**  Versuchen Sie selbst, die Formel  $(R_1)$  herzuleiten!

Für solch einfache Anlageformen, die

- lediglich eine Anfangsauszahlung  $C_0$  erfordern und
- nach T Perioden zu einer einzigen Rückzahlung  $C_T$  führen,

wollen wir im weiteren Verlauf dieses Einführungskurses den Begriff "Rendite" im Sinne des durch  $(R_1)$  definierten Wertes verstehen. Sie sollten sich dabei allerdings des Umstandes bewusst sein, dass einer solchen Definition die Vorstellung eines ganz bestimmten **Verzinsungsmodells** zugrunde liegt, nämlich die

- der jährlich nachschüssigen Gutschrift von Zinsen sowie
- der sofortigen Einbeziehung gutgeschriebener Zinsen in das von da an weiter zu verzinsende Guthaben.

Es liegt nahe, dass die Unterstellung anderer Verzinsungsmodelle zu anderen Rechenergebnissen führen kann.

Im Folgenden werden wir jedoch nur noch das gerade beschriebene, vielen von Ihnen vermutlich ohnehin als naheliegend erscheinende Verzinsungsmodell betrachten und Ihnen im **Abschnitt 3.2** mit dem **internen Zinsfuß** eine weitere investitionstheoretische Kennzahl etwas näher vorstellen, die unter bestimmten Voraussetzungen auch als Ergebnis einer Verallgemeinerung des gerade angesprochenen Renditekonzepts angesehen werden kann.

# **3.2 Interner Zinsfuß**

# **3.2.1 Begriff und Ermittlung**

Als **internen Zinsfuß** r\* einer Zahlungsreihe e<sub>0</sub>, ..., e<sub>T</sub> bezeichnet man den Wert des Kalkulationszinsfußes r, auf dessen Basis sich für den Kapitalwert gerade der Wert Null ergibt. **Formal** ist der interne Zinsfuß r\* also als der Wert von r zu bestimmen, für den gilt:

$$
(IZ_1) \quad K(r^*) = \sum_{t=0}^{T} e_t \cdot (1+r^*)^{-t} = 0.
$$

**Graphisch** kann der gesuchte Wert r\* als der Abszissenwert der Nullstelle der Kapitalwertfunktion interpretiert werden, wie es Abb. 3.01 beispielhaft für die Zahlungsreihe der Normalinvestition  $a_1 (e_0 = -80; e_1 = -12; e_2 = +50; e_3 = +66)$ verdeutlicht.

> Graphische Verdeutlichung

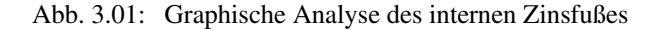

In dem durch Abb. 3.01 verdeutlichten Beispiel gilt also  $r^* = 0,1$ , d.h. der interne Zinsfuß der Zahlungsreihe der Investition  $a_1$  beläuft sich auf 10%.

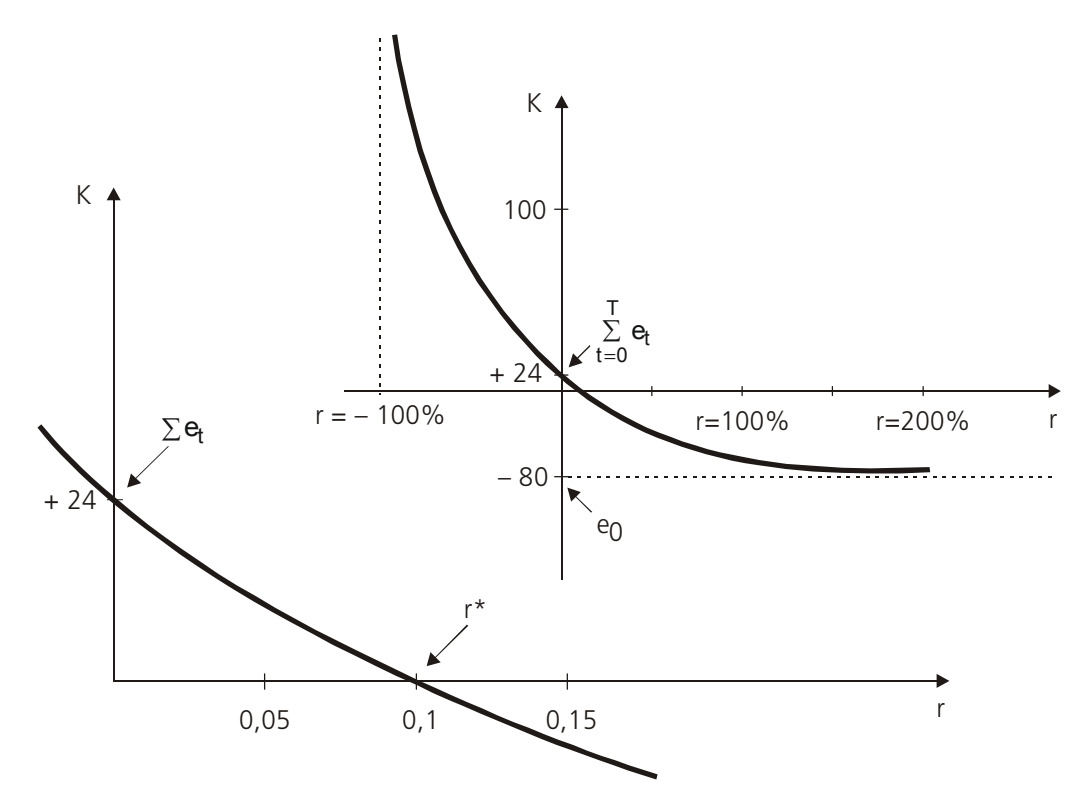

Implizite Definition des internen Zinsfußes Für Verlauf und Interpretation der Kapitalwertkurve einer Normalinvestition sind, wie Sie bereits aus Abschnitt 2.1.1 wissen, neben der Interpretation des Abszissenwerts der Nullstelle als interner Zinsfuß noch folgende, ebenfalls in Abb. 3.01 hervorgehobene, Sachverhalte von Bedeutung:

- Der Kapitalwert bei einem Kalkulationszinsfuß von Null (der Ordinatenwert bei r = 0) gibt die Summe der nicht abgezinsten Zahlungssalden einer Investition, ihren Nominalwert, wieder.
- Der Kapitalwert einer Normalinvestition konvergiert für r → ∞ gegen e<sub>0</sub>, da die nachfolgenden Zahlungsüberschüsse durch die Diskontierung immer weniger "ins Gewicht fallen".
- Im Bereich negativer Kalkulationszinsfüße hingegen strebt der Kapitalwert für  $r \rightarrow -1$  gegen unendlich.
- Weist die Normalinvestition nur genau eine Anfangsauszahlung auf, so verläuft die Kapitalwertfunktion zudem im gesamten Bereich relevanter Zinssätze streng monoton fallend. Weist die Normalinvestition hingegen – wie die in Abb. 3.01 skizzierte Normalinvestition – mehr als eine Anfangsauszahlung auf, so verläuft die Kapitalwertfunktion zunächst streng monoton fallend – mindestens bis sie den Wert der ersten Anfangsauszahlung unterschreitet. Ab einem bestimmten Zinssatz verläuft sie dann aber streng monoton steigend und konvergiert von unten gegen  $e_0$ .<sup>1)</sup>

Im Abschnitt 3.1 haben Sie schon ein Beispiel für den internen Zinsfuß kennengelernt, in dem der interne Zinsfuß sehr einfach nach Formel  $(R_1)$  bestimmt werden konnte. Bei etwas umfangreicheren Zahlungsreihen kann  $(IZ_1)$  allerdings als Polynom n-ten Grades nur noch in speziellen Ausnahmefällen explizit nach r\* aufgelöst werden. D.h. es steht keine allgemeine Formel bereit, nach der der interne Zinsfuß unmittelbar berechnet werden könnte. In diesen Fällen muss man sich damit begnügen, r\* mit Hilfe eines Approximationsverfahrens näherungsweise zu bestimmen, als "naivste Lösung" durch mehrfaches "Probieren". Angesichts der modernen Rechentechnik stellt dies allerdings kein materiell bedeutsames Problem dar, da schon etwas "intelligentere" Taschenrechner – und erst recht einfache Computerprogramme – in der Lage sind, interne Zinsfüße zwar streng genommen nur näherungsweise, aber doch mit praktisch beliebiger Genauigkeit zu berechnen.

Eigenarten der Kapitalwertfunktion

-

<sup>1</sup> Die in Abb. 3.01 skizzierte Kapitalwertfunktion unterschreitet den Wert der Anfangsauszahlung erst bei einem Zinssatz von  $r = 422\%$  und erreicht ihren minimalen Kapitalwert von K = – 80,63 erst bei einem Zinssatz von  $r = 899\%$ . Das Unterschreiten von  $e_0$  durch die Kapitalwertfunktion erfolgt im Beispielsfall also erst außerhalb des in Abb. 3.01 dargestellten Wertebereichs.

# **3.2.2 Ökonomische Interpretation**

Bei den folgenden Ausführungen zur ökonomischen Interpretation beschränken wir uns zur Vereinfachung der Überlegungen von vornherein nur noch auf die Betrachtung des internen Zinsfußes von **Normalinvestitionen**. Zur Verdeutlichung des ökonomischen Gehaltes des internen Zinsfußes einer solchen Normalinvestition sei weiter zunächst unterstellt, das betrachtete Projekt werde fremdfinanziert und alle Ein- und Auszahlungen würden nach Art eines Kontokorrentkredits abgerechnet. Würden die jeweiligen Salden dabei jeweils zum Kalkulationszins verzinst, so erhält man, wie Sie aus Fall 2 des Beispiels 2.04 aus Abschnitt 2.1.2 schon wissen, als Schlusssaldo dieses Kontos den Endwert. Rechnet man das Konto hingegen auf der Basis von r\* ab, so muss sich für den Schlusssaldo- ±0 ergeben.

### **Beispiel 3.01:**

Zur Verdeutlichung sei erneut die Zahlungsreihe der Investition  $a_1$  (e<sub>0</sub> = –80; e<sub>1</sub> = –12;  $e_2 = +50$ ;  $e_3 = +66$ ) betrachtet, für die r\* = 0,1 gilt. Für das in der Ihnen schon bekannten Weise als TAP (vgl. Abschnitt 2.1.2) dargestellte "Konto" ergibt sich somit bei einem Zinssatz von  $r = r^*$  die in folgender Tabelle dargestellte Entwicklung.

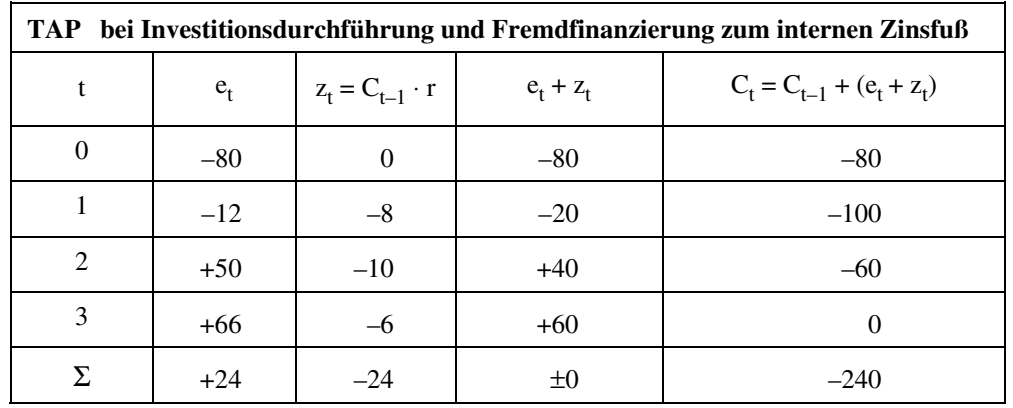

 $C_t$  bezeichnet dabei wieder den Kontostand im Zeitpunkt t (mit  $C_{-1} := 0$ ) und  $z_t$  die im Zeitpunkt t erfolgende Zinsbelastung. Würde das betrachtete Projekt durch einen zu 10% verzinslichen Kredit finanziert, so könnte dieser durch die nachfolgenden Einzahlungen bis zum Ende der Projektlaufzeit gerade vollständig abgetragen werden. Wäre der zugrunde gelegte Zinssatz höher als der interne Zinsfuß von 10%, so verbliebe am Ende noch ein Negativsaldo; bei einem niedrigeren Satz hingegen würde sich ein positives Endguthaben errechnen.

Interner Zinsfuß bei Normalinvestition

Interner Zinsfuß

– als maximal tragbare Kapitalkostenbelastung

Verallgemeinern wir diesen Sachverhalt, so ergibt sich: Würden alle Auszahlungen einer Normalinvestition durch Kreditaufnahme gedeckt, so gibt der interne Zinsfuß den Kreditzinssatz an, bei dem die nachfolgenden Einzahlungen gerade ausreichen, um die anfangs aufgenommenen Kreditbeträge zu tilgen und zu verzinsen. Der interne Zinsfuß gibt also an, welche "Kapitalkostenbelastung" das betrachtete Investitionsprojekt gerade noch verkraften könnte. In diesem Sinne kann der interne Zinsfuß auch als die "Rendite" einer Investition angesehen werden.

### **Beispiel 3.01 (Fortsetzung I):**

Weiterhin geben die C<sub>t</sub> aus der vorstehenden Tabelle den Betrag der bis zum Zeitpunkt t noch nicht abgetragenen Verbindlichkeiten an, den man auch als das in der Periode (t + 1) "gebundene Kapital" bezeichnen kann. Die durchschnittliche Kapitalbindung während der Projektlaufzeit ergibt sich dann als einfacher Durchschnitt dieser C<sub>t</sub>-Werte, beträgt also 240/3 = 80. In analoger Weise ergibt sich die durchschnittliche Zinsbelastung während der Projektlaufzeit als Durchschnitt der z<sub>t</sub>-Werte, beträgt im vorliegenden Fall also 24/3 = 8. Der Quotient dieser beiden Größen beträgt im vorliegenden Fall 10% = 8/80, stimmt also genau mit dem internen Zinsfuß überein.

– als Verzinsung der durchschnittlichen Kapitalbindung

Auch dieser Sachverhalt kann für Normalinvestitionen verallgemeinert werden: Der interne Zinsfuß einer Normalinvestition kann als die Verzinsung des "durch**schnittlich gebundenen Kapitals"** des betrachteten Investitionsprojektes interpretiert werden.

Bislang wurde bei der ökonomischen Interpretation der Kennzahl "interner Zinsfuß" von einer Fremdfinanzierung ausgegangen. Mit Hilfe von Übungsaufgabe 3.02 können Sie sich selbst erarbeiten, dass die aufgezeigten Zusammenhänge auch für den Fall der Finanzierung aus freien Liquiditätsreserven gelten; die Finanzierungskosten stellen dann die Opportunitätskosten des Verzichts auf eine anderweitige Verwendung der liquiden Mittel dar.

### **Übungsaufgabe 3.02:**

In Abweichung von der bisher explizit betrachteten Situation der 100%-igen Fremdfinanzierung einer Normalinvestition sei angenommen, der Investor verfüge im Zeitpunkt  $t = 0$  über liquide Mittel in einer Höhe, die es ihm erlaubt, das Projekt ohne zwischenzeitliche Aufnahme von Fremdmitteln zu realisieren. Überlegen Sie, ob auch unter dieser Voraussetzung der interne Zinsfuß der Investition  $a_1$  in Höhe von r\* = 10% als Verzinsung des "durchschnittlich durch die Investition  $a_1$  gebundenen Kapitals" bzw. als "maximale Kapitalkostenbelastung" interpretiert werden kann!

# **3.2.3 Entscheidungsregeln**

Auch auf Grundlage der investitionstheoretischen Kennzahl "interner Zinsfuß" lassen sich Entscheidungsregeln zur Beurteilung der Vorteilhaftigkeit einer Investition ableiten.

Die erste Interpretation des internen Zinsfußes als "maximal verkraftbare Kapitalkostenbelastung" des betrachteten Investitionsprojekts legt die Vermutung nahe, dass ein Investitionsprojekt dann vorteilhaft ist, wenn seine Rendite den Kalkulationszins übersteigt, d.h. wenn die maximal verkraftbaren Finanzierungskosten höher sind als die tatsächlich in Rechnung zu stellenden. Formal lässt sich dies in folgender **Entscheidungsregel für projektindividuelle Betrachtungen** ausdrücken:

Projektindividuelle Entscheidungen

 $(V_8)$   $r^* > r$ .

Zur Analyse der Tauglichkeit dieser Entscheidungsregel als Kriterium für die projektindividuelle Beurteilung der Vorteilhaftigkeit ist daran zu erinnern, dass es sich bei dem internen Zinsfuß r\* wie auch bei den Finanzierungskosten r um relative Größen handelt. Ein Vergleich derartiger Relativgrößen führt nur immer dann zu allgemein sinnvollen Ergebnissen, wenn die Bezugsbasen der Relativzahlen, also die jeweiligen "Kapitalbindungen", übereinstimmen. Diese Identität der Bezugsbasen von internem Zinsfuß und Kalkulationszins ist bei projektindividuellen Betrachtungen quasi automatisch erfüllt.

Bei projektindividuellen Entscheidungen, also einem Vergleich zwischen der Durchführung eines Investitionsprojektes und dessen Unterlassen, ergibt sich unter der hier durchgängig verwendeten Annahme, dass die Finanzierung den Charakter einer finanzwirtschaftlichen Komplementärmaßnahme aufweist, stets eine gleiche "Kapitalbindung" der Investition und der ihr gegenübergestellten Finanzierung aus Kreditaufnahme oder der Verwendung von liquiden Mitteln.

Dass die Entscheidungsregel (V<sub>8</sub>) für Normalinvestitionen mit dem Kapitalwertkriterium übereinstimmt, wird auch graphisch aus Abb. 3.01 deutlich: Da K(r) mit steigendem Kalkulationszins fällt und  $K(r^*) = 0$  gilt, muss  $K(r)$  für kleinere Werte des Kalkulationszinses als der interne Zinsfuß positiv, für größere negativ sein.

Anhand der graphischen Verdeutlichung von Kapitalwertfunktionen lässt sich weitergehend auch leicht erkennen, dass sich aus  $r^* > r$  ( $r^* < r$ ) im allgemeinen nur dann eindeutig auf  $K(r) > 0$  ( $K(r) < 0$ ) schließen lässt, wenn die Kapitalwertfunktion genau einen internen Zinsfuß aufweist. Da diese Bedingung für Normalinvestitionen erfüllt ist, sind für Normalinvestitionen projektindividuelle Vorteilhaftigkeitsentscheidungen, die nach Kriterium  $(V_8)$  getroffen werden, zwingend mit der originären Zielvorstellung kompatibel.1)

Auswahlentscheidungen

Nach diesem Zwischenergebnis könnte es auf den ersten Blick naheliegen, sich auch bei **Auswahlentscheidungen** nach dem internen Zinsfuß zu richten und das Projekt mit dem höchsten r\*-Wert als vorteilhaft anzusehen. Das Ergebnis einer solchen Entscheidung kann jedoch dem Kapitalwertkriterium widersprechen, wie folgendes Beispiel verdeutlicht.

### **Beispiel 3.02:**

-

Den Zahlungsreihen zweier Projekte  $a_2$  (–200; +210; +23) und  $a_3$  (–200; +0; +250) entspricht der in folgender Abbildung dargestellte Verlauf der Kapitalwerte in Abhängigkeit von dem jeweils unterstellten Kalkulationszins r. Projekt  $a_3$  weist zwar mit 11,8% gegenüber 15% bei Projekt a<sub>2</sub> den niedrigeren internen Zinsfuß auf, führt bei Kalkulationszinsfüßen unterhalb von ca. 8% aber dennoch zu dem höheren Kapitalwert. So gilt etwa bei einem Zinssatz von 6%:  $K_{a3} = 22.5 > K_{a2} = 18.6.$ 

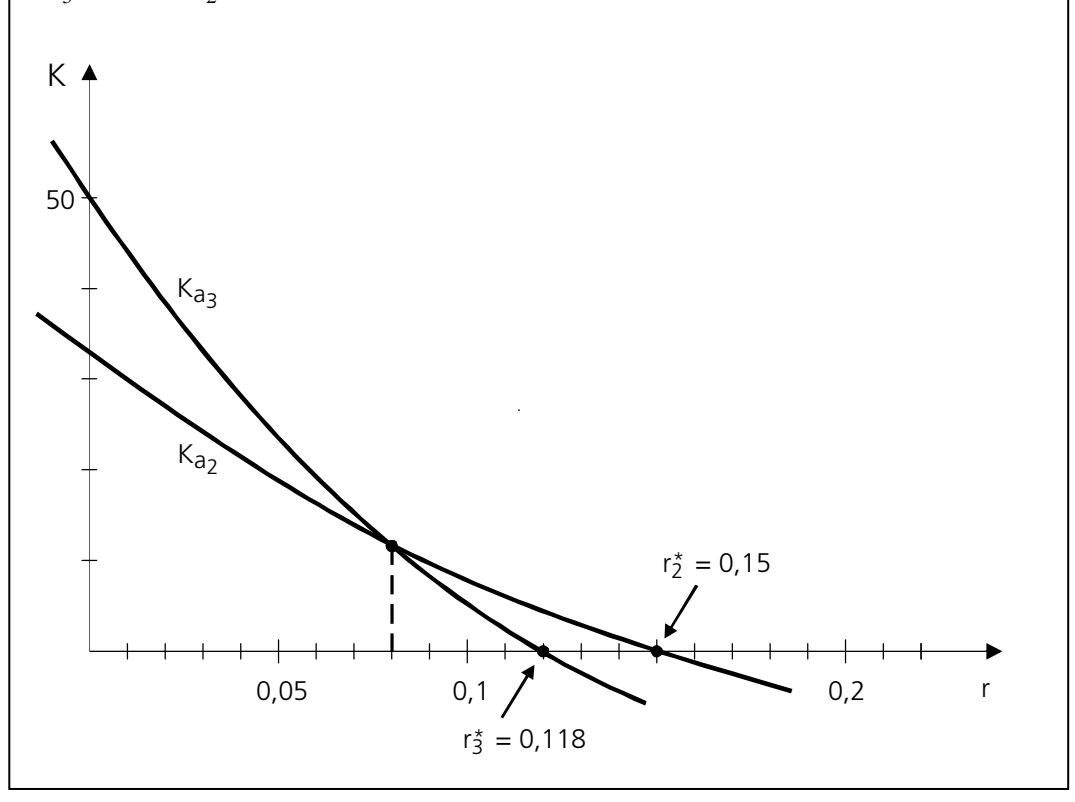

<sup>1</sup> Für Investitionen, die nicht dem Typ der Normalinvestition entsprechen, kann es allerdings zu Widersprüchen zwischen der Entscheidungsregel  $(V_8)$  und dem Prinzip der Endvermögensmaximierung kommen.

Die Orientierung am internen Zinsfuß bei **Auswahlentscheidungen** kann also zu Fehlentscheidungen führen. Um diese Unzulänglichkeiten plausibel zu machen, sei auf die Interpretation des internen Zinsfußes als "Verzinsung des durchschnittlich gebundenen Kapitals" zurückgegriffen. Ein Vergleich derartiger relativer Größen führt nur dann zu allgemein sinnvollen Ergebnissen, wenn die Bezugsbasen der Relativzahlen, also die jeweiligen "Kapitalbindungen", übereinstimmen. Das ist aber im Vergleich verschiedener Investitionsprojekte in aller Regel selbst dann nicht der Fall, wenn die Laufzeit und auch die Anfangsauszahlungen übereinstimmen. Zudem sagen Vergleiche der durch den internen Zinsfuß ja ebenfalls verdeutlichten **maximalen** Belastbarkeit mit Finanzierungskosten noch gar nichts darüber aus, welches Projekt auf der Basis der **tatsächlich** maßgeblichen Finanzierungskosten am günstigsten ist.

Die Tauglichkeit des internen Zinsfußes als sinnvolle Kennzahl zur *projektindividuellen* Beurteilung von Normalinvestitionen bleibt von den zuletzt vorgetragenen Argumenten allerdings unberührt.

Das abschließende Beispiel verdeutlicht, dass auch der **Effektivzins** eines Fremdfinanzierungskontraktes formal nichts anderes darstellt als den internen Zinsfuß der maßgeblichen Zahlungsreihe.

#### **Beispiel 3.03:**

Ein Darlehen über nominell 100 Mio. € wird am 01.01. des Jahres 04 zu 96% ausgezahlt. Es ist in fünf gleichbleibenden Raten jeweils zum Ende der Jahre 04 bis 08 zu tilgen. Der Nominalzins beträgt 8% p. a.; die Zinszahlungen sind ebenfalls jährlich nachschüssig zu leisten.

Beachtet man, dass sich die Zinsen in den Folgejahren auf die jeweils verminderte Restschuld beziehen, so hat die aus der Sicht des Geldgebers maßgebliche Zahlungsreihe folgendes Aussehen (Angaben in Mio.  $\in$ ):

 $t = 0: -96$  $t = 1$ :  $+20 + 8,0 = +28,0$  $t = 2$ :  $+20 + 6,4 = +26,4$  $t = 3: +20 + 4,8 = +24,8$  $t = 4: +20 + 3,2 = +23,2$  $t = 5$ :  $+20 + 1,6 = +21,6$ 

Gesucht ist der Zinsfuß r\*, für den der Kapitalwert dieser Zahlungsreihe gerade gleich null ist, also gilt:

$$
96 = 28 \cdot (1 + r^{*})^{-1} + 26,4 \cdot (1 + r^{*})^{-2} + 24,8 \cdot (1 + r^{*})^{-3} + 23,2 \cdot (1 + r^{*})^{-4}
$$
  
+ 21,6 \cdot (1 + r^{\*})^{-5}.

Gefahr von Fehlentscheidungen

Effektivzins als interner Zinsfuß Für diesen Ausdruck lässt sich keine explizite Lösung finden. Durch Iteration erhält man jedoch als Lösung

 $r^* = 0,0964$ .

Die effektive Zinsbelastung des dargestellten Finanzkontraktes beläuft sich also auf 9,64%.

### **Übungsaufgabe 3.03:**

Gehen Sie von dem zuletzt behandelten Beispiel aus!

- a) Wie ist es zu erklären, dass der Effektivzins deutlich über dem Nominalzins liegt?
- b) Versuchen Sie das im Beispiel angegebene Ergebnis an Hand einer fiktiven Kontoabrechnung mit einem Zins von 9,64% auf seine Richtigkeit zu überprüfen!

Wegen weiterer Übungsmöglichkeiten zum Themenbereich "Renditeorientierte investitionstheoretische Kennzahlen" sei abschließend auf die Aufgaben 3.25-3.35 und 3.59 in dem Übungsbuch von BITZ/EWERT (2011) verwiesen.

# **Lösungen zu den Übungsaufgaben**

# **Übungsaufgabe 1.01:**

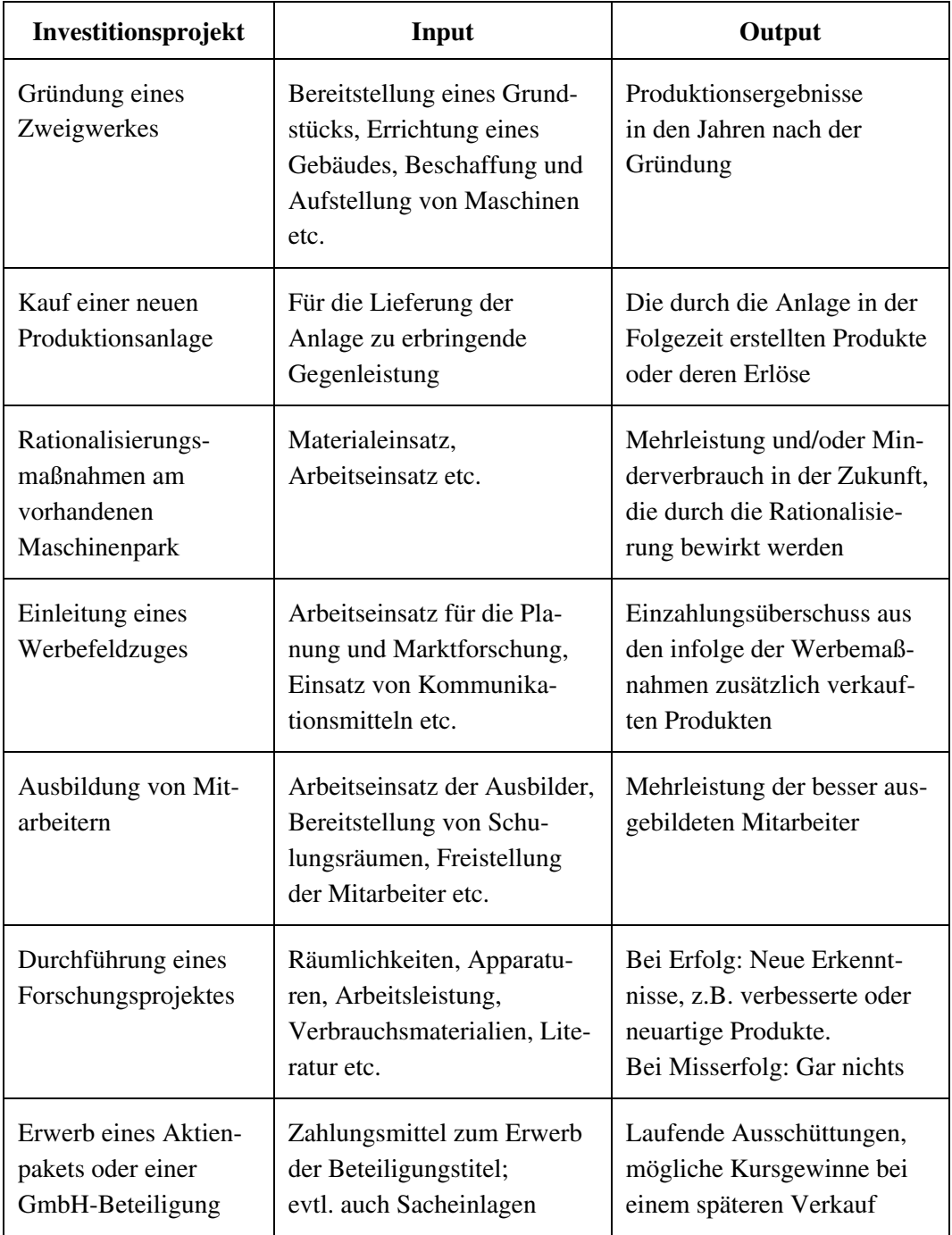

# **Übungsaufgabe 1.02:**

Gebildet wird zuerst die Zahlungsreihe für den Fall, dass nicht investiert wird (Jahresproduktion 30.000 Stück):

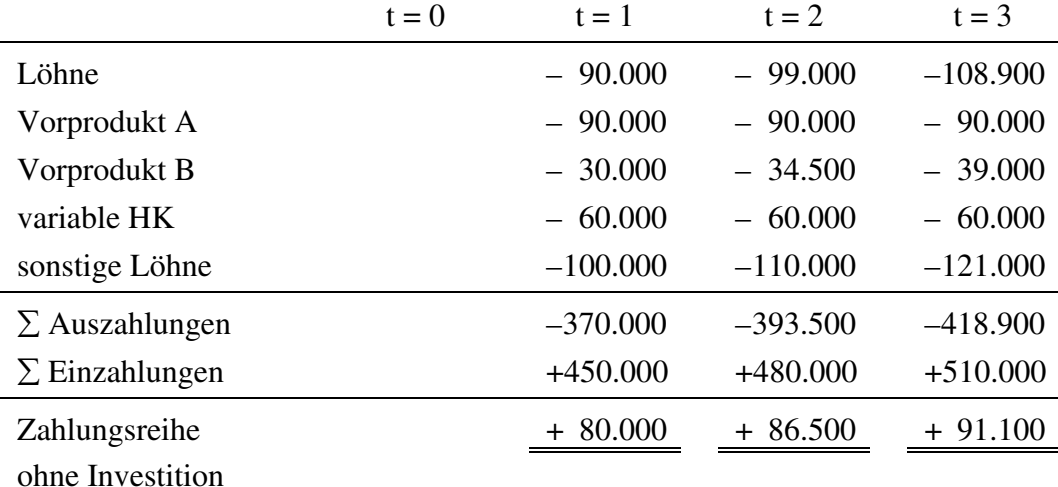

Sodann errechnen wir die Zahlungsreihe für den Investitionsfall (Jahresproduktion 50.000 Stück):

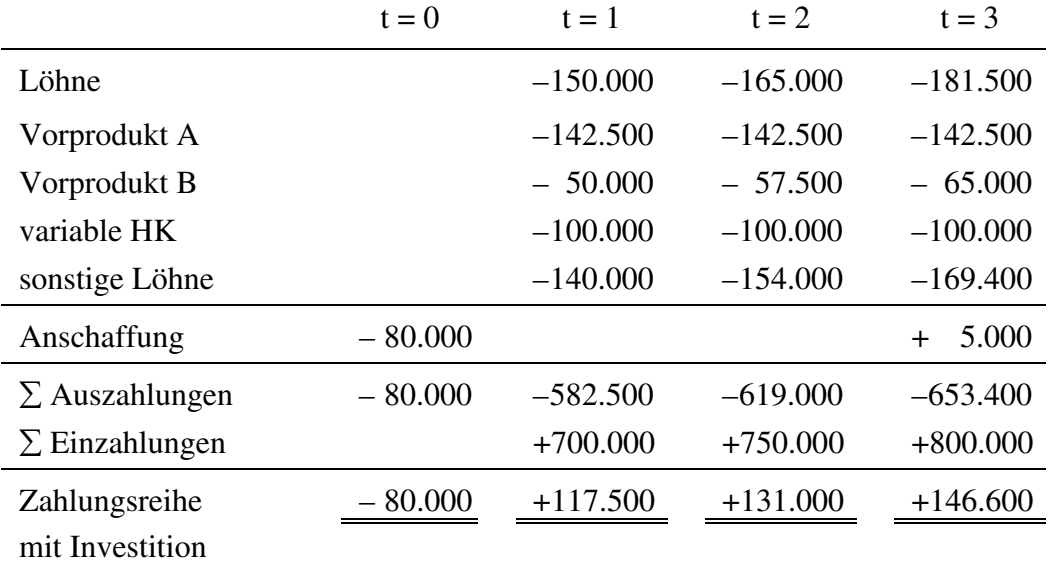

Sowohl in der Zahlungsreihe ohne Investition als auch in der Zahlungsreihe mit Investition bleiben Zahlungen aus einer Mittelaufnahme und einer zwischenzeitlichen Mittelanlage unberücksichtigt. Die Zahlungsreihe, die aus investitionstheoretischer Sicht über die Vorteilhaftigkeit der Investition informiert, ist genau die Differenz zwischen der Zahlungsreihe ohne Investition und der Zahlungsreihe mit Investition; diese Beträge werden im Fall der Investition zusätzlich gezahlt:

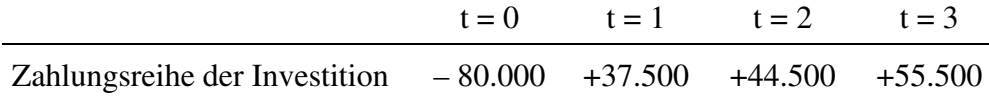

Auch in dieser entscheidungsrelevanten Zahlungsreihe der Investition bleiben Zahlungen aus einer Mittelaufnahme und einer zwischenzeitlichen Mittelanlage noch unberücksichtigt. Die mit einem Investitionsprojekt verbundenen Zahlungen lassen sich anschaulich mittels eines Zeitstrahls wie folgt darstellen:

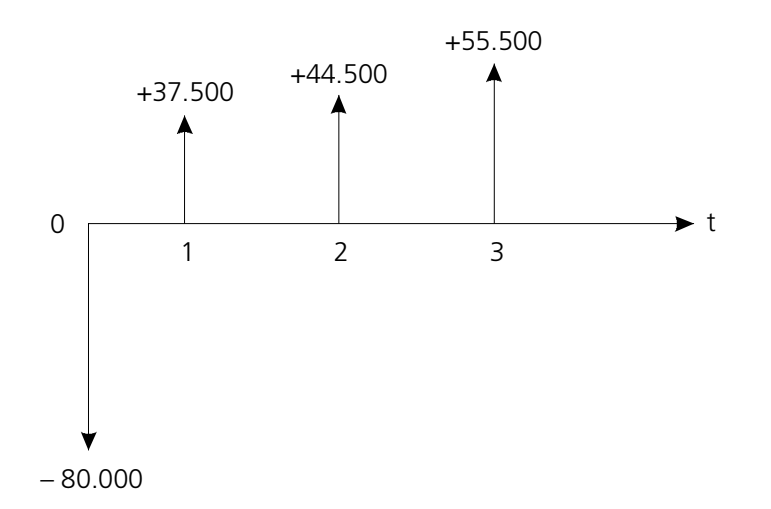

# **Übungsaufgabe 2.01:**

Der Kapitalwert eines Investitionsprojekts ergibt sich gemäß  $(K_1)$  aus:

$$
K = \sum_{t=0}^{T} e_t \cdot (1+r)^{-t} .
$$

Für die drei Investitionsprojekte a<sub>1</sub>, a<sub>2</sub> und a<sub>3</sub> ergeben sich durch Einsetzen der jeweils angegebenen Projektzahlungen e<sup>i</sup> folgende Kapitalwerte K<sub>i</sub> (i = 1, 2, 3):

$$
K_1 = -400 + 400 \cdot 1,1^{-1} - 300 \cdot 1,1^{-2} + 400 \cdot 1,1^{-3}
$$
  
= -400 + 400 \cdot 0,9091 - 300 \cdot 0,8264 + 400 \cdot 0,7513  
= 16,24  

$$
K_2 = -160 + 20 \cdot RBF(30 J.,10\%)
$$
  
= -160 + 20 \cdot 9,4269  
= 28,54

$$
K_3 = -460 + 130 \cdot 1,1^{-1} + 141 \cdot 1,1^{-2} + 20 \cdot RBF(30J.,10\%) - 20 \cdot RBF(2J.,10\%)
$$
  
= -460 + 130 \cdot 0,9091 + 141 \cdot 0,8264 + 20 \cdot 9,4269 - 20 \cdot 1,7355  
= -71,47.

Die Endwerte EW<sub>i</sub> der Projekte  $a_i$  ( $i = 1, 2, 3$ ) lassen sich nun einfach (unter Berücksichtigung der angegebenen Projektlaufzeiten) durch Einsetzen der ermittelten Kapitalwerte  $K_i$  in Formel (EW<sub>2</sub>) ermitteln, nach der gilt:

$$
EW = K \cdot (1+r)^T .
$$

Nach Einsetzen ergibt sich dann:

$$
EW1 = K1 \cdot 1,13
$$
  
= 16,24 \cdot 1,3310  
= 21,62  

$$
EW2 = K2 \cdot 1,130
$$
  
= 28,54 \cdot 17,4494  
= 498,01  

$$
EW3 = K3 \cdot 1,130
$$
  
= -71,47 \cdot 17,4494  
= -1.247,11.

# **Übungsaufgabe 2.02:**

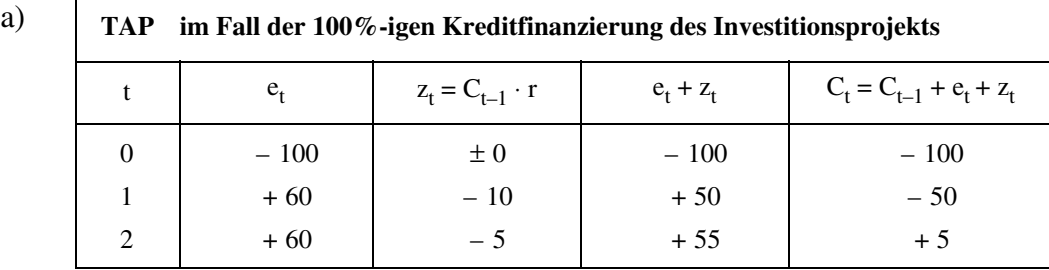

 Das Endvermögen des Investors beträgt im Falle der 100%-igen Fremdfinanzierung des Investitionsprojekts (also bei einem Anfangsvermögen von 0 GE) 5 GE.

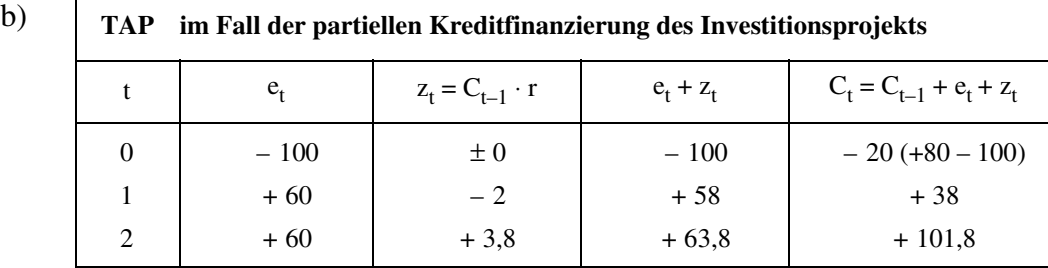

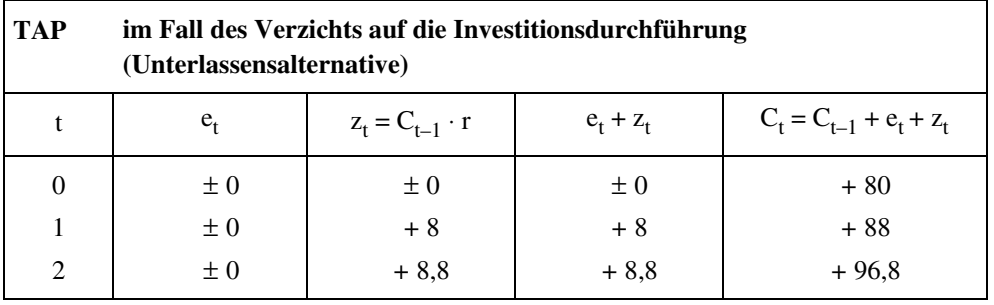

 Für das Endvermögen des Investors im Falle der 20%-igen Kreditfinanzierung des Investitionsprojekts (also bei einem Anfangsvermögen von 80 GE) gilt:  $EV_I = 101,8$  GE. Im Falle des Verzichts auf die Investitionsdurchführung beträgt das Endvermögen des Investors  $EV_U$  hingegen nur 96,8 GE.

- c) Gemäß (EW<sub>3</sub>) gilt allgemein: EW = EV<sub>I</sub> EV<sub>U</sub>. Setzt man die gemäß Teilaufgabe b) ermittelten Endvermögenswerte in obige Gleichung ein, so ergibt sich mit EW =  $101,8 - 96,8 = 5$  exakt der gleiche Wert, der sich gemäß Teilaufgabe a) für das Endvermögen im Falle der 100%-igen Kreditfinanzierung ergibt. Diese Übereinstimmung ist nun keineswegs zufällig. Da die Unterlassensalternative im Fall der ausschließlichen Fremdfinanzierung eines Investitionsprojekts definitionsgemäß zu einem Endvermögen von 0 GE führt, entspricht in diesem Fall der Endwert der Investition zwingend dem bei Investitionsdurchführung erreichbaren Endvermögen des Investors.
- d) Sobald die ursprünglich für t = 2 erwartete Zahlung von 60 GE auf 55 oder weniger GE absinkt, gilt nicht mehr  $EV_I > EV_{IJ}$ , der EW wäre also nicht mehr positiv. Folglich dürfte die Zahlung um maximal 4,99 GE niedriger ausfallen als ursprünglich erwartet.

# **Übungsaufgabe 2.03:**

Dem Investor müsste im Zeitpunkt  $t = 0$  mindestens ein Betrag in Höhe des Kapitalwertes des Investitionsprojekts geboten werden. Für den Kapitalwert ergibt sich gemäß (EW<sub>2</sub>): K = EW · q<sup>-T</sup> = 5 · 1,1<sup>-2</sup> = 5 · 0,8264 = 4,13 [GE]. Dem Investor müssten folglich 4,13 GE in  $t = 0$  geboten werden, um ihn zum Verzicht auf die Projektdurchführung zu bewegen. Erhält der Investor in  $t = 0$  diesen Betrag, so kann er insgesamt 84,13 GE zum herrschenden Marktzins für 2 Jahre am Finanzmarkt anlegen. Er würde folglich ein Endvermögen in Höhe von 101,80 GE (84,13 ⋅ 1,12) erzielen, also das gleiche Endvermögen, das er im Falle der Projektdurchführung erzielt hätte (vgl. Aufgabe 2.02b). Der folgende Tilgungs- und Anlageplan verdeutlicht nochmals die Vermögensentwicklung im Falle des "gesponserten" Projektverzichts.

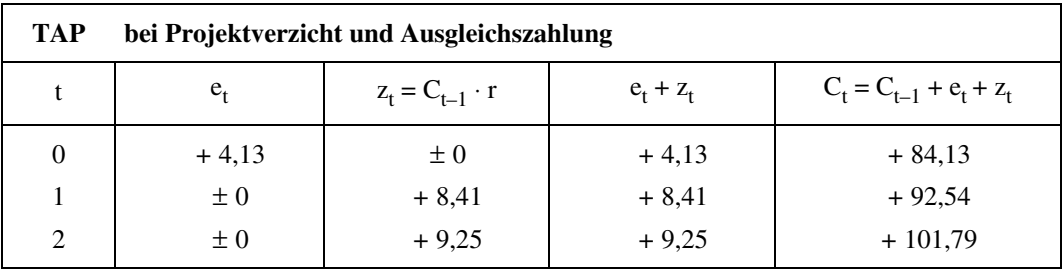

# **Übungsaufgabe 2.04:**

a) Die Kapitalwerte der Investitionsprojekte  $a_1$  und  $a_2$  lassen sich wie folgt berechnen:

$$
K_1 = -100 + 10 \cdot RBF(3J., 6\%) + 110 \cdot 1,06^{-4}
$$
  
= -100 + 10 \cdot 2,6730 + 110 \cdot 0,7921  
= -100 + 26,73 + 87,13  
= 13,86  

$$
K_2 = -100 + 32 \cdot RBF(4J., 6\%)
$$
  
= -100 + 32 \cdot 3,4651  
= -100 + 110,88  
= 10,88.

Für die Endwerte der Investitionsprojekte  $a_1$  und  $a_2$  ergibt sich gemäß Formel  $(EW_1)$ :

$$
EW1 = -100 \cdot 1,064 + 10 \cdot RBF(3J.,6\%) \cdot 1,064 + 110
$$
  
= -100 \cdot 1,2625 + 10 \cdot 2,6730 \cdot 1,2625 + 110  
= -126,25 + 33,75 + 110  
= 17,50

$$
EW2 = -100 \cdot 1,064 + 32 \cdot RBF(4J.,6%) \cdot 1,064
$$
  
= -100 \cdot 1,2625 + 32 \cdot 3,4651 \cdot 1,2625  
= -126,25 + 139,99  
= 13,74.

oder alternativ gemäß Formel  $(EW_2)$ :

$$
EW1 = K1 \cdot 1,064 = 13,86 \cdot 1,064 = 17,50
$$
  
\n
$$
EW2 = K2 \cdot 1,064 = 10,88 \cdot 1,064 = 13,74.
$$

- b) Da gilt:  $K_1 > K_2 > 0$ , ist Projekt a<sub>1</sub> sowohl dem Projekt a<sub>2</sub> als auch der Unterlassensalternative vorzuziehen. Projekt  $a_1$  führt für den Investor zum maximal erreichbaren Endvermögen.
- c) Die Änderung des Kalkulationszinsfußes von 6% auf 12% bewirkt im hier betrachteten Fall eine Veränderung der Vorteilhaftigkeit. Da es sich bei den Projekten a<sub>1</sub> und a<sub>2</sub> um Projekte handelt, deren Zahlungsreihen dem Typ einer Normalinvestition entsprechen, führt die Erhöhung des Kalkulationszinsfußes zunächst für beide Alternativen gleichermaßen dazu, dass die individuellen Kapitalwerte sinken. Für die Kapitalwerte  $K_1$  und  $K_2$  ergibt sich für  $r = 12\%$ :

$$
K_1(r=12\%) = -100 + 10 \cdot RBF(3J.,12\%) + 110 \cdot 1,12^{-4}
$$
  
= -100 + 10 \cdot 2,4018 + 110 \cdot 0,6355  
= -6,08  

$$
K_2(r=12\%) = -100 + 32 \cdot RBF(4J.,12\%)
$$
  
= -100 + 32 \cdot 3,0373  
= -2,81.

Der Kapitalwert von Projekt a<sub>1</sub> sinkt jedoch stärker als der Kapitalwert von Projekt a<sub>2</sub>, da Projekt a<sub>1</sub> mit der hohen Schlusseinzahlung im Zeitpunkt t = 4 eine höhere Sensitivität gegenüber Änderungen des Kalkulationszinsfußes aufweist als Alternative  $a_2$  mit über die gesamte Projektlaufzeit gleichmäßig verteilten Rückflüssen. Da gilt: K<sub>2</sub> (r = 12%) > K<sub>1</sub> (r = 12%) ist bei einem Vergleich von  $a_1$  und  $a_2$  nun Projekt  $a_2$  eindeutig gegenüber  $a_1$  vorzuziehen. Zu beachten ist jedoch, dass das Investitionsprojekt a<sub>2</sub> mit K<sub>2</sub> (r = 12%) = −2,81 aber immer noch schlechter ist als die Unterlassensalternative. Die Änderung des Kalkulationszinsfußes hat im Beispielfall mithin nicht nur Auswirkungen auf die *relative* Vorteilhaftigkeit der Alternativen, sondern auch auf die *absolute* Vorteilhaftigkeit.

# **Übungsaufgabe 2.05:**

Um den Kapitalwert der (Zahlungsreihe der) äquivalenten Annuität zu bestimmen, wird die Annuität e\* gemäß Formel (AN<sub>1</sub>) mit dem Rentenbarwertfaktor RBF(T, r) multipliziert, wobei T der Laufzeit des Projekts entspricht, für das die Annuität ermittelt wurde. Im Beispielfall ergibt sich:

$$
K = e^* \cdot RBF(3J., 5\%)
$$
  
= 1,826 \cdot 2,7232  
= 4,973.

Somit stimmt beim Kalkulationszins von 5% der Kapitalwert der Zahlungsreihe (±0; +1,826; +1,826; +1,826) − abgesehen von kleinen Rundungsdifferenzen − mit dem Kapitalwert der Zahlungsreihe des ursprünglichen Investitionsprojekts  $(-100; +10; +10; +100)$  überein.

# **Übungsaufgabe 2.06:**

a) Gemäß Formel  $(AN_1)$  gilt:  $e^* = K \cdot ANF(T, r)$ . Im ersten Schritt ist also zunächst der Kapitalwert der Investition zu ermitteln. Es ergibt sich:

$$
K = -100 + 60 \cdot 1,1^{-1} + 60 \cdot 1,1^{-2}
$$
  
= -100 + 60 \cdot 0,9091 + 60 \cdot 0,8264  
= -100 + 54,55 + 49,58  
= 4,13.

Nach Einsetzen von K in Formel  $(AN_1)$  ergibt sich für die äquivalente Annuität e\*:

$$
e^* = 4,13 \cdot ANF(2J.,10\%)
$$
  
= 4,13 \cdot 0,5762  
= 2,38.

b) Die neue Zahlungsreihe lautet:  $e_0 = -100$ ;  $e_1 = e_2 = +57,62$ . Aus der Definition der äquivalenten Annuität ergibt sich, dass bei einem Zinssatz von 10% sowohl der Kapitalwert als auch der Endwert der Zahlungsreihe den Wert 0 aufweisen "müssten"! Die rechnerische Überprüfung bestätigt diese "Vermutung". Es ergibt sich:

$$
K = -100 + 57,62 \cdot 1,1^{-1} + 57,62 \cdot 1,1^{-2}
$$
  
= -100 + 57,62 \cdot 0,9091 + 57,62 \cdot 0,8264  
= -100 + 52,38 + 47,62  
= 0  

$$
EW = K \cdot 1,1^{2}
$$
  
= 0 · 1,1<sup>2</sup>  
= 0.

### **Übungsaufgabe 2.07:**

Erstellt man den TAP für die nicht modifizierte Unterlassensalternative im Falle der 100%-igen Fremdfinanzierung, so sind in den Zeitpunkten  $t = 1, 2, ..., T$  alle Einzahlungen  $e_t$ , alle Zinszahlungen  $z_t$  und alle Kontostände  $C_t$  immer gleich 0, da nichts unternommen wird und auch keine eigenen Mittel angelegt werden können. Bei der Erstellung des TAP für die modifizierte Unterlassensalternative ist im Vergleich zur nicht modifizierten Unterlassensalternative nur zu berücksichtigen, dass die Einzahlungen  $e_1$ ,  $e_2$  und  $e_3$  nun nicht mehr 0, sondern aufgrund der staatlichen Prämie 1,83 GE betragen und daraus Folgewirkungen in Bezug auf Zinszahlungen in den Zeitpunkten  $t = 2$  und  $t = 3$  sowie auf Kontostände in den Zeitpunkten  $t = 1$ ,  $t = 2$  und  $t = 3$  resultieren. Für die modifizierte Unterlassensalternative ergibt sich folgender TAP:

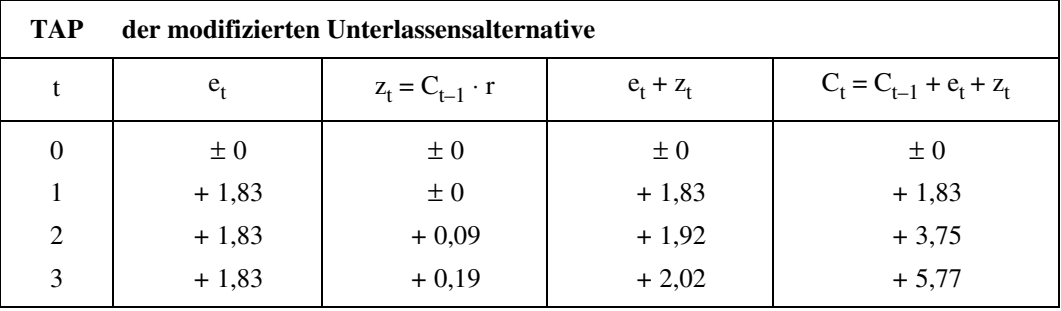

Das Endvermögen beläuft sich in diesem Fall auf 5,77 GE und entspricht damit (abgesehen von geringfügigen Rundungsdifferenzen) dem Endwert des in Beispiel 2.04 bzw. 2.09 betrachteten Investitionsprojekts.

# **Übungsaufgabe 2.08:**

Da beide Alternativen eine positive äquivalente Annuität aufweisen, kann zunächst festgestellt werden, dass sie im Vergleich zur Unterlassensalternative (also bei projektindividueller Betrachtung) vorteilhaft sind.

Da das Projekt a<sub>1</sub>, also das Projekt mit der höheren äquivalenten Annuität, auch gleichzeitig die längere individuelle Projektlaufzeit aufweist, kann in diesem Sonderfall eindeutig geschlossen werden, dass Projekt  $a_1$  unter der Zielsetzung Endvermögensmaximierung die Optimalalternative ist.

Dies lässt sich auch unter Rückgriff auf die ökonomischen Interpretationen der äquivalenten Annuität sehr einfach veranschaulichen. Da die (positive) Annuität ökonomisch als der "durchschnittliche Nettoüberschuss" interpretiert werden kann, den ein Investitionsprojekt im Vergleich zur Unterlassensalternative in jedem Jahr der Projektlaufzeit erzielt, muss Projekt  $a_1$  eindeutig Optimalalternative sein, da dieses Projekt über den "längeren Zeitraum" den "höheren Nettoüberschuss" erwirtschaftet und damit das Projekt  $a_2$  und die Unterlassensalternative dominiert.

# **Übungsaufgabe 2.09:**

a) Zur Ermittlung des Barwertes einer Einzahlung von 100 GE ist bei wechselndem Periodenzins der Betrag von 100 GE nacheinander mit den Abzinsungsfaktoren für die Laufzeit von einem Jahr und dem jeweiligen Periodenzins zu multiplizieren. Es ergibt sich für den gesuchten Barwert (B):

$$
B = 100 \cdot 1,09^{-1} \cdot 1,07^{-1} \cdot 1,05^{-1}
$$
  
= 100 \cdot 0,9174 \cdot 0,9346 \cdot 0,9524  
= 81,66 [GE].

b) 
$$
K = -100 + 10 \cdot 1,05^{-1} + 10 \cdot 1,07^{-1} \cdot 1,05^{-1}
$$

$$
+ 100 \cdot 1,09^{-1} \cdot 1,07^{-1} \cdot 1,05^{-1}
$$

$$
= -100 + 10 \cdot 0,9524 + 10 \cdot 0,9346 \cdot 0,9524
$$

$$
+ 100 \cdot 0,9174 \cdot 0,9346 \cdot 0,9524
$$

$$
= 0,08 \text{ [GE]}.
$$

c) 1. 
$$
B = 100 \cdot 1,05^{-1} \cdot 1,07^{-1} \cdot 1,09^{-1}
$$
  
= 100 \cdot 0,9524 \cdot 0,9346 \cdot 0,9174

$$
= 81,66
$$
 [GE].

 Dieses Ergebnis hätte man auch ohne explizite Berechnung angeben können. Der Barwert einer einzelnen Zahlung ist bei wechselnden Periodenzinssätzen ja gerade *nicht* von der Reihenfolge der einzelnen Zinssätze abhängig. Deutlich wird dies (aus formaler Sicht) daran, dass die Zahlung von 100 GE jeweils mit den gleichen Multiplikatoren multipliziert wird und lediglich die Reihenfolge der Multiplikatoren wechselt. (Es gilt das Kommutativgesetz:  $a \cdot b = b \cdot a$ ).

2. Nein, das kann daraus nicht abgeleitet werden. Der Barwert der Projektzahlung im Zeitpunkt  $t = 3$  ist zwar von der Reihenfolge der Zinssätze unabhängig, es verändert sich jedoch der Barwert der Projektzahlungen in den Zeitpunkten  $t = 1$  und  $t = 2$  bei einem Übergang von Zinssituation 1 zu Zinssituation 2. Da der Kapitalwert der Summe der Barwerte aller Projektzahlungen entspricht, ist die Reihenfolge der Zinssätze für die Höhe des Kapitalwertes eines Investitionsprojekts im (Allgemeinen) also durchaus relevant.

3. 
$$
K = -100 + 10 \cdot 1,09^{-1} + 10 \cdot 1,07^{-1} \cdot 1,09^{-1}
$$

$$
+ 100 \cdot 1,05^{-1} \cdot 1,07^{-1} \cdot 1,09^{-1}
$$

$$
= -100 + 10 \cdot 0,9174 + 10 \cdot 0,9346 \cdot 0,9174
$$

$$
+ 100 \cdot 0,9524 \cdot 0,9346 \cdot 0,9174
$$

$$
= -0,59 \text{ [GE]}.
$$

 Im Beispielfall erkennt man, dass die Reihenfolge der Periodenzinssätze durchaus entscheidungsrelevant sein kann, da das betrachtete Investitionsprojekt (im Vergleich zur Unterlassensalternative) in Zinssituation 1 vorteilhaft und in Zinssituation 2 unvorteilhaft ist.
## **Übungsaufgabe 3.01:**

Die untersuchte Zahlungsreihe sieht eine Anfangsauszahlung von  $C_0$  im Zeitpunkt  $t = 0$  vor und führt zu einer Rückzahlung von  $C_T$  im Zeitpunkt  $t = T$ . Gesucht ist der Zinssatz r\*, bei dem das Anfangsguthaben  $C_0$  nach T Jahren einschließlich Zins und Zinseszins gerade auf den Wert  $C_T$  angewachsen ist, also

$$
C_0 \cdot (1+r^*)^T = C_T
$$

gilt. Durch Umformung erhalten wir daraus:

$$
(1+r^*)^T = C_T/C_0
$$
  
\n
$$
(1+r^*) = \sqrt[T]{C_T/C_0}
$$
  
\n
$$
r^* = \sqrt[T]{C_T/C_0} - 1.
$$

Der letzte Ausdruck entspricht genau Formel  $(R_1)$ .

## **Übungsaufgabe 3.02:**

Setzt der Investor eigene liquide Mittel zur Finanzierung der Investition  $a_1$  ein, so verzichtet er auf die alternative Verwendung dieser Mittel; es entstehen ihm Opportunitätskosten in Form entgehender Zins- und Zinseszinseinzahlungen. Zur Verdeutlichung des Zusammenhangs zwischen der Höhe des internen Zinsfußes und der Höhe entstehender Opportunitätskosten bietet es sich an, sowohl für die Unterlassensalternative als auch für die Investitionsalternative jeweils einen Tilgungs- und Anlageplan (TAP) aufzustellen. Für beliebige Zinssätze r kann bekanntlich in diesen Plänen die Vermögensentwicklung in Abhängigkeit von der gewählten Alternative abgebildet werden.

Zur Vereinfachung gehen wir nachfolgend davon aus, dass der Investor im Zeitpunkt  $t = 0$  über liquide Mittel in Höhe von 100 GE verfügt, und zeigen für diesen Fall exemplarisch, dass bei einer Verzinsung der jeweiligen Salden der Konten in Höhe von r\* gerade gilt:  $EV_I = EV_U$ .

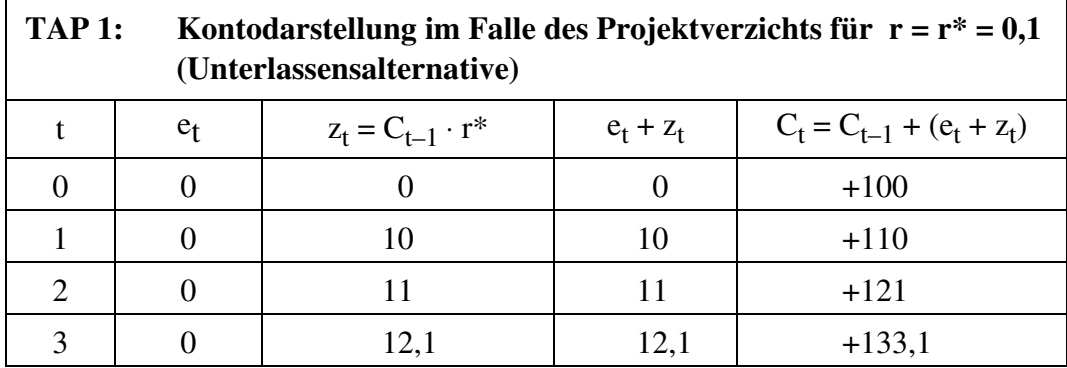

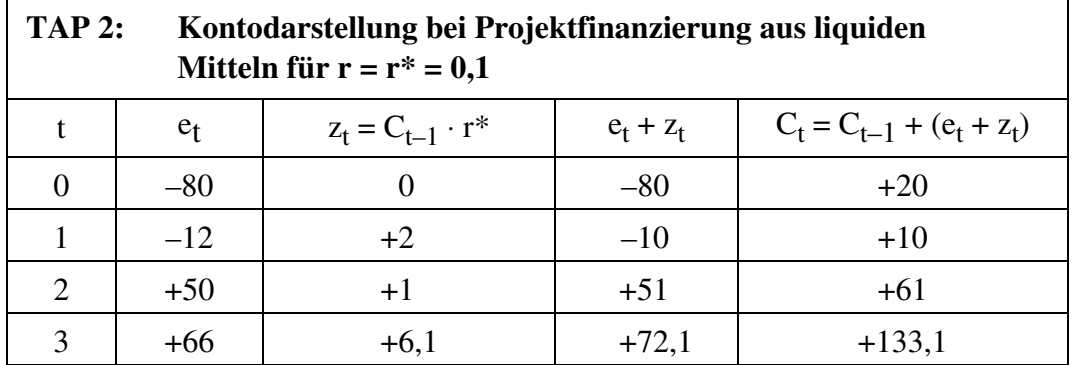

Rechnet man die Konten auf Basis eines beliebigen Zinssatzes  $r < r^*$  ( $r > r^*$ ) ab, so ergibt sich:  $EV_I > EV_U$  ( $EV_I < EV_U$ ). Der interne Zinsfuß gibt im Falle der Finanzierung aus liquiden Mitteln also an, welche "Opportunitätskostenbelastung" das betrachtete Investitionsprojekt gerade noch verkraften könnte, ohne im Vergleich zur Unterlassensalternative unvorteilhaft zu werden. In diesem Sinne kann der interne Zinsfuß also auch im Falle der Finanzierung aus liquiden Mitteln als "maximal verkraftbare Kapitalkosten- (Opportunitätskosten-) Belastung" interpretiert werden.

Bildet man zwischen allen in TAP 2 und TAP 1 jeweils korrespondierenden Zahlungssalden die Differenz, so ergibt sich exakt der aus Beispiel 3.01 für den Fall der Fremdfinanzierung abgeleitete Tilgungs- und Anlageplan. Die z<sub>t</sub>- und C<sub>t</sub>-Werte sind im Falle der Finanzierung aus liquiden Mitteln jedoch anders zu interpretieren.

- $\bullet$   $\bullet$   $\mathsf{z}_t$  gibt in diesem Fall an, auf welche Zinseinzahlung der Investor im Zeitpunkt t verzichtet, wenn er an Stelle der Unterlassensalternative die Investitionsalternative realisiert. Der Durchschnitt der z<sub>t</sub>-Werte kann demzufolge als durchschnittlich entgehende Zinseinzahlung bei Projektrealisierung interpretiert werden.
- $\bullet$   $\quad$   $\,$   $\,$   $\,$   $\,$   $\,$   $\,$   $C_t$  gibt in diesem Fall an, um welchen Betrag der Kontostand bei Projektrealisierung den Kontostand bei Projektverzicht im Zeitpunkt t unterschreitet. Insoweit gibt der Durchschnitt der C<sub>t</sub>-Werte auch im Falle der Finanzierung aus liquiden Mitteln die durchschnittliche Kapitalbindung des Investitionsprojektes  $a_1$  an.
- Der Quotient aus "durchschnittlich entgehender Zinseinzahlung" und "durchschnittlicher Kapitalbindung" kann wiederum analog zum Fall der Fremdfinanzierung als "Opportunitätsverzinsung des durchschnittlich gebundenen Kapitals" der Investition  $a_1$  interpretiert werden.

## **Übungsaufgabe 3.03:**

- a) Die Divergenz zwischen Effektivzins (9,6%) und Nominalzins (8%) resultiert aus den folgenden drei, einander überlagernden Effekten:
	- Neben dem explizit ausgewiesenen Zins von 8% ergibt sich ein "versteckter" Zins aus dem Disagio von insgesamt 4%, also rein schematisch 0,8% pro Jahr.
	- Diese rechnerische Zinsbelastung von 8,8% des Nennwerts bezieht sich jedoch schon im ersten Jahr auf eine Darlehenssumme, die kleiner als der Nennwert ist. Die effektive Zinsbelastung muss also auch noch größer als 8,8% sein.
	- Die Bezugsgröße für den Nominalzins (Nennwert ./. Tilgungszahlungen) sinkt zwar in den Folgejahren, liegt jedoch immer noch über der Differenz zwischen effektivem Auszahlungsbetrag und der Summe aller zwischenzeitlichen Tilgungsleistungen.
- b) Unterstellen wir, alle mit dem Darlehen verbundenen Aus- und Einzahlungen würden über ein Konto mit 9,64% Zins p.a. abgerechnet, so ergibt sich folgende Abrechnung (Angaben in Mio. €):

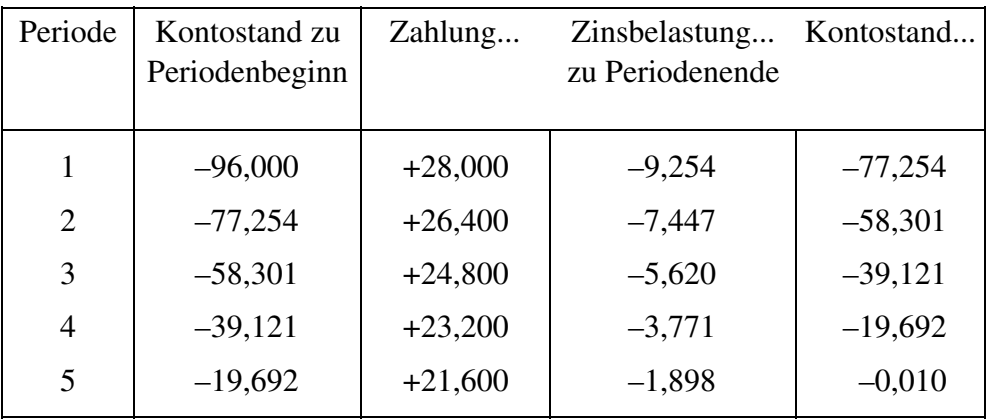

 Bis auf eine aus Rundungsungenauigkeiten resultierende Differenz von 0,01 zeigt die voranstehende Kontoabrechnung also in der Tat, dass das ursprünglich mit 96 Mio. € belastete Konto bei einer jährlichen Zinsbelastung von 9,64% durch die effektiv vorgegebenen Zins- und Tilgungsleistungen bis zum Ende der Kreditlaufzeit gerade ausgeglichen wird.

## **Finanzmathematische Tabellen**

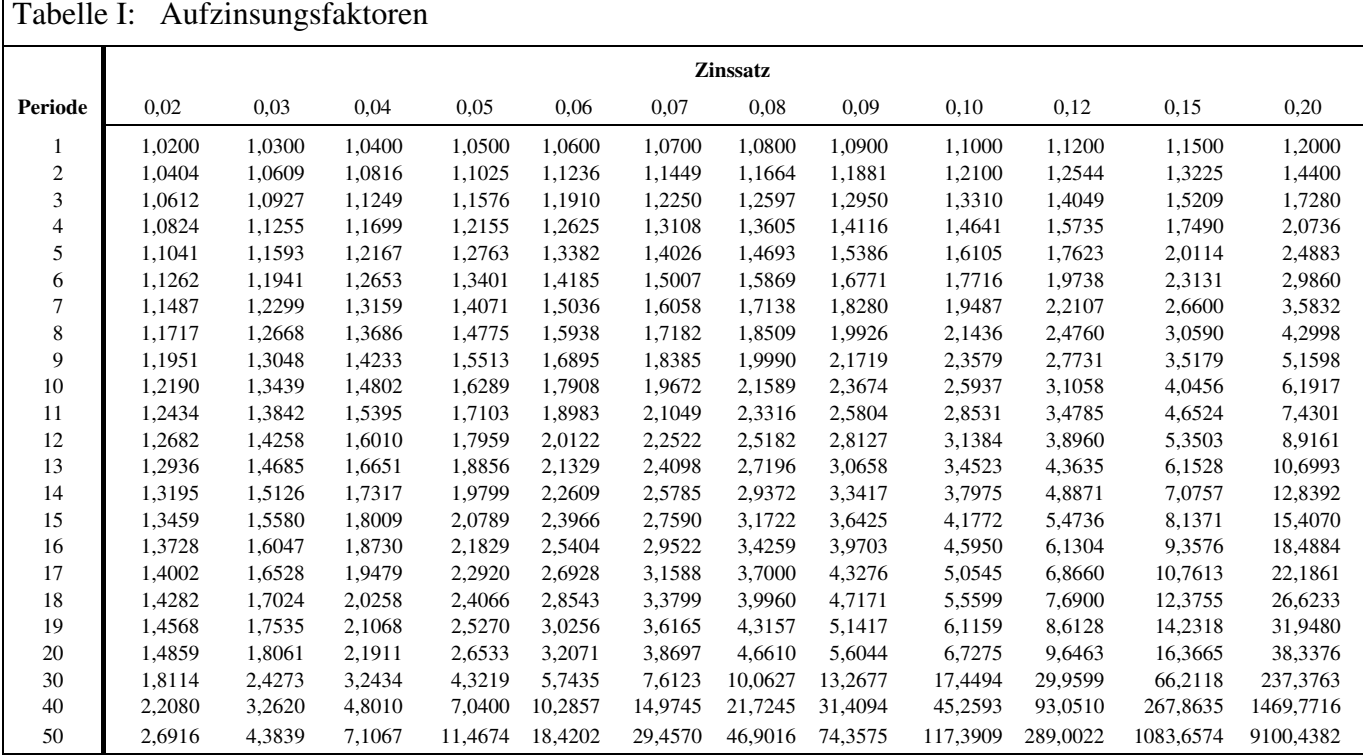

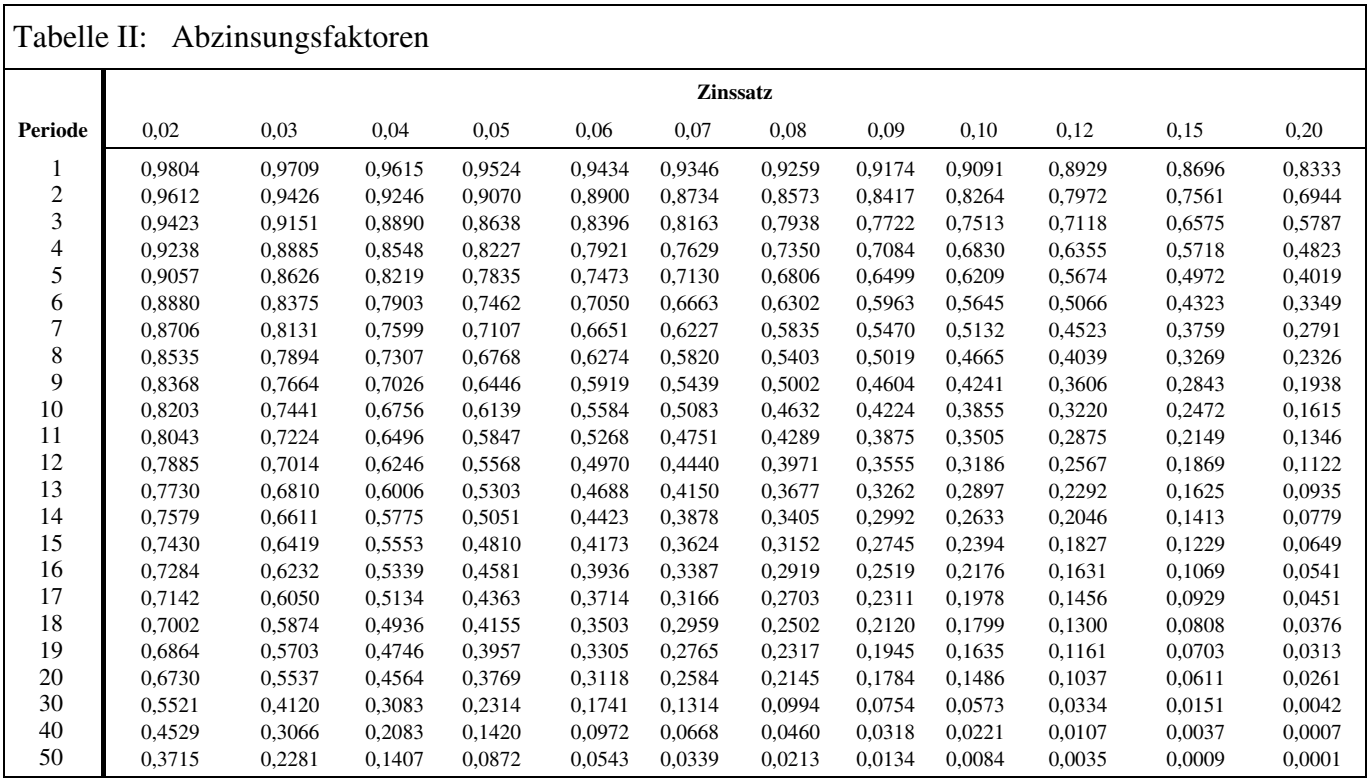

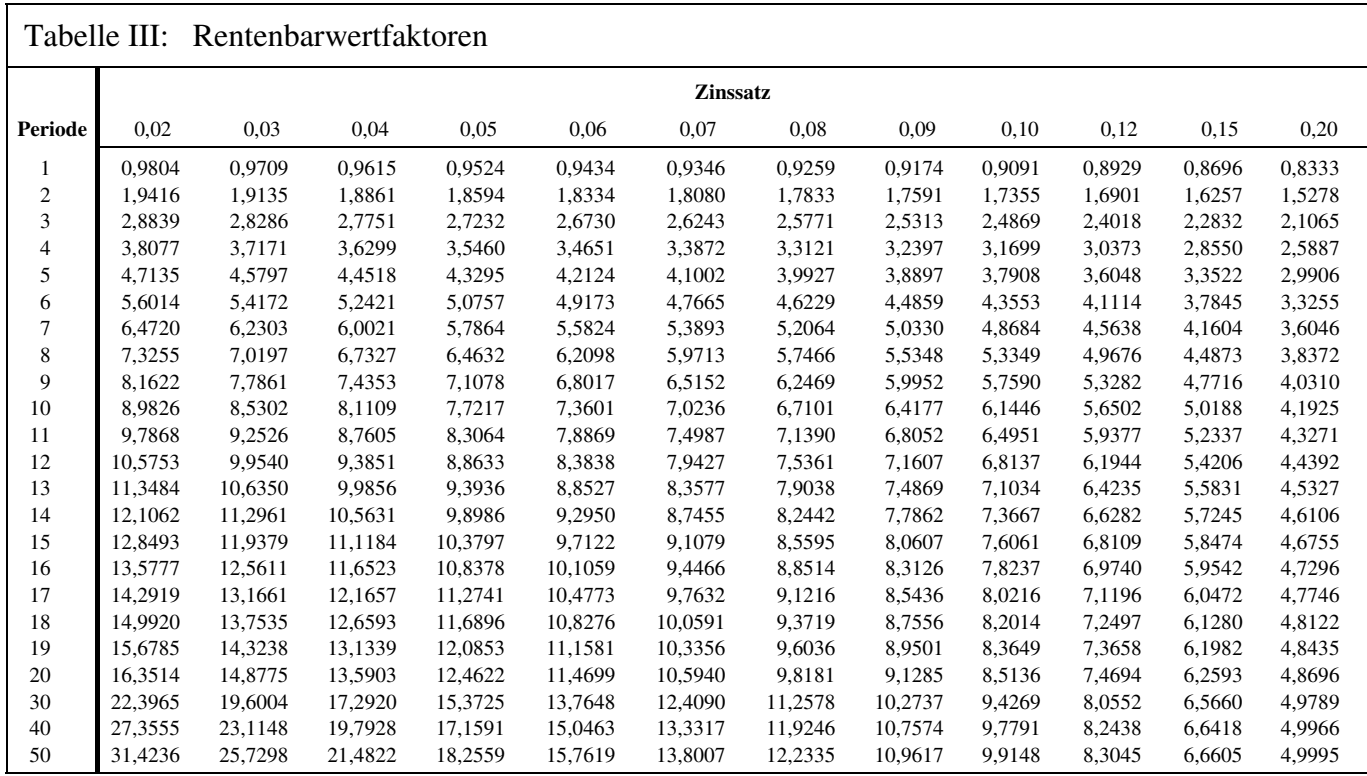

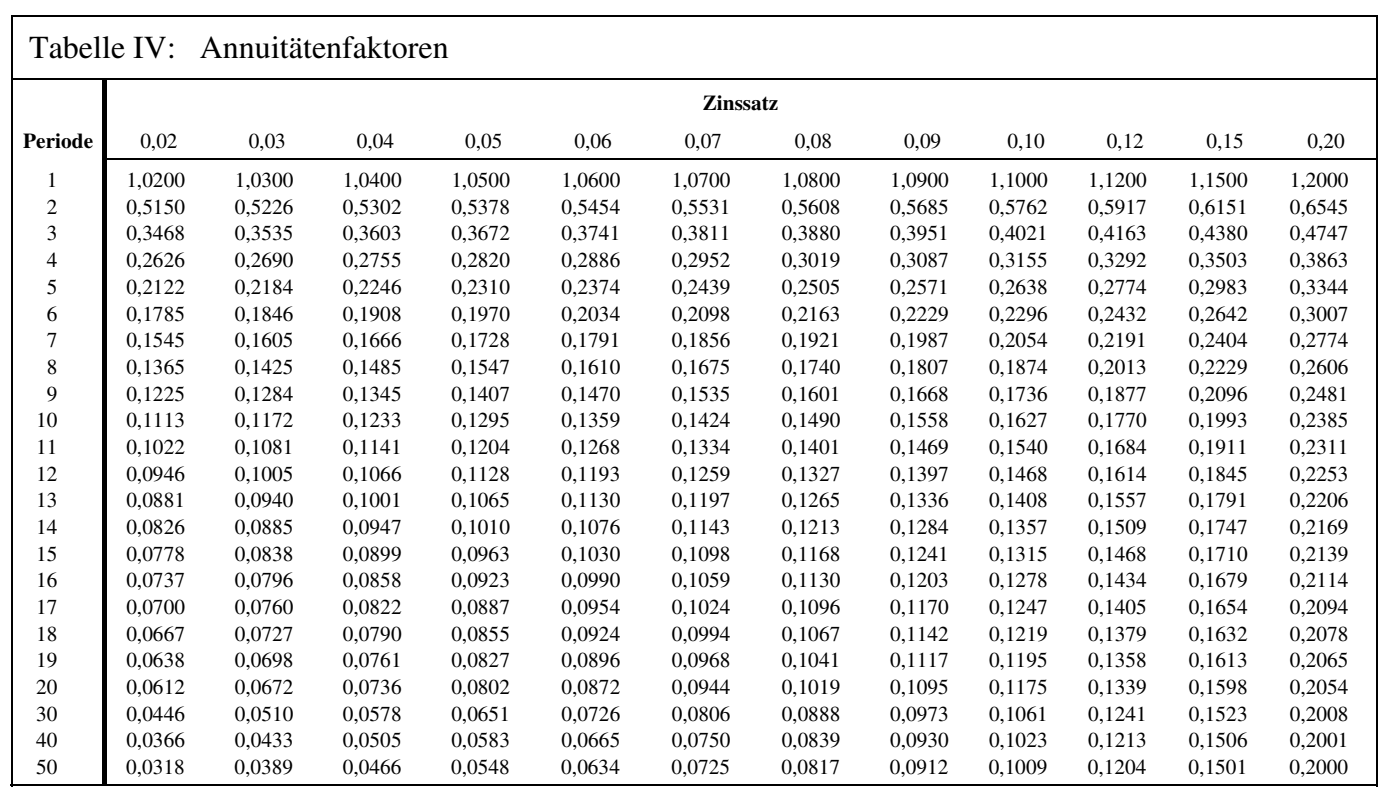